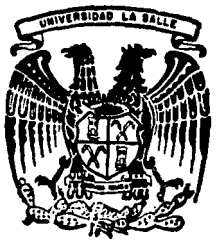

*/¡*  •

 $\overline{\mathbf{f}}$ 

 $\frac{1}{2}$ 

 $\zeta$ 

# UNIVERSIDAD LA

 $300615$ 

ESCUELA DE INGENIERIA INCORPORADA A LA U. N. A. M.

## ANALISIS LINEAL DE ESTRUCTURAS MURO-MARCO POR EL METODO DEL ELEMENTO FINITO

## **T E S 1 S PROFESIONAL**  QUE PARA OBTENER EL TITULO DE: INGENIERO CIVIL P R E S E ALFREDO ATHIE GHANEM

FALLA DE ORIGEN

MEXICO, D. F.  $\left\{\right.$  TESIS CON 1987

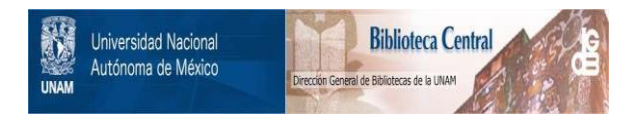

### **UNAM – Dirección General de Bibliotecas Tesis Digitales Restricciones de uso**

## **DERECHOS RESERVADOS © PROHIBIDA SU REPRODUCCIÓN TOTAL O PARCIAL**

Todo el material contenido en esta tesis está protegido por la Ley Federal del Derecho de Autor (LFDA) de los Estados Unidos Mexicanos (México).

El uso de imágenes, fragmentos de videos, y demás material que sea objeto de protección de los derechos de autor, será exclusivamente para fines educativos e informativos y deberá citar la fuente donde la obtuvo mencionando el autor o autores. Cualquier uso distinto como el lucro, reproducción, edición o modificación, será perseguido y sancionado por el respectivo titular de los Derechos de Autor.

### INDICE TEMATICO DE LA TESIS Pagina

## INTRODUCCION

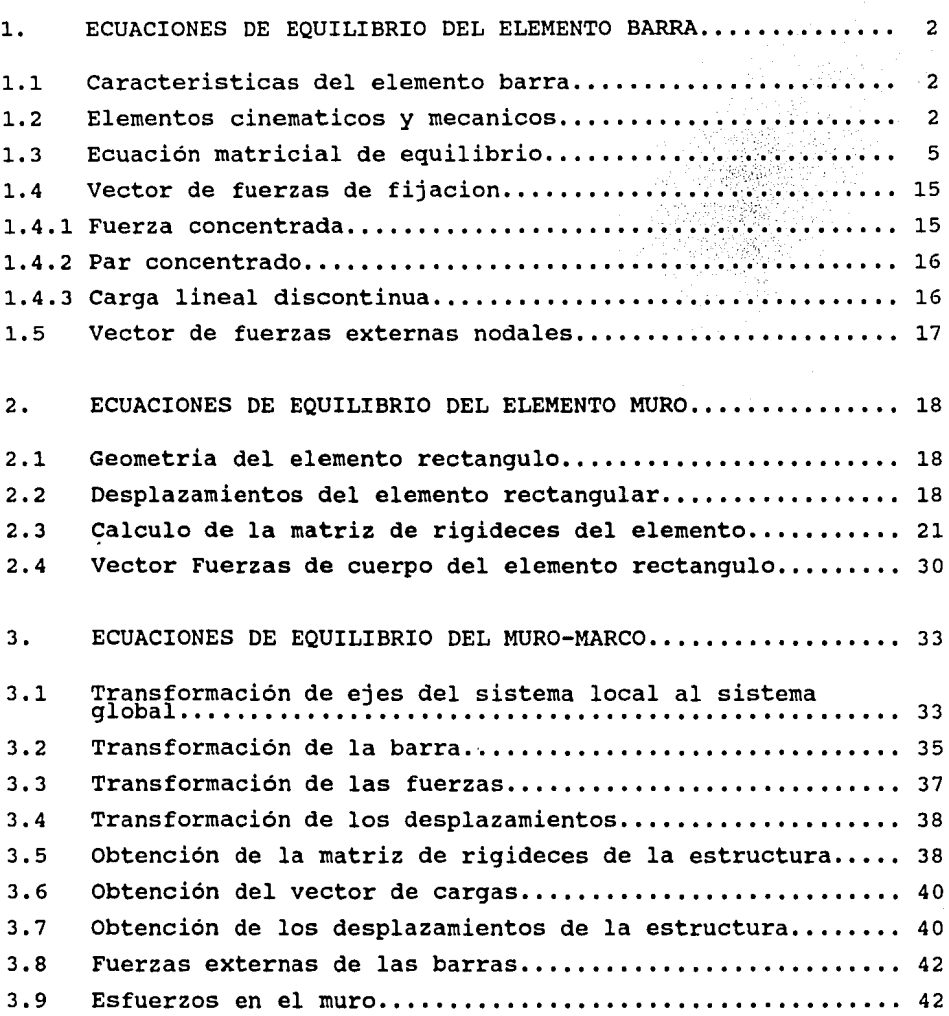

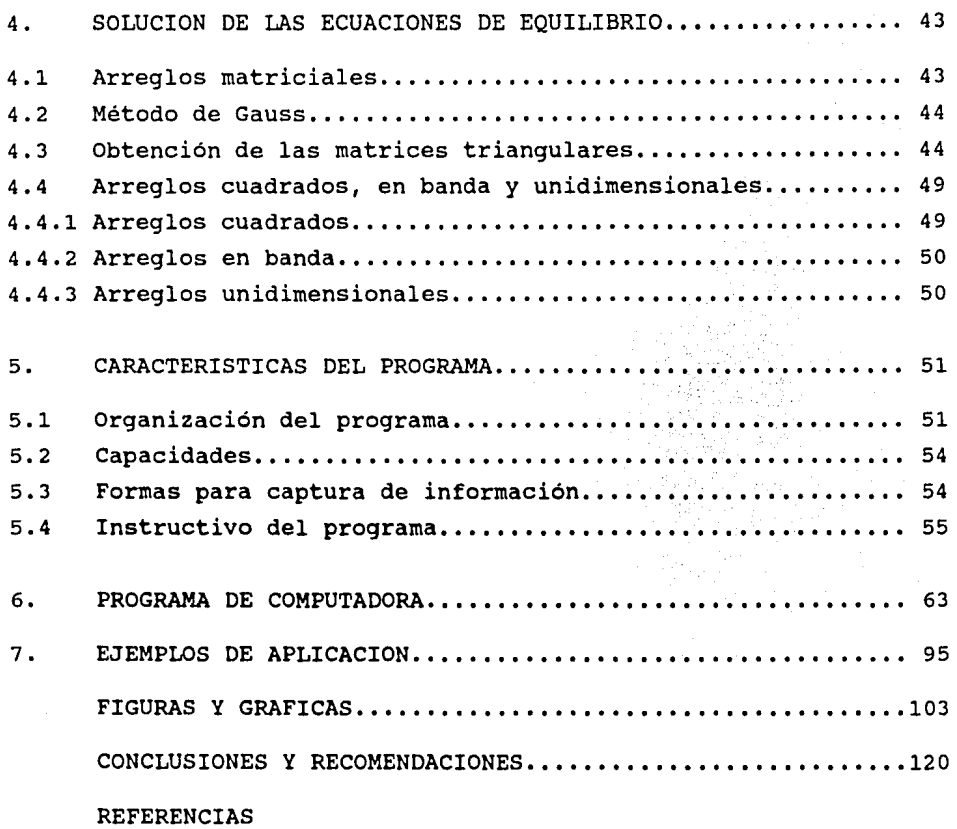

### **INTRODUCCION**

Existen edificios que en la etapa de análisis, se idealizan como estructuras muro-marco cuyas caracteristicas son:

- Los marcos,formados de vigas y columnas de secciones diversas.
- Los muros, formados de mamposteria o de concreto.

Para resolver una estructura muro-marco, se han propuesto varias soluciones, desde la que considera al muro como una columna ancha hasta en la que el muro se considera una estructura formada por columnas y vigas de rigidez infinita.

Se presenta una idealización en donde el muro es un continuo ( Estado plano de esfuerzos ) , el marco se analiza como una estructura esqueletal plana , y en la frontera donde se unen el muro y el marco, se hacen ciertas hipótesis para darle continuidad y compatibilidad en los desplazamientos y la solución se plantea siguiendo la metodología del método del elemento finito.

Las ecuaciones a resolver por el método propuesto resultan ser grandes y a veces extremadamente grandes por lo que se requiere el uso de la computadora para su solución.

El objetivo del trabajo es el desarollar un programa de computadora para el análisis de estructuras muro-marco.

Además se pretende que este trabajo al presentar un tipo de modelo que no es objeto de estudio a nivel de licenciatura, puede servir para la comprobación o comparación de resultados obtenidos por otros métodos de análisis o bien para obtener los elementos de diseño.

### 1.- ECUACIONES DE EQUILIBRIO DEL ELEMENTO BARRA.

Se considera que cada marco está compuesto de un conjunto de barras planas (Estructura esqueletal). Por lo que es necesario establecer el modelo matemático correspondiente al equilibrio de una barra plana.

### 1.1 CARACTERISTICAS DEL ELEMENTO BARRA.

Como se observa en la figura (1.a), en la barra prismática se considera un eje recto ( el cual está contenido en un plano ) ; una sección transversal constante, esto significa que conocidas las características geométricas de una sección , se puede definir de todas las secciones de la barra. El punto nodal i, en uno de los extremos indica el inicio de la barra y el final de ésta mediante el punto nodal j *:* Puede tener cargas intermedias que están en un plano que contenga al eje de la barra.

### 1.2 ELEMENTOS CINEMATICOS Y MECANICOS.

Se considera en la barra un vector de desplazamientos el cual está formado por seis elementos:

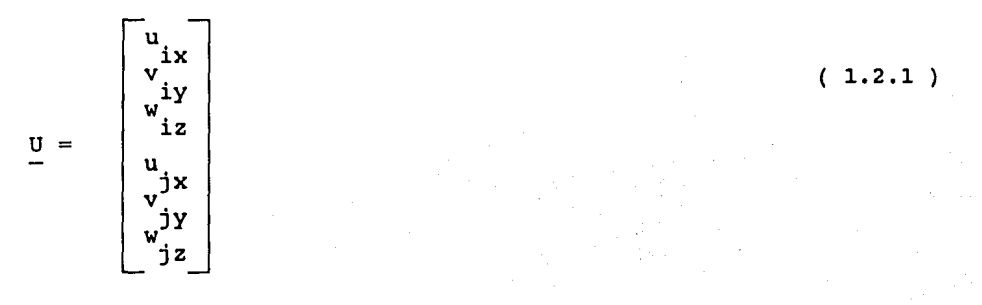

en donde:

uit es la componente de desplazamiento lineal paralelo ix al eje x del punto nodal i de la barra.

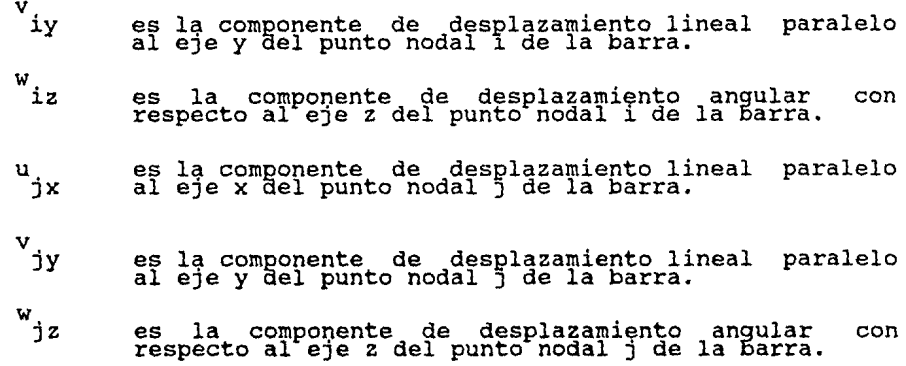

En la figura ( l.b ) se muestran los componentes de éste vector.

Al definir el modelo matemático de la barra que relaciona los elementos mecánicos y los elementos cinemáticos es

$$
\frac{dU}{dx} = \frac{NX}{AE}
$$
\n
$$
\frac{d^2Vb}{dx^2} = -\frac{Mz}{EI}
$$
\n
$$
\frac{dVs}{dx} = \frac{1}{12} \text{ (1.2.4)}
$$
\n
$$
(1.2.4)
$$
\n
$$
(1.2.4)
$$
\n
$$
(1.2.5)
$$

en donde :

- Nx= Fuerza quilibrante resultante paralela al eje x, conocida como fuerza normal , para la sección transversal considerada.
- Vy= Fuerza equilibrante resultante paralela al eje y,conocida como fuerza cortante , para la sección transversal considerada.
- Mz= Momento equilibrante conocido como momento flexionante.
- $U =$  Componente del vector desplazamiento de los puntos del eje de la barra, paralelo al eje x .
- Vb= Componente del vector desplazamiento de los eje de la barra, paralelo al eje y , debido flexionante. puntos del momento
- Vs= Componente del vector desplazamiento de los puntos del eje de la barra, paralelo al eje y , debido a la fuerza cortante.
- $A = Area$  de la sección transversal.
- $E =$  Módulo de young o de elasticidad.
- L = Longitud de la barra.

12 Fy E Iz  $\overset{\text{dy=}}{\longrightarrow}$   $\overset{\text{dy=}}{\overset{\text{dy=}}{\longrightarrow}}$ 

es el factor de forma o de cortante , que se obtiene al multiplicar la fuerza cortante por el módulo de Young y por el momento de inercia entre el área de la sección transversal por el módulo de rigidez al cortante y por la longitud de la barra al cuadrado.

> $Fy=$  Fuerza cortante equilibrante.  $q$  = Módulo de rigidez al cortante. E  $=$  $2(1+Nu)$ Nu= Coeficiente de Poisson.

Las ecuaciones 1.2.3 a 1.2.5 tienen las siguientes hipótesis

Los desplazamientos a que va a estar sometida la barra son pequeños de tal manera que el tensor de deformaciones es infinitesimal.

Los puntos de la sección transversal se deforman conforme a la hipótesis de Navier.( Secciones planas)

La geometría está definida por un eje recto y sección constante . El material con que se construye la barra es un sólido, homogéneo elástico-lineal e isótropo.

### 1.3 ECUACION MATRICIAL DE EQUILIBRIO.

La condición de equilibrio en los puntos nodales de la barra plana se puede indicar como

 $f^{\circ} + F^{\text{iu}} + F^{\text{iv}} + F^{\text{iu}} + F^{\text{ju}} + F^{\text{iv}} + F^{\text{ju}} = f^{\text{e}}$  $(1.3.1)$ 

o en donde el vector f se le denomina vector de fuerzas de fijación de la barra, debido a que está formado con las fuerzas generalizadas de fijación en los puntos nodales frontera. Posee seis componentes que dependen de las cargas externas que actúan en los puntos intermedios de la barra, así como la geometría de la misma.

- iu F representa la fuerza de una barra sometida al desplazamiento paralelo al eje x, en el punto nodal i.
- $\int_{0}$ iv

<sup>F</sup>representa la fuerza de una barra sometida al desplazamiento paralelo al eje y, en el punto nodal i.

- $\int_{0}$ iw <sup>F</sup>representa la fuerza de una barra sometida al desplazamiento angular respecto al eje z en el punto nodal i.
- $\frac{r}{2}$ ju <sup>F</sup>representa la fuerza de una barra sometida al desplazamiento paralelo al eje x, en el punto nodal j.
- $\vec{F}^{j\vee}$ F representa la fuerza de una barra sometida al desplazamiento paralelo al eje y, en el punto nodal j.
- $F^{jw}$ F representa la fuerza de una barra sometida al desplazamiento angular respecto al eje z en el punto nodal j.

e El vector f se le conoce con el nombre de fuerzas externas de la barra ya que está formado con los vectores de cargas generalizados actuando en los dos puntos frontera de la barra. Posee seis componentes y representa el equilibrio de las fuerzas en los extremos de la barra.

El vector de fuerzas equilibrantes, f<sup>e</sup> , formado por las acciones de nudo sobre barra se ordena de la manera siguiente  $\ddot{\phantom{0}}$ 

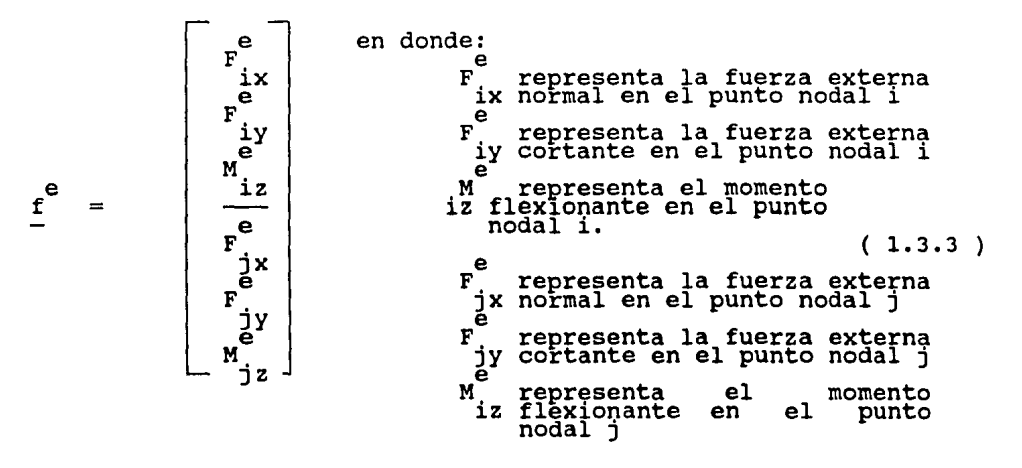

A continuación se integran las condiciones de equilibrio con las condiciones de frontera correspondientes a siete configuraciones cinemáticamente determinadas.

### Barras con desplazamientos nulos sometida a la carga original

A las fuerzas equilibrantes asociadas a está configuración cinemáticamente determinada se le conoce con el nombre de fuerzas de fijación o de empotramiento.

Aunque descomponer en varios sistemas de cargas simples, debido a la linealidad del modelo matemático que los gobierna. sistema de cargas sea complejo, éste se puede

-6-

Por tanto para N sistemas de cargas simples , se tienen las expresiones siguientes.

$$
O = \begin{bmatrix} \frac{N}{m-1} & P^{O(m)} \\ \frac{1}{m-1} & \frac{1}{N} \\ \frac{N}{m-1} & \frac{1}{N} \\ \frac{1}{m-1} & \frac{1}{N} \\ \frac{1}{m-1} & \frac{1}{N} \\ \frac{1}{m-1} & \frac{1}{N} \\ \frac{1}{m-1} & \frac{1}{N} \\ \frac{1}{m-1} & \frac{1}{N} \\ \frac{1}{m-1} & \frac{1}{N} \\ \frac{1}{m-1} & \frac{1}{N} \\ \frac{1}{m-1} & \frac{1}{N} \\ \frac{1}{N} & \frac{1}{N} \\ \frac{1}{N} & \frac{1}{N} \\ \frac{1}{N} & \frac{1}{N} \end{bmatrix}
$$

f

 $(1.3.4)$ 

En los incisos 1.4.1 a 1.4.3 se obtiene el vector de fuerzas de algunas cargas.

Barra sometida únicamente al desplazamiento paralelo al eje x, en el punto nodal i.

Esta configuración cinemáticamente determinada se indica con las siguientes condiciones frontera:

$$
u^{iu}\Big|_{x=0} = u_{i}
$$
\n(1.3.5)\n
$$
u^{iu}\Big|_{x=1} = 0
$$
\n(1.3.6)\n
$$
\frac{dv_{b}^{iu}}{dx}\Big|_{x=1} = \frac{dv_{b}^{iu}}{dx}\Big|_{x=1} = 0
$$
\n(1.3.7)\n
$$
v^{iu}\Big|_{x=0} = v^{iu}\Big|_{x=0} = 0
$$
\n(1.3.8)

Al integrar las ecuaciones ( 1.2.3 a 1.2.5 ) con las condiciones de frontera anteriores se obtiene

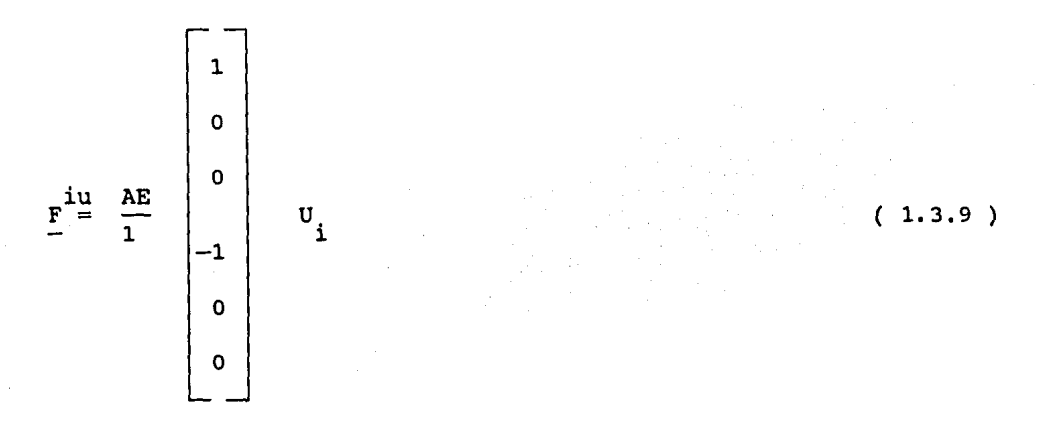

Barra sometida unicamente al desplazamiento paralelo al eje y, en el punto nodal i.

Esta configuración cinemáticamente determinada se indica con las siguientes condiciones frontera:

$$
u^{iv}\Big|_{x=0} = u^{iv}_{i} \Big|_{x=1} = 0
$$
\n(1.3.10)\n
$$
v^{iv}\Big|_{x=0} = v_{i}
$$
\n(1.3.11)\n
$$
\frac{dv^{iv}_{b}}{dx}\Big|_{x=0} = \frac{dv^{iv}_{b}}{dx}\Big|_{x=1} = 0
$$
\n(1.3.12)\n
$$
v^{iv}\Big|_{x=1} = 0
$$
\n(1.3.13)

Al integrar las ecuaciones ( 1.2.3 a 1.2.5 ) con las condiciones de frontera anteriores se obtiene

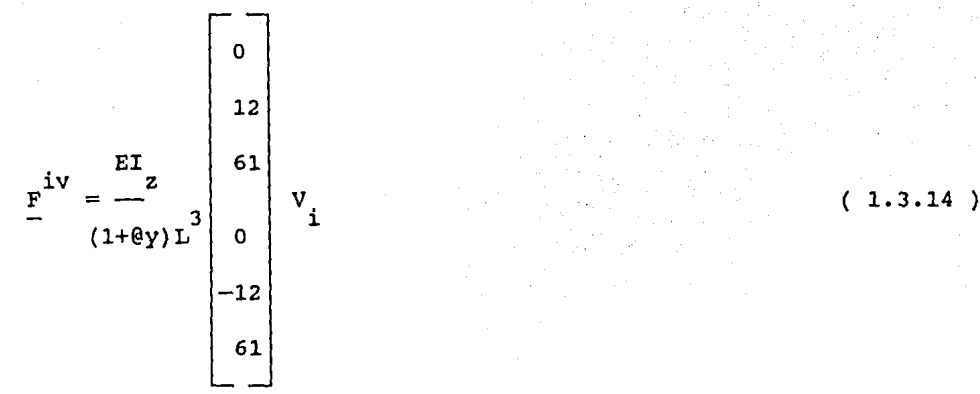

# Barra sometida únicamente al desplazamiento angular respecto al<br>eje z en el punto nodal i.

Las condiciones de frontera correspondientes son :

$$
u^{iw}\Big|_{x=0} = u^{iw}_{i} \Big|_{x=1} = 0
$$
\n(1.3.15)\n
$$
v^{iw}\Big|_{x=0} = v^{iw} \Big|_{x=1} = 0
$$
\n(1.3.16)\n
$$
\frac{dv^{iw}_{b}}{dx}\Big|_{x=0} = w_{i}
$$
\n(1.3.17)\n
$$
\frac{dv^{iw}_{b}}{dx}\Big|_{x=1} = 0
$$
\n(1.3.18)

Al integrar las ecuaciones ( 1.2.3 a 1.2.5 ) con las condiciones de frontera anteriores se obtiene

-9-

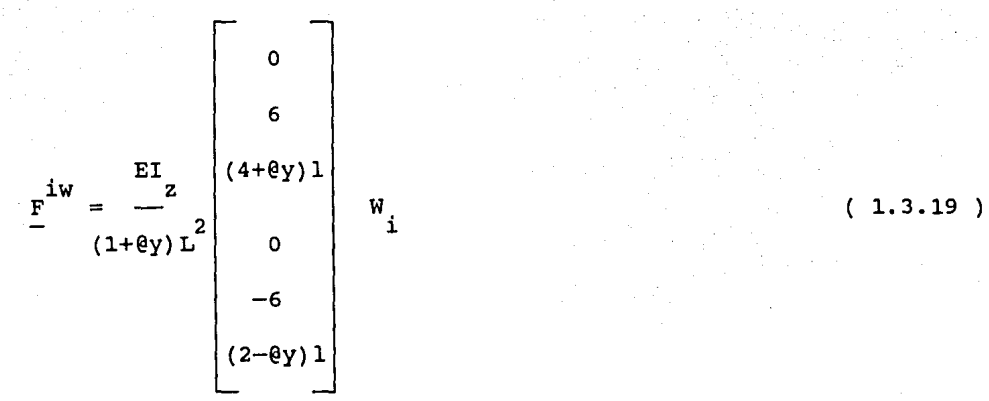

Barra sometida únicamente al desplazamiento paralelo al eje x, en el punto nodal j.

Esta configuración cinemáticamente determinada se indica con las siguientes condiciones de frontera:

 $\mathbf{u}$  $\mathbf{x} = 0$  $(1.3.20)$  $\begin{bmatrix} 1 & 3.21 \end{bmatrix}$  = u<sub>1</sub>  $u^{3}$  =  $u$  j<br>x=1  $y$  $\frac{dv_{b}^{ju}}{dx}$  =  $\frac{dv_{b}^{ju}}{dx}$   $\Big|_{x=1} = 0$  (1.3.22)  $\mathbf{u}$  $\mathbf{v} = \mathbf{v}$  $\mathbf{u}$  $\vert_{x=1}$  $(1.3.23)$ 

Al integrar las ecuaciones ( 1.2.3 a 1.2.5 ) con las condiciones de frontera anteriores se obtiene

-10-

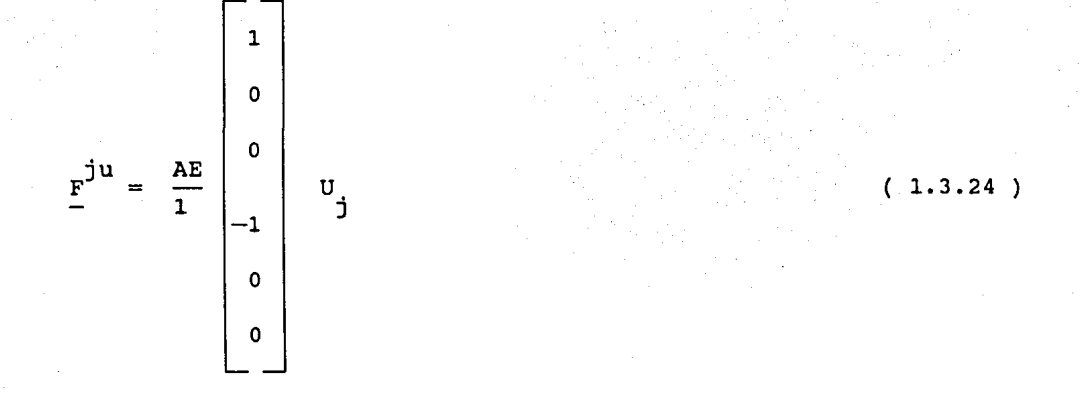

Barra sometida únicamente al desplazamiento paralelo al eje y, en el punto nodal j.

Esta configuración cinemáticamente determinada se indica con las siguientes condiciones frontera:

$$
u^{j}v\Big|_{x=0} = u^{j}v\Big|_{x=1} = 0
$$
\n(1.3.25)\n
$$
v^{j}v\Big|_{x=0} = 0
$$
\n(1.3.26)\n
$$
\frac{dv^{j}v}{dx}\Big|_{x=0} = \frac{dv^{j}v}{dx}\Big|_{x=1} = 0
$$
\n(1.3.27)\n
$$
v^{j}v\Big|_{x=1} = v_{j}
$$
\n(1.3.28)

Al integrar las ecuaciones ( 1.2.3 a 1.2.s ) con las condiciones de frontera anteriores se obtiene

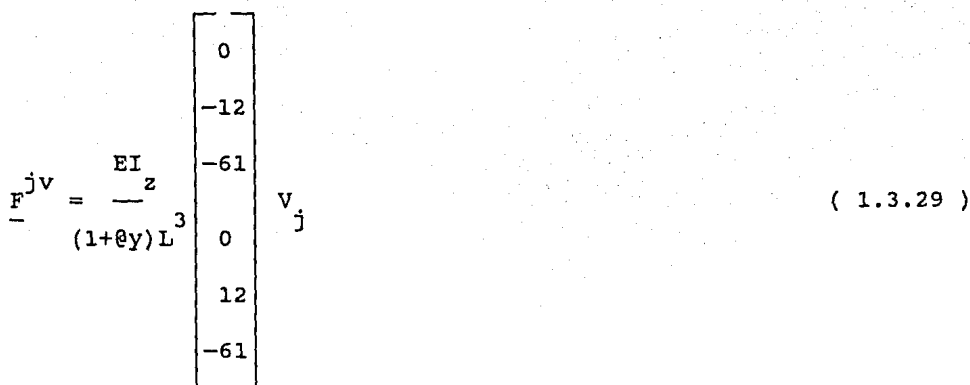

# Barra sometida únicamente al desplazamiento angular respecto al<br>eje z en el punto nodal j.

Las condiciones de frontera correspondientes son :

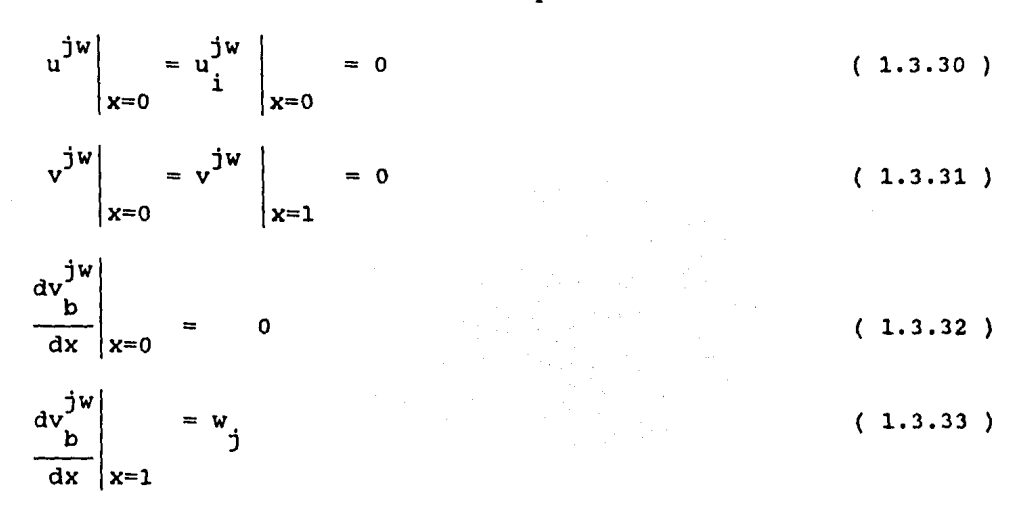

Al integrar las ecuaciones ( 1.2.3 a 1.2.5 ) con las condiciones de frontera anteriores se obtiene

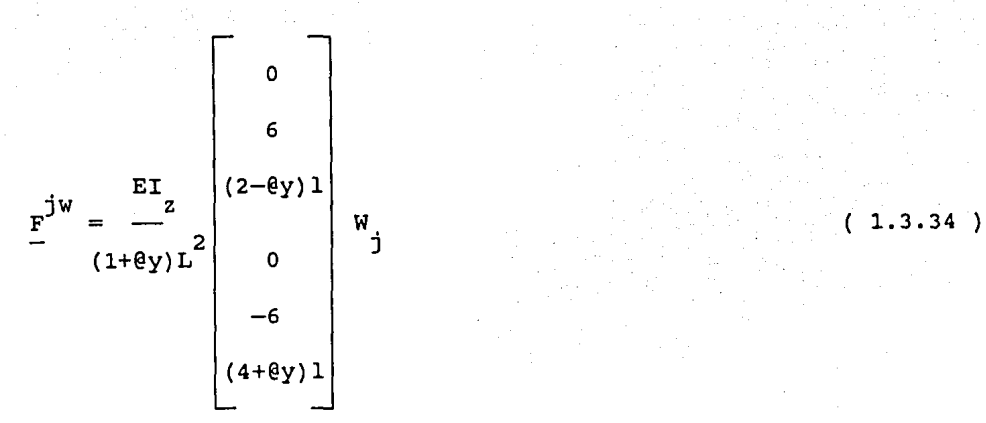

Al sustituir las ecuaciones 1.3.9 , 1.3.14, 1,3.19, 1.3.24 , 1.3.29 y 1.3.34 en la ecuación 1.3.1 y al agruparla en forma matricial se obtiene :

| ۰<br>F<br>ix                  |                  | $(1+0y)$<br>$\mathbf{A}$<br>$\mathbf{I}\, \mathbf{z}$ | 0                                           | 0        | $\frac{A}{Iz}(1+\theta y)$      | o            | 0            | u      |                                | F<br>iх                |
|-------------------------------|------------------|-------------------------------------------------------|---------------------------------------------|----------|---------------------------------|--------------|--------------|--------|--------------------------------|------------------------|
| $\mathbf{F}^\mathsf{O}$<br>iу |                  |                                                       | $\frac{12}{2}$                              | 6        | $\circ$                         | 12           | 6<br>ı       | v      |                                | е<br>F<br>iу           |
| $M_{iz}^{\circ}$              | EI<br>z<br>÷     |                                                       |                                             | $4 + 8y$ | 0                               | 6<br>ı       | $2-\theta y$ | w<br>1 | $\qquad \qquad =\qquad \qquad$ | е<br>M                 |
| $F_{jx}^{\circ}$              | $(1 + \ell y) 1$ | s                                                     |                                             |          | Α<br>$\frac{1}{12}(1+\theta y)$ | $\mathbf{o}$ | 0            | u      |                                | е<br>F<br>jх           |
| $F^{\circ}$<br>jу             |                  |                                                       | $\mathbf{M}_{\mathbf{E}_{\mathbf{T}}}$<br>R |          |                                 | 12           | 6            | v      |                                | $\mathbf e$<br>F<br>jу |
| $M_{jz}^{\circ}$              |                  |                                                       |                                             | Α        |                                 |              | $4+6y$       | W      |                                | Μ<br>jz,               |

 $(1.3.35)$ 

-13-

La ecuación estandar de la barra se define como:

$$
K U + Fo = Fe
$$
 (1.3.36)

en donde

A la matriz K que es un arreglo de 6 x 6 , se conoce con el nombre de matriz de rigideces de la barra. Es una matriz simétrica y sus componentes dependen de la geometría y del material de la barra y se define en la ecuacion ( $1.3.37$ ).

El vector U se le conoce con el nombre de vector de<br>desplazamientos de la barra, está formado con los desplazamientos generalizados de los puntos nodales i y j respectivamente. Posee seis componentes  $y$  se define en la ecuacion (1.2.1). El vector F<sup>e</sup> se define en la ecuación (1.3.3) y el vector<br>-<sup>0</sup>  $F^{\circ}$  se define en la ecuación (1.3.4).

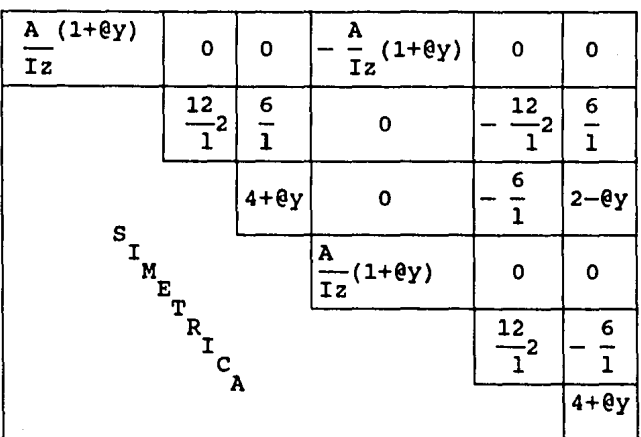

k  $E I Z$ (l+@y)l

 $(1.3.37)$ 

### 1.4 VECTOR DE FUERZAS DE FIJACION

En las ecuaciones de equilibrio de una barra, se requiere la cuantificación del vector de fuerzas de fijación de la barra provocado por las cargas actuantes entre los puntos nodales de la barra. A tales cargas se les denomina cargas intermedias. Las cargas intermedias actúan únicamente en el plano xy, sin provocar fuerzas de fijación paralelas el eje x.

A continuación , se deducen tres de las fórmulas de las fuerzas de fijación y la configuración deformada de la barra, provocados por las cargas, más usuales en el análisis estructural.

Para la obtención de las fuerzas de fijación ante cargas se debe definir las ecuaciones de elmentos mecánicos de la barra según el tipo de de carga de condiciones frontera dependiente del tipo de carga y apoyo para resolver las ecuaciones ( 1.2.3 a 1.2.5 ) que son el modelo matemático de la barra.

### 1.4.1 FUERZA CONCENTRADA

De acuerdo con la figura ( 1.4.a ), existe una discontinuidad en los elementos del modelo matemático, y la solución del modelo matemático resulta ser:

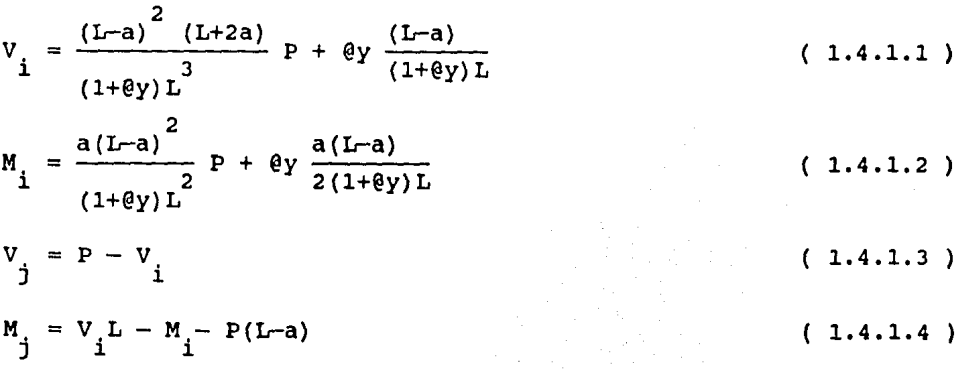

### 1.4.2 PAR CONCENTRADO

Como se observa en la figura ( 1.4.b ), existe una discontinuidad en los elementos del modelo matemático, y la solución del modelo matemático resulta ser:

$$
V_{i} = 6a(L-a) \frac{M}{(1+\theta y)L^{3}}
$$
 (1.4.2.1)

$$
M_{i} = (L-a) (3a-L-\theta yL) \frac{M}{(1+\theta y)L^{2}}
$$
 (1.4.2.2)

$$
V_j = -V_i \qquad (1.4.2.3)
$$

$$
M_j = a(2L-3a-\theta yL) \frac{M}{(1+\theta y)L^2}
$$
 (1.4.2.4)

### 1.4.3 CARGA LINEAL DISCONTINUA

Como se observa en la figura ( 1.4.c ), la solución del modelo matemático resulta ser:

$$
V_{i} = V_{i}^{u} + V_{i}^{l} = \frac{(L-a-b)}{(1+\theta y)L} \left\{ \frac{1}{2} b^{2} (3L-2b) (w_{2} - w_{1}) + \frac{1}{4} (L-a-b) \right\}
$$
  
\n[ L(L-a)  $(3w_{1} + w_{2}) - b(L-6a+2b) w_{1} + b(L+2a-2b) w_{2}$  ]  
\n $- \frac{1}{10} (L-a-b)^{3} (4w_{1} + w_{2}) + \frac{1}{6} \theta y L^{2} [2(L-a-2b) w_{1} + (L-a+b) w_{2}]$   
\n(1.4.3.1)

$$
M_{i} = M_{i}^{U} + M_{i}^{I} = \frac{(L-a-b)}{2(1+\theta y)L} \{ b^{2}(L-b) (w_{1} + w_{2}) + \frac{1}{6} (L-a-b)
$$
  
\n
$$
[(L - aL + 3ab) (3w_{1} + w_{2}) - b(4L+3b)w_{1} - 3b^{2}w_{2}] - \frac{1}{10} (L-a-b)^{3}
$$
  
\n
$$
(4w_{1} + w_{2}) + \frac{1}{12} \theta y L [(L^{2}-10bL + 2aL + 2ab - 3a^{2} - b^{2})w_{1} + (L^{2} + 2ab - a^{2} - 3b^{2})w_{2} ]
$$
  
\n
$$
+(L^{2} + 2ab - a^{2} - 3b^{2})w_{2} ]
$$
  
\n
$$
(1.4.3.2)
$$

$$
V_j = V_j^u + V_j^1 = \frac{1}{2} (L-a-b) (w_1 + w_2) - V_j
$$
 (1.4.3.3)

$$
M_{j} = V_{1}L - M_{i} - \frac{1}{6} (L-a-b) [(2L-2a+b)w_{1} + (L-a+2b)w_{2}] \qquad (1.4.3.4)
$$

### 1.5 VECTOR DE FUERZAS EXTERNAS NODALES.

Existen fuerzas que actúan sobre los extremos de las barras o sea sobre los puntos nodales i *y* j. Estas fuerzas se les denomina fuerzas externas nodales. Las cargas externas actúan únicamente en el plano XY.

### 2.- ECUACIONES DE EQUILIBRIO DEL ELEMENTO MURO.

Para obtener las ecuaciones de un elemento rectángulo es necesario modelarlo en su geometría, material y cargas • Las hipótesis que se consideran son:

- El material que lo constituye es homogéneo elástico lineal e isótropo.
- La geometría del muro es tal que posee dos dimensiones relativamente grandes , contenidas en un plano, y la restante es pequeña.
- Las cargas que soporta están contenidas en el plano del muro.

De acuerdo a lo anterior, la idealización corresponde a un estado plano de esfuerzos.

### 2.1 GEOMETRIA DEL ELEMENTO RECTANGULO:

El subdominio para el elemento finito muro es un rectángulo limitado por cuatro puntos nodales como se muestra en ( 2.1.a ). la figura

El espesor del elemento es constante y corresponde al espesor del muro.

2.2 DESPLAZAMIENTOS DEL ELEMENTO RECTANGULAR

El campo de desplazamiento en el dominio del elemento está dada por:

 $U = a_4 + a_7 X + a_6 Y + a_{12} XY + a_1 Y^2 + a_{10} Y Y^2$  (2.2.1  $V = a_5 + a_8 + a_2 + a_3 + a_3 + a_5 + a_1 + a_2 + a_3 + a_1 + a_2 + a_3 + a_1 + a_2 + a_3 + a_1 + a_2 + a_3 + a_1 + a_2 + a_3 + a_1 + a_2 + a_3 + a_1 + a_2 + a_1 + a_2 + a_1 + a_2 + a_1 + a_2 + a_1 + a_2 + a_1 + a_2 + a_1 + a_2 + a_1 + a_2 + a_1 + a_2 + a_1 + a_2 + a_1 + a_2 + a_1 + a_2 + a_1 + a_2 + a_1 + a_2 + a_1 + a_2 + a_$ o bien  $u = U \beta$  ( 2.2.3 )

donde  
\n
$$
\underline{u} = [u \space u]^T
$$
\n(2.2.4)  
\n
$$
\underline{U} = \begin{bmatrix} y^2 & 0 & 0 & 1 & 0 & y & x & 0 & 0 & xy^2 & 0 & xy \\ 0 & y & xy & 0 & 1 & 0 & 0 & x & x^2 & 0 & xy & 0 \end{bmatrix}
$$
\n(2.2.5)  
\n
$$
\underline{B}^T = [a_1 a_2 a_3 a_4 a_5 a_6 a_7 a_8 a_9 a_1 a_{11} a_{12}]^T
$$
\n(2.2.6)

Al derivar las ecuaciones de desplazamiento ( 2.2.1 y 2.2.2 ) con respecto a X y y respectivamente, se tiene

$$
\frac{du}{dx} = A_7 + A_{12}y + A_{10}y^2
$$
 (2.2.7)

$$
\frac{dv}{dy} = A_2 + A_3 X + A_{11} X^2
$$
 (2.2.8)

$$
\frac{du}{dy} = A_6 + A_{12}X + 2A_1Y + 2A_{10}XY
$$
\n(2.2.9)\n
$$
\frac{dv}{dx} = A_8 + A_3Y + 2A_9X + 2A_{11}XY
$$
\n(2.2.10)

La compatibilidad en la frontera común entre los elementos muro se garantiza por las consideraciones siguientes:

1.- El desplazamiento horizontal en las fronteras horizontales es lineal. Si  $y=K=constant$ , la ecuación (2.2.1) se reduce a :  $U\Big|_{y=cte} = (a_4 + Ka_6 + K^2a_1) + (a_7 + Ka_{12} + K^2a_1)X$  (2.2.11)

Las dos constantes de la recta dada por la ecuación (2.2.11) se obtienen con el desplazamiento horizontal de los dos puntos nodales.

-19-

2.- El desplazamiento vertical en las fronteras horizontales es cuadrático.

Si y=K=constante, la ecuación (2.2.2), se reduce a:

 $V|_{v=cte} = (a + Ka_2) + (a + Ka_3)X + (a + Ka_1)X^2$  (2.2.12)

Las tres constantes que aparecen en la ecuación (2.2.12) se pueden calcular al especificar el desplazamiento vertical de los dos puntos nodales y la rotación en alguno de éstos.

Para los desplazamientos en las fronteras verticales, se tienen conclusiones completamente similares.

Al ser un elemento del estado plano, los componentes del vector desplazamiento son dos, el componente horizontal  $U = U(x,y)$  y el Vertical  $V = V(x,y)$ . La aproximación de los componentes de desplazamiento debe ser tal , que puedan quedar representados los giros en cada punto nodal del elemento, ya que, de acuerdo a la fig. (2.2.a) , existen nudos comunes para los elementos barra y los elementos muro.

Además de los desplazamientos U y V, para considerar los giros y su compatibilidad en el elemento rectángulo se requieren dos tipos de elemento como los que se muestran en la fig.( 2.2.b y 2.2.c ). Para cada nodo se tienen dos grados de libertad,dos translaciones en dirección de los ejes coordenados. Es decir que los elementos tipo (1) y (2) son ensamblados de tal forma que en un par de elementos con un limite común no sean del mismo tipo y entonces alternando la posición de cada elemento, como se muestra en la figura (2.2.d) , se tiene un grado de libertad único para el giro.

### 2.3 CALCULO DE LA MATRIZ DE RIGIDECES DEL ELEMENTO:

Para definir la matriz de rigideces se consideran las ecuaciones de equilibrio esfuerzo-deformación :

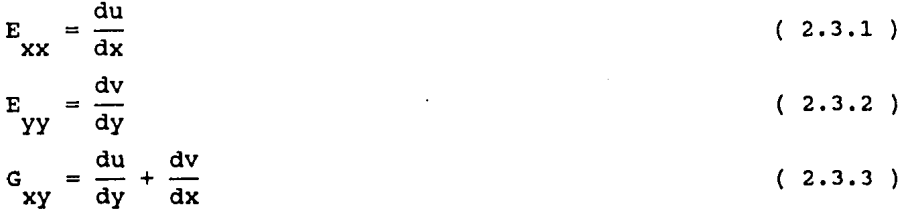

al sustituir las ecuaciones (2.2.7 a 2.2.10) en las ecs. (2.31 a 2.33) y escribir en forma matricial , se tiene

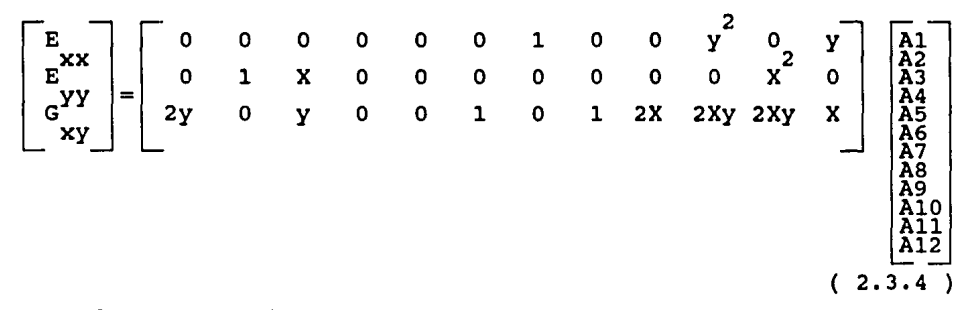

y en forma compacta por:

 $[E]=[B][B]$  ( 2.3.5 )

en donde

- E representa el vector de deformaciones.
- B representa la matriz del campo de desplazamiento.
- *B* representa la matriz de coeficientes de las funciones de forma.

La relación de los esfuerzos con las deformaciones está dada por la ley de generalizada de Hooke, que dice:

$$
V_{XX} = \frac{E}{(1 - NU)^2} (E_X + NU E_Y)
$$
(2.3.6)  

$$
V_{YY} = \frac{E}{(1 - NU)^2} (NU E_X + E_Y)
$$
(2.3.7)  

$$
T_{XY} = \frac{E}{(1 - NU)^2} ( \frac{1 + NU}{2} ) G_Y
$$
(2.3.8)

y en forma matricial se tiene:

$$
C = \frac{E}{(1 - NU)^2}
$$
  
\n
$$
\begin{bmatrix} V \\ V \\ V^{\mathbf{XX}} \\ V^{\mathbf{YY}} \\ Y^{\mathbf{YY}} \\ Y^{\mathbf{YY}} \\ \mathbf{XY} \end{bmatrix} = \begin{bmatrix} IC & GC & 0 \\ GC & 1C & 0 \\ GC & 1C & 0 \\ 0 & 0 & \frac{C+CC}{2} \end{bmatrix} \begin{bmatrix} E \\ E^{\mathbf{XX}} \\ E^{\mathbf{YY}} \\ G^{\mathbf{YY}} \\ X^{\mathbf{YY}} \end{bmatrix}
$$

en forma compacta:

 $[V] = [C] (E)$  ( 2.3.10 )

Para obtener la relación de los desplazamientos y el vector de coeficientes, se procede de la siguiente manera : Como se menciona en el inciso anterior, para los elementos tipo (1) y (2) , los giros quedan definidos como

Para el elemento tipo 1

$$
\varphi_{i} = \frac{dv}{dx} \Big|_{i} \qquad (2.3.11)
$$
\n
$$
\varphi_{j} = -\frac{du}{dy} \Big|_{j} \qquad (2.3.12)
$$
\n
$$
\varphi_{k} = \frac{dv}{dx} \Big|_{k} \qquad (2.3.13)
$$
\n
$$
\varphi_{1} = \frac{du}{dy} \Big|_{1} \qquad (2.3.14)
$$

 $(2.3.9)$ 

Para el elemento tipo 2

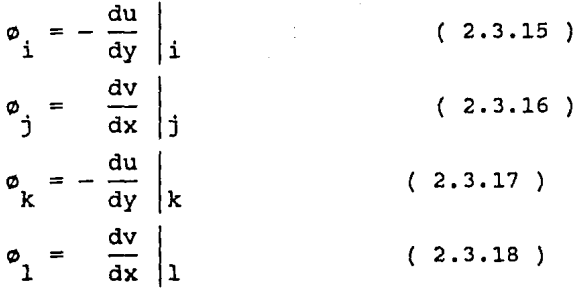

Al definir el vector desplazamientos nodales del muro se considera

 $r = [ u_i v_i \theta_i u_j v_j \theta_i u_i v_j \theta_i u_i v_i \theta_i ]^T$  (2.3.19)

Al tomar en cuenta que cualquier punto nodal del elemento muro puede coincidir con un punto nodal del elemento barra, se deben considerar tres grados de libertad a cada nodo. Dichos grados son enteramente similares a los del elemento barra. Por tanto, son dos desplazamientos lineales y un angular. Al sustituir para cada elemento las ecuaciones (2.2.1 y 2.2.2) en las ecuaciones ( 2.3.ll a 2.3.18 ) , se tiene lo siguiente :

Para el elemento tipo 1 :

$$
\varphi_{i} = A_{8} + A_{3}y + 2A_{9}x + 2A_{11}y \qquad (2.3.20)
$$

$$
\varphi_{j} = - (\begin{array}{cccccc} A & +A & x + 2A & y + 2A & xy \\ 6 & 12 & x + 2A & y + 2A & xy \end{array}) \tag{2.3.21}
$$

$$
\phi_{k} = A_{8} + A_{3}y + 2A_{9}x + 2A_{11}y \qquad (2.3.22)
$$

$$
\phi_1 = A_6 + A_{12}x + 2A_1y + 2A_{10}xy \qquad (2.3.23)
$$

Para el elemento tipo 2

$$
\varphi_{i} = - (\begin{array}{cccc} A & +A & x + 2A & y + 2A & xy \\ 1 & 1 & 10 & 1 \end{array}) \tag{2.3.24}
$$
\n
$$
\varphi_{j} = A_{8} + A_{3}y + 2A_{5}x + 2A_{11}y \tag{2.3.25}
$$

$$
\varphi_{k} = - (\begin{array}{cccccc} A & +A & x + 2A & y + 2A & xy \\ 6 & 12 & 1 & 10 \end{array}) \tag{2.3.26}
$$

$$
\varphi_1 = A_8 + A_3 Y + 2A_9 X + 2A_{11} Y \qquad (2.3.27)
$$

Al sustituir las coordenadas mostradas en la fig. ( 2.3.a ) en las ecuaciones 2.2.1 , 2.2.2 y 2.3.20 a 2.3.23 , luego igualar a la ecuación ( 2.3.19 ) y agrupar en forma matricial , se obtiene: Para el elemento tipo 1

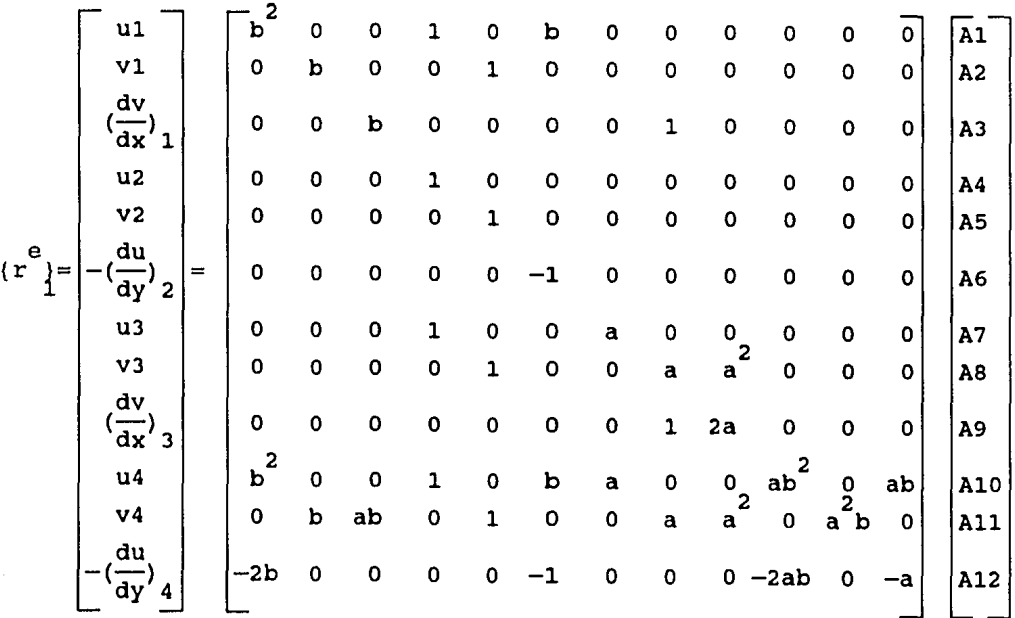

Matriz de desplazamiento para elemento tipo 1

-24-

Al sustituir las coordenadas mostradas en la fig. (2.3.a) en en las ecuaciones 2.2.1 , 2.2.2 y 2.3.24 a 2.3.27 ,luego igualar a la ecuación ( 2.3.19 ) y agrupar en forma matricial, se obtiene

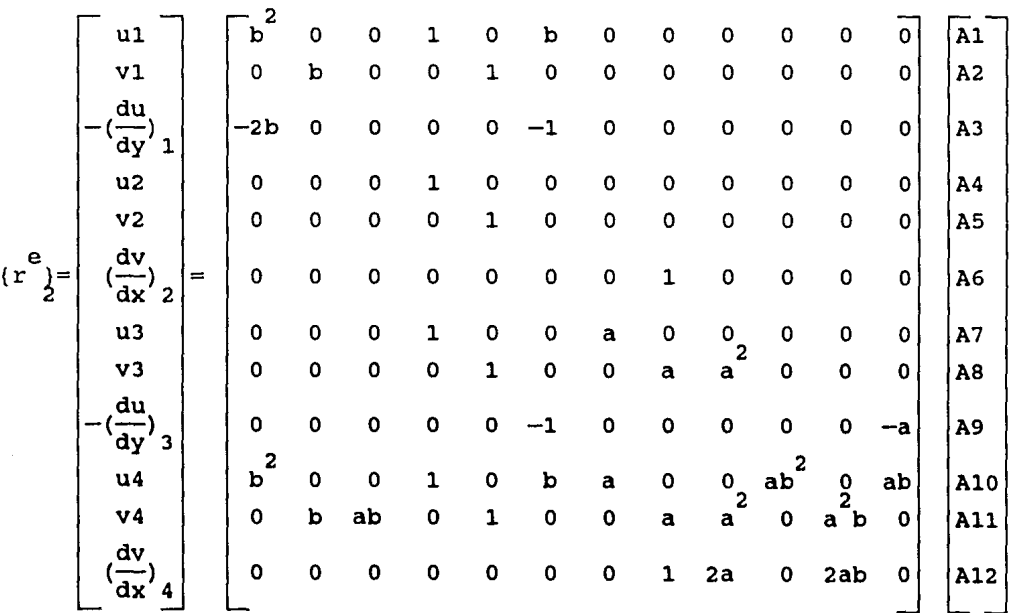

Para el elemento tipo 2

Matriz de desplazamiento para elemento tipo 2  $(2.3.29)$ 

La ecuación 2.3.28 en forma compacta se puede escribir:

$$
r^e = [A] [B]
$$

Ahora al invertir [A] dado que [ B ] =  $\begin{bmatrix} -1 & e & -1 \\ 1 & 1 & 1 \end{bmatrix}$ . La  $\begin{bmatrix} -1 & 1 & 1 \\ 1 & 1 & 1 \end{bmatrix}$ inversión para la matriz del elemento 1 es dada por la siguiente tabla.

Para el elemento tipo l.

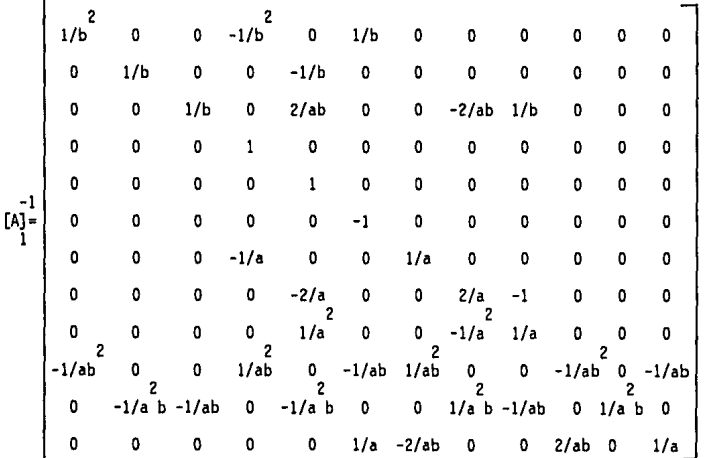

 $(2.3.30)$ 

Matriz cuadrada obtenida en terminos<br>del elemento de dimensiones ( a,b ).

La ecuación ( 2.3.29 ) en forma compacta se puede escribir  $r^e = [A] [B]$ 

Ahora al invertir [A] dado que [  $\beta$  ] =  $\begin{bmatrix} 1 & e \\ h & 1 \end{bmatrix}$  [x ]. La  $\begin{bmatrix} 1 & -1 \\ h & 1 \end{bmatrix}$ inversión para la matriz del elemento 2 es dada por la siguiente tabla.

Para el elemento tipo 2, se tiene lo siguiente

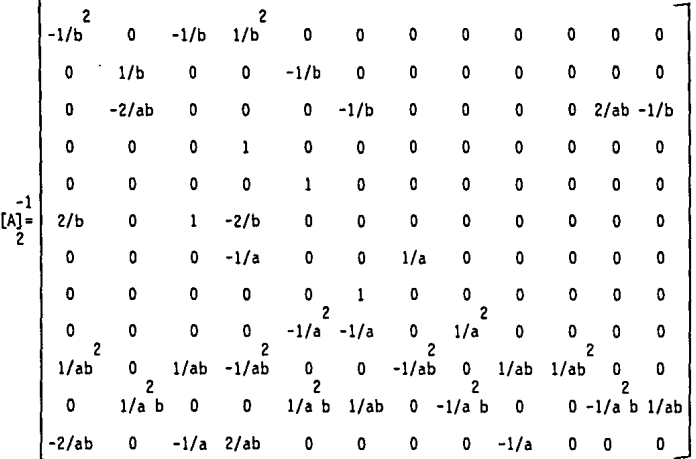

### $(2.3.31)$

# Matriz cuadrada obtenida en terminos<br>del elemento de dimensiones ( a,b ).

Por el principio del trabajo virtual, se tiene que la matriz K se define mediante la siguiente relación:

$$
[P] = [K][r^e]
$$
 (2.3.32)

en donde 
$$
[K] = [A^{-1}]^T
$$
 [ $K$ ] [A]  
La matrix [ $K$ ] es dada por la expresión:  $[K] = \int_V [B]^T [C][B]$  dx dy dz  
(2.3.33)  
en donde B = b A  
(2.3.34)

$$
P - P
$$

entonces, al sustituir la ecuación ( 2.3.34 ) en ( 2.3.33 ), se obtiene

$$
\underline{Ke} = \int_{-1}^{P} \frac{A^{T}}{A} \underline{b} \underline{c} \underline{b} \underline{A} \underline{dv}
$$
 (2.3.35)

$$
S = \int_{J}^{P} \sum_{i=1}^{T} b_i dv
$$
 (2.3.36)

Al sustituir en la expresión anterior:

y

E

$$
C = \frac{E}{(1-NU)}
$$
  
\n
$$
C = \frac{E}{(1-NU)}
$$
  
\n
$$
\begin{bmatrix}\n0 & 0 & y \\
0 & 1 & 0 \\
0 & x & y \\
0 & 0 & 0 \\
0 & 0 & 0 \\
0 & 0 & 1\n\end{bmatrix}\n\qquad\n\begin{bmatrix}\n0 & 0 & 0 & 0 & 0 & 0 & 0 & 1 & 0 & 0 & y^2 & 0 & 0 \\
0 & 0 & 0 & 0 & 0 & 0 & 0 & 0 & x^2 & 0 \\
0 & 0 & 0 & 0 & 0 & 0 & 0 & 0 & 0 & x^2 & 0 \\
0 & 0 & 0 & 0 & 0 & 0 & 0 & 0 & 0 & 0 \\
0 & 0 & 0 & 0 & 0 & 0 & 0 & 0 & 0 & 0 \\
0 & 0 & 0 & 0 & 0 & 0 & 0 & 0 & 0 & 0 \\
0 & 0 & 0 & 0 & 0 & 0 & 0 & 0 & 0 & 0 \\
0 & 0 & 0 & 0 & 0 & 0 & 0 & 0 & 0 & 0 \\
0 & 0 & 0 & 0 & 0 & 0 & 0 & 0 & 0 & 0 \\
0 & 0 & 0 & 0 & 0 & 0 & 0 & 0 & 0 & 0 \\
0 & 0 & 0 & 0 & 0 & 0 & 0 & 0 & 0 & 0 \\
0 & 0 & 0 & 0 & 0 & 0 & 0 & 0 & 0 & 0 \\
0 & 0 & 0 & 0 & 0 & 0 & 0 & 0 & 0 & 0 \\
0 & 0 & 0 & 0 & 0 & 0 & 0 & 0 & 0 & 0 \\
0 & 0 & 0 & 0 & 0 & 0 & 0 & 0 & 0 & 0 \\
0 & 0 & 0 & 0 & 0 & 0 & 0 & 0 & 0 & 0 \\
0 & 0 & 0 & 0 & 0 & 0 & 0 & 0 & 0 & 0 \\
0 & 0 & 0 & 0 & 0 & 0 & 0 & 0 & 0 & 0 \\
0 & 0 & 0 & 0 & 0 & 0 & 0 & 0 & 0 & 0 \\
0 & 0 & 0 & 0 & 0 & 0 & 0 & 0 & 0 & 0 \\
0 & 0 & 0 & 0 & 0 & 0 & 0 & 0 & 0 & 0 \\
0 & 0 & 0 & 0 & 0 & 0 & 0 &
$$

Efectuando operaciones se obtiene:

$$
[\overline{S}] = \frac{E}{(1 - G^2)} \int_{\text{vol}}^P [R]
$$

La matriz [R], se representa en la ecuación ( 2.3.38 ) que se muestra a continuación: En esta matriz, se considera G=NU )

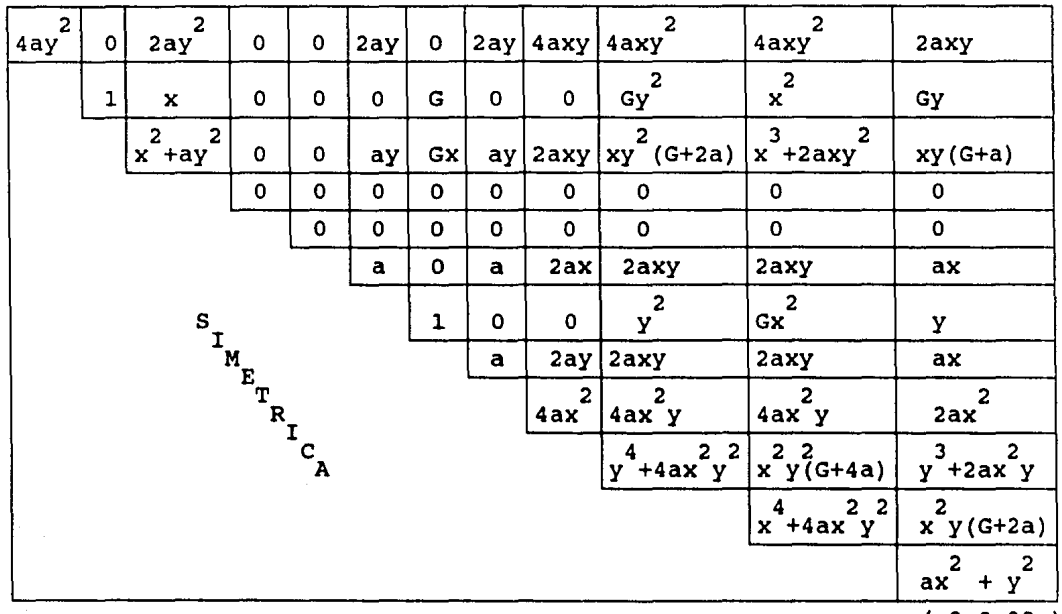

 $(2.3.38)$ 

La forma de obtener la matriz de rigideces s del elemento muro, se muestra a continuación y se trata de integrar la ecuación  $(2.3.38)$ .

$$
\begin{bmatrix} 5 \\ 5 \end{bmatrix} = \begin{bmatrix} P \\ V \end{bmatrix}^T
$$
 [C] [B] dv; donde dv=dxdydz

Para ilustrar la obtención de la matriz S se dan los siguientes ejemplos.

 $si$  dz = h = espesor del muro que se analiza

1. - 
$$
\int_{V}^{P} 4ay^{2} dv = h \int_{0}^{a} \int_{0}^{b} 4ay^{2} dxdy = 4h \int_{0}^{a} \int_{0}^{b} 2xdy = 4ha \int_{0}^{b} dx \int_{0}^{b} dy =
$$
  
\n4ah  $[x]_{0}^{a} \left[\frac{y^{3}}{3}\right]_{0}^{b} = h \left(\frac{4a}{3}\right)^{3}$   
\n $\int_{0}^{a} \frac{1}{3} \int_{0}^{a} \frac{1}{3} \left(\frac{y^{2}}{3}\right) dy = h \left(\frac{4a}{3}\right)^{3}$ 

$$
2 - \int_{V} dv = h \int_{O} \int_{O} dx dy = h \int_{O} dx \int_{O} dy = h [x]_{O}^{0} [y]_{O}^{0} = h (ab)
$$

y así sucesivamente se obtienen todos los términos de la matriz [S] que es válida para los dos tipos de elementos.

Una vez obtenidos todos los valores se sustituyen en la ecuación ( 2.3.35 ) y se obtiene la matriz de rigideces para cada elemento

### 2.4 VECTOR FUERZAS DE CUERPO DEL ELEMENTO RECTANGULO.

La ecuación de equilibrio estático del medio continuo resulta ser  $R^e \t R^e = R$  ( 2.4.1 )

en donde k 1 recibe el nombre de matriz de rigideces, r vector que contiene las componentes del desplazamiento de todos los puntos nodales del subdominio, y R<sup>e</sup> es el vector de cargas, definido de la siguiente forma ( la parte correspondiente a las fuerzas de cuerpo ) :

$$
R = \frac{P}{J} \text{ y } P \text{ N}^{\text{T}} f \text{ d}v \qquad (2.4.2)
$$

en donde

V= volumen de la región comprendida en el elemento finito.

N= matriz de interpolación.

Permite conocer los desplazamientos de cualquier punto con sólo saber cuáles son los desplazamientos de los puntos nodales.

f = Vector de fuerzas por unidad de masa que actúa en el volumen c del cuerpo  $v_{c}$ .

La intensidad de fuerzas de cuerpo por unidad de masa  $f_{\alpha}$ , se puede calcular de acuerdo con la figura (2.4.a)

$$
\mathbf{f}_{\mathbf{c}} = \mathbf{g} \mid \begin{array}{c} \cos \mathbf{b} \\ \sin \mathbf{b} \end{array} \mid
$$
 (2.4.3)

La función de interpolación N, se obtiene mediante las ecuaciones 2.2.3, 2.2.5  $y = a = A$  (d) es decir

$$
u = U a = U A (d) = N (d)
$$
 (2.4.4)

de donde

$$
N = U A \qquad (2.4.5)
$$

Al sustituir las ecs. ( 2.4.3 y 2.4.5 ) en la ec. ( 2.4.2) , se obtiene :

$$
\frac{e}{C} = \int_{\text{Vc}}^{P} \text{PgA} \frac{T}{T} \bigg|_{\text{sen b}}^T = \int_{\text{sen b}}^{\text{cos b}} \text{d}v
$$
\n
$$
= \int_{\text{sen b}}^{\text{max}} \frac{T}{T} \bigg|_{\text{sen b}}^{\text{cos b}} \text{d}v
$$
\n(2.4.6)

donde la matriz F resulta ser:

$$
F = \begin{bmatrix} 3 & 0 & 0 & ab & 0 & \frac{ab}{2} & \frac{2}{a} & 0 & 0 & \frac{a}{a} & \frac{2}{b} \\ 3 & 0 & 0 & ab & 0 & \frac{ab}{2} & \frac{a}{2} & 0 & 0 & \frac{a}{b} & 0 & \frac{a}{2} \\ 0 & \frac{ab}{2} & \frac{a}{4} & 0 & ab & 0 & 0 & \frac{a}{2} & \frac{a}{3} & 0 & \frac{a}{6} & 0 \\ 0 & 0 & 0 & 0 & 0 & \frac{a}{2} & \frac{a}{3} & 0 & \frac{a}{6} & 0 \end{bmatrix}
$$
 (2.4.7)

Al sustituír la ec. 2.4.7, en la ec. 2.4.6, se puede calcular el vector de fuerzas de cuerpo que le corresponda a cada tipo de elemento.
# 3.- ECUACIONES DE EQUILIBRIO DEL MURO-MARCO

# 3.1 TRANSFORMACION DE EJES DEL SISTEMA LOCAL AL SISTEMA GLOBAL

El sistema de referencia es una convención para ubicar los conceptos en dicho sistema.

La selección de la posición y orientación del sistema de referencia es arbitraria y el criterio de selección depende generalmente de la facilidad operativa.

Debido a que existen algunos conceptos que son fáciles de evaluar en una referencia, pero se necesita operarlas en otra, es necesario establecer el procedimiento que permita manipular de una referencia a otra , donde se definen los sistemas de referencia.

se considera la acción de un vector F y dos conjuntos de ejes coordenados ortogonales  $X, Y, Z \ Y \ X \ , Y \ Z$  como se muestra en la figura ( 3.a ).

Sea a <sub>11</sub> a <sub>12</sub> a los cosenos directores del eje x local con 1 respecto a los ejes X , Y , Z respectivamente estos cosenos directores son los cosenos de los angulos formados entre el eje X y los ejes X , Y , Z del sistema global de referencia . Sea tambien a  $a_{21}$ , a  $a_{22}$ , los cosenos directores para el eje Y a<sub>32</sub>, a<sub>33</sub> los correspondientes al eje Z.

La acción del vector F se puede representar por los componentes 1 ortogonales F x ,F y,F z en las direcciones X ,Y ,Z como se muestra en la figura ( 3.a ) ; alternativamente la acción de este vector , también puede representarse por las componentes ortogonales Fx , Fy , Fz en las direcciones X, Y, z.

Estas ultimas componentes se pueden relacionar con las primeras de la siguiente forma.

$$
Fx = a_1Fx' + a_1Fy' + a_1Fz'
$$
  
\n
$$
Fy = a_2Fx' + a_2Fy' + a_2Fz
$$
  
\n
$$
Fz = a_3Fx' + a_3Fy' + a_3Fz'
$$
  
\n(3.1.1)

Al expresar las expresiones anteriores en forma matricial resulta

$$
\begin{bmatrix} Fx \\ Fy \\ Fz \end{bmatrix} = \begin{bmatrix} a_{11} & a_{12} & a_{13} \\ a_{21} & a_{22} & a_{23} \\ a_{31} & a_{32} & a_{33} \end{bmatrix}
$$
 
$$
\begin{bmatrix} Fx \\ Fy \\ Fz \end{bmatrix}
$$
 (3.1.2)

si se propone que a sea una matriz de rotación de la forma

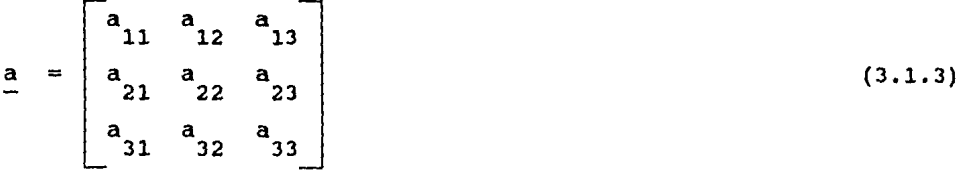

Al usar la expresion (3.1.3), la ecuación (3 .1.1) resulta ser , en forma reducida como

$$
(F) = a (F)
$$
 (3.1.4)

donde a es la matriz de rotación

- { F} Contiene los componentes del vector F en el sistema local de referencia.
- {F } Contiene los componentes del vector F en el sistema global de referencia

En forma semejante , las componentes Fx , Fy , Fz se pueden relacionar con las componentes Fx ,Fy ,Fz;resultando la siguiente ecuación:

$$
\begin{bmatrix} Fx \\ Fy \\ Fz \end{bmatrix} = \begin{bmatrix} a_{11} & a_{12} & a_{13} \\ a_{21} & a_{22} & a_{23} \\ a_{31} & a_{32} & a_{33} \end{bmatrix}
$$

que en forma compacta resulta  $(F ) = a^{T} (F)$  (3.1.6)

De las ecuaciones (3.1.4) a (3.1.6) se deduce que la transpuesta<br>de la matriz de rotación a (a ) es igual a su inversa, por lo que a es una matriz ortogonal.

Definidas las ecuaciones anteriores es posible obtener las expresiones para cambiar el vector de desplazamientos, fuerzas y matriz de rigideces de cada barra de una referencia local a la referencia de la estructura o vice versa.

## 3.2 TRANSFORMACION DE LA BARRA

Los terminos  $11^{a}$   $12^{a}$ ,  $13^{a}$  son los cosenos directores del eje X local con respecto a los ejes globales de referencia ( X ,Y ,Z ) Estos elementos son determinados a partir de las coordenadas de los extremos del miembro, de la siguiente manera:

$$
a_{11} = \frac{\frac{X - X_1}{j}}{L} \qquad a_{12} = \frac{\frac{Y - Y_1}{j}}{L} \qquad a_{13} = \frac{\frac{Z - Z_1}{j}}{L} \qquad (3.2.1)
$$

$$
L = \sqrt{x_j - x_i}^2 + (x_j - x_i)^2 + (z_j - z_i)^2 \qquad (3.2.2)
$$

donde L es la longitud del miembro.

 $(X_i, Y_i, Z_i)$  son las coordenadas del extremo i del miembro con respecto a los ejes X , y , z

 $(X, Y, Z)$  son las coordenadas del extremo j del miembro<br>con respecto a los ejes X, Y, Z

La figura 3.b ) muestra la posición que guardan los dos sistemas de referencia cartesianos. En tal fig. , se puede observar que con solo conocer el angulo alfa, que forma el eje local  $X_1$ , se puede calcular los coeficientes de la ec.  $(3.1.1)$ 1 en donde:

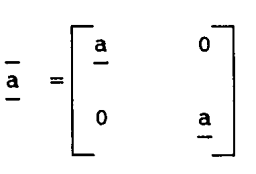

 $(3.2.3)$ 

La matriz de los cosenos directores queda como:

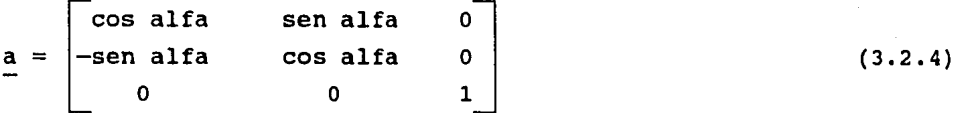

al sustituir la ecuación (3.2.4) en la ec. (3.2.3) y ésta en la ecuación ( 1.3.36 ) que es la ecuación de la matriz de rigidez de la barra en el sistema local de referencia,se obtiene lo siguiente

c= cos alfa  
\n
$$
k_{11}c^2+k_{22}c^2
$$
  $(k_1-k_2)c^2$   $-k_{23}c^2$   $k_{14}c^2$   $(k_1-k_2)c^2$   $-k_{26}c^2$   
\n $(k_{11} - k_2)c^2$   $k_{11}c^2$   $k_{22}c^2$   $k_{23}c^2$   $(k_{14} - k_2)c^2$   $k_{14}c^2$   $k_{25}c^2$   $k_{26}c$   
\n $-k_{32}c^2$   $k_{32}c^2$   $k_{33} - k_{33}c^2$   $k_{35} - k_{36}c^2$   $k_{36}c^2$   
\n $k_{14}c^2+k_{25}c^2$   $(k_{14} - k_{25})c^2$   $-k_{53}c^2$   $k_{44}c^2$   $(k_{44} - k_{55})c^2$   $-k_{56}c^2$   
\n $(k_{41} - k_{52}c^2$   $k_{41}c^2$   $k_{52}c^2$   $k_{53}c^2$   $(k_{44} - k_{55}c^2$   $k_{56}c^2$   
\n $-k_{62}c^2$   $k_{62}c^2$   $k_{63} - k_{65}c^2$   $k_{65} - k_{65}c^2$   $k_{66} - k_{67}c^2$   
\n(3.2.5) Matrix 2.6 rightices en el sistema global  
\n $c$ 

# 3.3 TRANSFORMACION DE LAS FUERZAS

En forma analoga , para el caso de las fuerzas internas y externas se prosigue de la misma manera haciendo uso de la ecuación (3.1.6) A continuación se muestran las dos vectores en el sistema global de las fuerzas internas y externas respectivamente

$$
\overline{f}^{\circ} = \overline{a}^{T} f^{\circ} + cF_{iY}^{\circ}
$$
\n
$$
\overline{f}^{\circ} = \overline{a}^{T} f^{\circ} + cF_{jY}^{\circ}
$$
\n
$$
\overline{f}^{\circ} = \overline{a}^{T} f^{\circ} + cF_{jY}^{\circ}
$$
\n
$$
\overline{f}^{\circ} = \overline{a}^{T} f^{\circ}
$$
\n
$$
\overline{f}^{\circ} = \overline{a}^{T} f^{\circ}
$$
\n
$$
\overline{f}^{\circ} = \overline{a}^{T} f^{\circ}
$$
\n
$$
\overline{f}^{\circ} = \overline{a}^{T} f^{\circ}
$$
\n
$$
\overline{f}^{\circ} = \overline{a}^{T} f^{\circ}
$$
\n
$$
\overline{f}^{\circ} = \overline{a}^{T} f^{\circ}
$$
\n
$$
\overline{f}^{\circ} = \overline{a}^{T} f^{\circ}
$$
\n
$$
\overline{f}^{\circ} = \overline{a}^{T} f^{\circ}
$$
\n
$$
\overline{f}^{\circ} = \overline{a}^{T} f^{\circ}
$$
\n
$$
\overline{f}^{\circ} = \overline{a}^{T} f^{\circ}
$$
\n
$$
\overline{f}^{\circ} = \overline{a}^{T} f^{\circ}
$$
\n
$$
\overline{f}^{\circ} = \overline{a}^{T} f^{\circ}
$$
\n
$$
\overline{f}^{\circ} = \overline{a}^{T} f^{\circ}
$$
\n
$$
\overline{f}^{\circ} = \overline{a}^{T} f^{\circ}
$$
\n
$$
\overline{f}^{\circ} = \overline{a}^{T} f^{\circ}
$$
\n
$$
\overline{f}^{\circ} = \overline{a}^{T} f^{\circ}
$$
\n
$$
\overline{f}^{\circ} = \overline{a}^{T} f^{\circ}
$$
\n
$$
\overline{f}^{\circ} = \overline{a}^{T} f^{\circ}
$$
\n
$$
\overline{f}^{\circ} = \overline{a}^{T} f^{\circ}
$$
\n
$$
\
$$

-37-

## 3.4 TRANSFORMACION DE LOS DESPLAZAMIENTOS

En forma analoga, de acuerdo a las ecuaciones 3.2.3 y 3.2.4 , para las componentes de los desplazamientos u en las direcciones X , Y , Z se pueden expresar en terminos de las componentes del desplazamiento u en las direcciones X, Y, Z y vice versa :

$$
(u) = \frac{a}{a} (u')
$$
\n
$$
(u) = \frac{a}{a} (u)
$$
\n
$$
(3.4.1)
$$
\n
$$
(3.4.2)
$$

 $\begin{array}{cc} \n\text{c} \n\text{u}^{\text{o}} & + & \text{s} \n\text{u}^{\text{o}} & \n\text{i} \n\end{array}$  $\begin{bmatrix} 0 & - & cu \\ ix & iy \end{bmatrix}$ o  $\begin{bmatrix} -0 & -T & 0 \\ 0 & 0 & 0 \\ 0 & 0 & -T & 0 \\ 0 & 0 & 0 & 0 \\ 0 & 0 & 0 & 0 \end{bmatrix}$  (3.4.3)  $\begin{bmatrix} 0 & - & cu \\ iv & - & v \end{bmatrix}$ c<br>jz

## 3.5 OBTENCION DE LA MATRIZ DE RIGIDECES DE LA ESTRUCTURA

La formación de la matriz de rigideces de la Estructura a partir de las matrices de rigideces de cada uno de sus elementos ( barra o elemento muro ) , se conoce como ensamble de la matriz de rigideces de la Estructura.

La identificación de los puntos nodales locales con la numeración global juega un papel fundamental, ya que permite establecer la relación entre la numeración local de las ecuaciones de la barra y el elemento muro con la numeración de las ecuaciones de equilibrio de la estructura.

Para cada barra y cada elemento muro de la estructura,se construye un arreglo que contiene la relación entre la numeración de las ecuaciones de dicha barra o elemento con las de la estructura.

El arreglo se denomina indicador de ecuación (IE) de la barra o elemento segun el caso, se construye con base en el ordenamiento de los elementos del arreglo K , segun se muestra a continuación:

3i-2  $3i-1$ 3i  $3j - 2$  $3j-1$  $IE = \begin{vmatrix} 3j \end{vmatrix}$ 3k-2  $3k-1$ 3k 31-2 31-1 31 IE= 3i-2 3i-1 3i  $3j-2$ 3j-l 3j Indicadores de Ecuación de la barra Indicadores de Ecuación  $(3.5.1)$ 

De acuerdo indicador de ecuación para el elemtno barra o elemento muro. La matriz se forma con la contribución de la matriz de rigideces a la numeración de la estructura, se define el de la barra en su referencia global que corresponde a la ecuación ( 1.3.37 ) y la matriz de rigideces del muro en su referencia local, que corresponde a la ecuación ( 2.3.35 ).

La matriz de rigidez es una propiedad inherente de la Estructura <sup>y</sup>no depende del tipo de carga a que esta sujeta.

Esta matriz de rigidez de nodo se obtiene al sumar las contribuciones de las matrizces de rigideces de los miembros. Se aplican las condiciones de frontera del problema en cuestión, resultando una matriz de orden igual al grado de libertad que define los movimientos posibles de la estructura,como se muestra en la figura (3.5.a).

### 3.6 OBTENCION DEL VECTOR DE CARGAS

A cada barra o elemento muro le corresponde un vector de cargas representado por la ecuación (1.3.4), asi como un vector de indicadores de ecuación como se muestra en el inciso anterior. La construcción de la matriz de las fuerzas de fijación y externas se hace de la misma forma que la construcción de la matriz de rigideces , usando los mismos indicadores de ecuación como se define en la ecuacion (3.5.1).

Hecho lo anterior se resta el vector de fuerzas externas al de fijación obteniendose el vector de cargas,que se representa por P

### 3.7 OBTENCION DE LOS DESPLAZAMIENTOS DE LA ESTRUCTURA

Haciendo referencia a la ecuación (3.4.3) de los desplazamientos, donde los vectores u. ,u, son vectores formados con los donde los-vectores u ,u son vectores formados con los<br>desplazamientos generalizados de los puntos nodales i y j para el caso de la barra e i,j,k,l para el del elemento muro.

Al tomar en cuenta que a cada componente de desplazamiento de cada punto nodal le corresponde una ecuación de equilibrio también servirá para identificar al componente de un conjunto formado con los componentes de desplazamiento de cada uno de los puntos nodales de la estructura. A tal conjunto se le denomina vector de desplazamientos de la estructura, porque está formado con los vectores de desplazamiento de cada punto nodal de la misma.

Se tienen dos componentes de desplazamiento lineal, uno paralelo al eje X global y otro paralelo al eje Y global, del punto nodal N de la estructura.

Un tercer componente de desplazamiento angular, respecto al eje Z del punto nodal N de la estructura.

En la ecuación ( 1.3.36 ), las cantidades conocidas son el o e contra la constanta de final de fuerzas externas F y la matriz de rigideces K , mientras que el vector de desplazamientos U es desconocido. Tal ecuación se representa como :

$$
K \quad U = P \tag{3.7.1}
$$

en donde el vector P se le denomina vector de cargas de la estructura y está formado con las fuerzas actuantes sobre la misma.

El vector de desplazamiento de la estructura debe satisfacer los desplazamientos en los puntos nodales.

Si el conjunto de componentes de desplazamientos conocidos se representa por el vector  $\sigma^f$ , el modelo matematico de las ecs. de equilibrio de la estructura , se presenta de la forma de la ecuación (3.4.3)

f  $\frac{1}{2}$  =  $\frac{1}{2}$ puntos de frontera (3.7.2)

Las condiciones de frontera de la ec. (3.7.2) se deben de introducir en la ec. (3.7.1) para poder resolver el modelo matematico de las ecuaciones de equilibrio de la estructura. La forma de introducción de estas condiciones depende de si los valores son nulos o distintos a cero.

Una vez armado el modelo matematico, las ecuaciones de equilibrio de la estructura constituyen un sistema de ecuaciones algebraicas lineales que se resuelven por el método de Gauss que se usa en este trabajo y que viene explicado en el siguiente capítulo.

De esta forma se obtienen los desplazamientos de cada punto nodal de la estructura.

# 3.8 FUERZAS EXTERNAS DE LAS BARRAS

Una vez obtenidos los desplazamientos de cada punto nodal, y mediante los indicadores de ecuación de cada barra y de cada elemento se forma un vector multiplicado por la matriz de rigidez de la barra en cuestion y sumado a las fuerzas internas actuando sobre esta barra el vector de la suma de los elementos mecanicos correspondientes a esta barra o elemento, se obtiene un vector que contiene las fuerzas externas de la misma barra en la referencia global.

Es decir multiplicando la ecuación ( 3.2.5 que es la matriz de rigidez global por la ecuación ( 3.4.3 que es el vector de desplazamientos y sumado al vector de cargas , se obtienen las fuerzas externas de la barra en cuestion.

Para establecer el equilibrio de las barras conviene hacerlo en la referencia local . Al multiplicar lo obtenido con el vector de la ecuación ( 3.2.3 ) se pasa al sistema de referencia local

## 3.9 ESFUERZOS EN EL MURO

Los esfuerzos axial, cortante y la torsion se obtinen mediante el calculo realizado para cada tipo de elemento, al multiplicar los resultados obtenidos de la relación de esfuerzos con las deformaciones generalizados por la ley de Hooke que es la ecuación ( 2.3.9 ), por las ecuaciones de derivación de las funciones de desplazamientos propuestas en las ecuaciones ( 2.2.1) y ( 2.2.2 ) por la matriz inversa cuadrada obtenida de las dimensiones del elemento rectangulo de cada tipo representadas en las ecuaciones (2.3.30) para el tipo 1 y (2.3.31) para el tipo 2 , por la matriz del campo de desplazamiento representada por la ecuación ( 2.3.4) <sup>y</sup>por el vector de desplazamientos del elemento en cuestion representado en la ecuación ( 2.3.19 ).

### 4.- SOLUCION DE LAS ECUACIONES DE EQUILIBRIO.

## 4.1 ARREGLOS MATRICIALES

Con base en los capítulos anteriores , las ecuaciones de equilibrio de cualquier estructura lineal sometida a cargas estáticas se puede escribir como:

 $K \quad U = P$  (4.1.1)

donde K es la matriz de rigideces de la Estructura, P el vector<br>de cargas correspondiente y U el vector de desplazamientos de la<br>Estructura, que es desconocido. La ecuación 4.1.1 corresponde al modelo matemático asociado al sistema de ecuaciones algebraicas lineales indicadas a continuación :

$$
\mathbf{A} \mathbf{x} = \mathbf{b} \tag{4.1.2}
$$

donde A es una matriz cuadrada con n renglones y columnas , en tanto que x y b son vectores de n renglones. Existen varios métodos para resolver la ecuación 4.1.2, los que se pueden agrupar en dos grandes ramas,que son :

1.- Métodos Directos.

2.- Métodos Iterativos.

De los métodos directos existen los llamados compactos que son los más adecuados para su utilización en computadora. Estos métodos se basan en la eliminación gaussiana y se apoyan en un teorema del álgebra lineal que establece que : 11 Toda matriz A no singular, se puede descomponer en el producto de dos matrices triangulares, una inferior, L , y otra superior, U , como se indica en la ecuación siguiente:

$$
A = L U
$$
 (4.1.4)

con la condición de que alguna esté normalizada 11

Si la matriz triangular inferior está normalizada se tiene el método de Gauss ( el cual se usará para la solución de ecuaciones en este trabajo ).

El procedimiento de los métodos compactos consiste en sustituir la ecuación 4.1.4 en la ecuación 4.1.2 y resulta

 $L U X = D$  (4.1.5)

Si se hace la siguiente sustitución

 $U x = Y$  (4.1.6)

<sup>y</sup>al sustituir la ecuación 4.l.6 en la ecuación 4.1.5 se obtiene  $L y = b$  (4.1.7)

Para la solución de un sistema de ecuaciones algebraicas lineales por los métodos compactos, el esquema general que se utiliza se resume a continuación

- 1.- Obtención de las matrices triangulares L y u , mediante
- la ecuación 4.1.4 . 2.- Obtención del vector auxiliar y . ( Sustitución hacia adelante ), mediante la ecuación 4.1.7.
- 3.- Obtención del vector incógnita x . ( Sustitución hacia atrás ), mediante la ecuación 4.1.6 .

## 4.2 METODO DE GAUSS

Este método es general y se emplea para matrices no simetricas . La característica de este método consiste en utilizar la matriz triangular inferior, normalizada.

El desarollo se indica a continuación.

# 4.3 OBTENCION DE LAS MATRICES TRIANGULARES.

Al escribir la ecuación 4.1.4 en forma desarollada se tiene la ecuación 4.3.1

A11 A12  $A13...A1n$  $\mathbf{1}$ 0  $0...0$ U11 U12  $U13...U1n$ U23....U2n A21 A22  $A23...A2n$  $L211$ **U22** O.  $\equiv$ L31 L32 1. A32 A33....A3n  $U33...U3n$ A31  $\mathbf{o}$ o ò  $Lin$   $Ln2$   $Ln3$ ... Ō. An1 An2 An3....Ann Ò.  $\ldots$  Unn Al analizar el primer renglón, de A que es igual al producto del primer renglón de L por la matriz U, se tiene  $AI' = U1'$  $j = 1, 2, 3, \ldots n$  $(4.3.2)$ Al efectuar el producto de L por la primera columna de U se tiene  $\text{Ai1} = \text{Li1}$  .  $\text{U11}$  $i = 2...n$  $(4.3.3)$ y al despejar Lil de ec. 4.3.3 se tiene Ail  $Li1 =$  $i = 2...n$  $(4.3.4)$  $U11$ Al efectuar el producto del segundo renglón de L por la matriz U, se tiene  $A22 = L21$  U12 +  $U<sub>22</sub>$  $(4.3.5)$  $A23 = L21$ U13  $U<sub>23</sub>$  $(4.3.6)$ uin + użn  $A\dot{2}n = L\dot{2}1$  $(4.3.7)$ al despojar los elementos de U , correspondiente al Ÿ. segundo renglón, de las ecuaciones 4.3.5 a 4.3.7 se tiene  $A22$  $-$  L<sub>21</sub> U<sub>12</sub> A22  $(4.3.8)$ A22 A23  $\approx$  $-$  L<sub>21</sub> U<sub>13</sub>  $(4.3.9)$ A2n  $A\dot{z}n - L\dot{z}i$  vin  $\equiv$  $(4.3.10)$ Al obtener el producto de la matriz L por la segunda columna de U, se tiene A32  $= L32$ U22 L31 U12  $(4.3.11)$ A42  $=$  L42 **U22**  $L41$ U12  $(4.3.12)$  $=$  Ln2  $\overline{u}$ <sub>22</sub>  $\ln 1$ ui2  $An2$  $+$  $(4.3.13)$ 

y al despejar los elementos de L , asociados a la segunda columna de las ecuaciones  $4.3.11$  a  $4.3.12$  se tiene L32 = ( $A32 - L31 U12$ )/U22 (4.3.14)

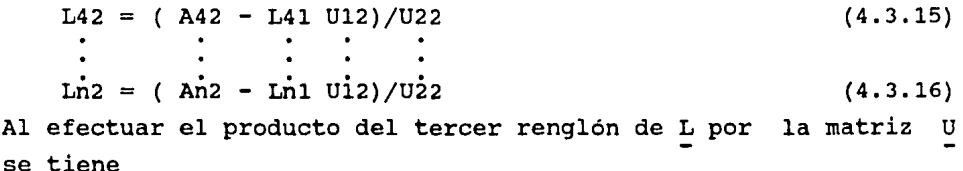

 $A33 = L31 U13 + L32 U23 + U33$  (4.3.17)  $A34 = L31 U14 + L32 U24 + U34$  (4.3.18)  $A\dot{3}n = L\dot{3}1$  Uin +  $L\dot{3}2$  U2n + U3n (4.3.19)

que al despejar los elementos de U , correspondientes al tercer renglón, de las ecuaciones 4.3.17 A 4.3.19 se tiene

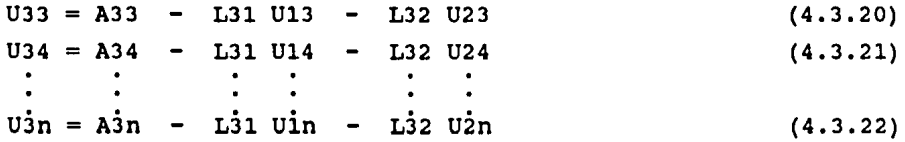

Al realizar el producto de la matriz L por la tercera columna de u , se tiene

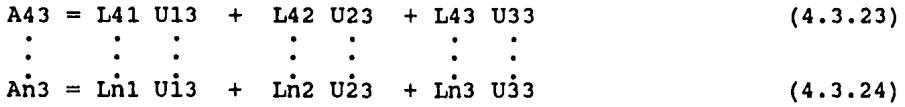

que al despejar los elementos de L , asociados a la tercera columna, de las ecuaciones 4.3.23 y 4.3.24, se tiene

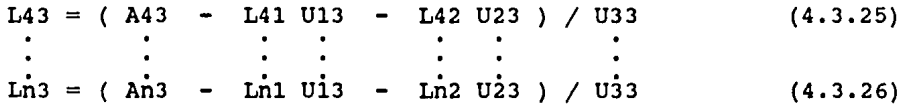

con base en lo hecho anterioremente , se pueden generalizar las expresiones del proceso de triangulación del método de Gauss y el resumen del algoritmo se indica a continuación

$$
Uij = Aij \qquad \qquad \qquad \underset{j=1,2,3,...,n}{\underset{j=1,2,3,...,n}{\text{min}}} \qquad (4.3.27)
$$

$$
Li1 = \frac{Ai1}{U11} \qquad \qquad i=2...n \qquad (4.3.28)
$$

Uij = Aij -  $\sum_{k=1}^{i-1}$  Lik Ukj  $\sum_{j=1}^{i=2}$ ...n (4.3.29)

Lij = (Aij -  $\sum_{k=1}^{j-1}$  Lik Ukj)/Ujj  $\sum_{j=2...n}^{j=j+1...n}$ (4.3.30)

# sustitución hacia adelante

Al expresar en forma explícita la ecuación 4.1.7 se tiene

1 0 0 0 ... 0  $\boxed{y1}$   $\boxed{b1}$ L21 1 0 0.... 0 |  $y2$  | b2 L31 L32 1 0... 0  $\begin{vmatrix} \frac{1}{2} & \frac{1}{2} & \frac{1}{2} \\ \frac{1}{2} & \frac{1}{2} & \frac{1}{2} \end{vmatrix} = \begin{vmatrix} \frac{1}{2} & \frac{1}{2} & \frac{1}{2} \\ \frac{1}{2} & \frac{1}{2} & \frac{1}{2} \end{vmatrix}$  (4.3.31)  $\begin{array}{ccc} \begin{array}{ccc} \vdots & \vdots & \vdots & \vdots \end{array} & \begin{array}{ccc} \vdots & \vdots \end{array} & \begin{array}{ccc} \vdots & \vdots \end{array} & \begin{array}{ccc} \vdots \end{array} & \begin{array}{ccc} \vdots \end{array} & \begin{array}{ccc} \vdots \end{array} & \begin{array}{ccc} \vdots \end{array} & \begin{array}{ccc} \vdots \end{array} & \begin{array}{ccc} \vdots \end{array} & \begin{array}{ccc} \vdots \end{array} \end{array}$ 

Al efectuar el producto de la matriz L por el vector Y se obtienen las siguientes expresiones :

 $y1 = b1$  (4.3.32) L21  $y1 + y2 = b2$  (4.3.33) L31  $y1 + L32 y2 + y3 = b3$  (4.3.34) L41  $y1 + L42 y2 + L43 y3 + y4 = b4$  (4.3.35) Lnl  $y1 +$  Ln2  $y2 +$  Ln3  $y3 + yn = bn$  (4.3.36)

y al despejar los valores desconocidos de  $\gamma$  a partir del primer valor, yl, se obtienen las expresiones siguientes :

$$
y1 = b1
$$
\n
$$
y2 = b2 - L21 y1
$$
\n
$$
y3 = b3 - L31 y1 - L32 y2
$$
\n
$$
y4 = b4 - L41 y1 - L42 y2 - L43 y3
$$
\n
$$
y5 = b2 - L41 y1 - L42 y2 - L43 y3
$$
\n
$$
y6 = b2 - L41 y1 - L42 y2 - L43 y3
$$
\n
$$
y7 = b2 - L41 y1 - L42 y2 - L43 y3
$$
\n
$$
(4.3.40)
$$
\n
$$
(4.3.41)
$$

con base en las ecuaciones 4.3.37 a 4.3.41 se puede resumir el algoritmo de sustitución hacia adelante, indicados a continuación

$$
y1 = b1 \t\t(4.3.42)
$$

$$
yi = bi - \frac{i-1}{k-1}
$$
 Lik yk   
 i=2...n (4.3.43)

Sustitución hacia atrás

Al expresar en forma explícita la ecuación 4.1.6 se tiene

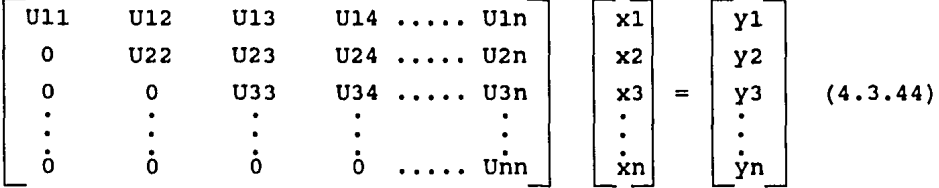

Al desarollar el producto de la matriz U por el vector x y - ordenar las ecuaciones de atrás hacia adelante se obtienen las siguientes expresiones

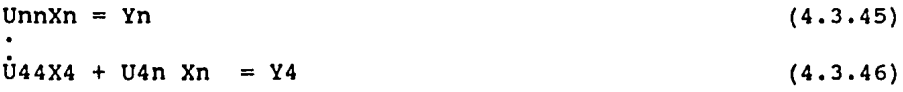

 $U33X3 + U34 X4 + U3n Xn = Y3$  (4.3.47)  $U22X2 + U23 X3 + U23 X4 + U2n Xn = Y2$  (4.3.48)  $U11X1 + U12 X2 + U13 X3 + U14 X4 + U1n Xn = y1$  (4.3.49)

y al despejar los valores desconocidos de x a partir del último<br>valor, Xn , se obtienen las siguientes expresiones:

$$
Xn = Yn/Unn \qquad (4.3.50)
$$

 $X4 = (Y4 - U4n Xn)/U44$  (4.3.51)  $X3 = (Y3 - U3n Xn - U34 X4)/U33$  (4.3.52)  $X2 = (Y2 - U2n Xn - U24 X4 - U23 X3)/U22$  (4.3.53)  $X1 = (Y1 - UN Xn - U14 X4 - U13 X2 - U12 X2)/U11$  (4.3.54)

Con base en las ecuaciones 4.3.50 a 4.3.54 se puede obtener el siguiente resumen del algoritmo de sustitución hacia adelante.

 $Xn = Yn /$  Unn (4.3.55)

 $Xi = (Yi - \sum_{k=i+1}^{n}$  Uik Xk)/Uii  $i = n-1...1$  (4.3.56)

### 4.4 ARREGLOS CUADRADOS, EN BANDA Y UNIDIMENSIONALES

Los coeficientes de la matriz de rigideces, en principio dan lugar a arreglos cuadrados bimidimensionales , pero éstos coeficientes se pueden almacenar en otros arreglos con lo que se logra eficiencia tanto en el uso de la capacidad del procesador central como en el número de operaciones asociadas a los algoritmos correspondientes a los métodos de solución.

## 4.4.1 ARREGLOS CUADRADOS

El almacenamiento de la matriz K es un arreglo cuadrado, es decir de N renglones por N columnas.

Debido a que dichos métodos son generales, no resultan ser los más eficientes para la Estructura.

Existe desperdicio de la capacidad del procesador central y muchas operaciones con ceros que también se pueden evitar y por lo tanto también existe desperdicio de tiempo de máquina. La figura *(* 4.4.1.a ) muestra lo explicado.

# 4.4.2 ARREGLOS EN BANDA.

Los coeficientes normales de la matriz K se encuentran alojados a lo largo de una franja paralela a la diagonal principal , limitado por el control de banda. La franja limitada por el contorno de banda se puede almacenar en un arreglo rectangular con el numero de columna igual al ancho de banda. Se obtiene de ésta forma una nueva localidad para cada elemento en donde el renglón i no se modifica y la columna j se cambia. Se puede decir que los arreglos en banda conducen a un ahorro significativo de memoria en el procesador central, pero aún existe desperdicio de memoria rápida y también pueden conducir

# a operaciones inecesarias.La figura (4.4.2.a}muestra lo explicado

# 4.4.3 ARREGLOS UNIDIMENSIONALES

Es posible almacenar la matriz K en un arreglo unidimensional compacto, con las siguientes características :

Se define un contorno de silueta que se forma a partir del primer elemento de ceros de cada columna que define los coeficientes que se van a guardar en un arreglo unidimensional.

Además , se forma un vector con las localidades que ocupan los elementos de la diagonal principal.

En este arreglo, no hay localidades desperdiciadas. Puesto que en el contorno de silueta se eliminan ceros que reflejan operaciones no realizadas , se puede afirmar que estos arreglos conducen a ahorros en el tiempo de procesamiento.

Corno conclusión éste método es más eficiente de los dos anteriores. La figura ( 4.4.3.a ) muestra lo explicado.

## 5.- CARACTERISTICAS DEL PROGRAMA

El Sistema de Muro-Marco ha sido diseñado para ser utilizado en computadoras HP-1000 y con algunos tipos de terminales e impresoras

Se necesita una configuración mínima de 512K RAM ( Random Access Memory ) en la unidad central de proceso, una terminal de video y teclado y una impresora de 132 columnas •

En general , la efectividad en el uso del Sistema tiene dos aspectos muy importantes : un conocimiento exacto de sus funciones y la organización métodica de toda la información que utiliza y produce

De esta manera se asegura que los datos pueden alimentarse al sistema rapida y eficientemente , y que la información que produce es exacta y confiable.

### 5.1 ORGANIZACION DEL PROGRAMA

De acuerdo a la figura (5.a) que presenta la organización del programa, éste ultimo se efectúa a través de 16 subrutinas básicas que se detallan a continuación:

Capt : Trata sobre la captura de los datos iniciales, hace llamada a todas las subrutinas de captura como son los de las coordenadas de los puntos nodales, las propiedades geometricas de las secciones transversales, los datos de cada barra,el tipo de material que constituye cada barra, las condiciones frontera de los puntos nodales y los datos de cada elemento muro, sus puntos nodales , tipo de elemento, material que lo constituye.

Rigbar: Efectúa la preparación de las matrices de rigideces de las barras.

> Renúmera las condiciones frontera diferentes de cero en forma secuencial para conocer el número de renglones y columnas que constituyen la matriz de la estructura <sup>y</sup> los vectores de carga.

> Calcula la matriz de rigidez local de cada barra del marco, asi como la global.

Rigmur: Efectúa la preparación de las matrices de rigideces de los muros.

> Calcula la matriz inversa [A] de los elementos tipo 1 y 2 asi como el calculo de la matriz s.

> Calcula la matriz de rigidez del elemento tipo 1 y 2 en el sistema local asi como en el global.

- Ensmar: Realiza el ensamble de las matrices de rigideces de las barras en el sistema global de referencia.
- Ensmur: Ensambla las matrices de los elementos del muro en la referencia local con el ensamble de las matrices de rigideces del marco.
- Tgauss: Realiza la triangulación de la matriz de la estructura ya ensamblada.
- cargas: Captura el número de barras y nodos cargados en la Estructura.
- carnud: Lee las cargas de los nodos cargados y calcula sus elementos mécanicos.

Carbar: Lee las cargas intermedias de las barras cargadas <sup>y</sup> calcula sus elementos mécanicos , dependiendo del tipo de fuerzas que pueden ser, lineal continua o discontinua no lineal continua o discontinua, par concentrado <sup>y</sup> fuerza concentrada .

> Además de cambiar estas fuerzas de fijación del sistema local al global.

- Ensfzn: Realiza el ensamble de los elementos mécanicos de los nodos cargados.
- Fzacul: Calcula las fuerzas externas de cuerpo del elemento 1
- Fzacu2: Calcula las fuerzas externas de cuerpo del elemento 2
- Ensfzb: Realiza el ensamble de los elementos mécanicos de las barras cargadas con los de los nodos cargados.
- Sgauss: Realiza de la la sustitución hacia adelante y hacia atrás matriz de la estructura , encontrando los desplazamientos de cada nodo .
- Calfza: Calcula las fuerzas internas de las barras en el sistema local y en el sistema global.
- Esfmur: Calcula los esfuerzos del muro, usando la relación de los esfuerzos - deformaciones por la ley generalizada de Hooke y la matriz del campo de desplazamientos de los esfuerzos.

### 5.2 CAPACIDADES

El número de puntos nodales, barras del marco y número de elementos del muro depende de la capacidad del disco duro que está conectado a la computadora y el tamaño de la memoria. En el caso de la minicomputadora para la cual se desarolla el trabajo , tiene capacidad para manejar una combinación de siete mil nodos entre barras y elementos para formar una matriz cuadrada de 21000 x 21000 aproximadamente , trabajando a una velocidad de tres millones de operaciones por segundo. El trabajo está estructurado y desarollado de tal forma que es fácil trasladarlo a microcomputadoras • La diferencia es en la capacidad como en la velocidad de proceso, ya que la capacidad

## 5.3 FORMAS PARA CAPTURA DE INFORMACION

es menor y el tiempo de respuesta es mayor.

Al final del trabajo , se anexan las formas para captura de información que sirven para una mejor organización del proceso administrativo.

El objetivo de estas formas es el de agilizar el proceso de captura y el de llevar un control riguroso sobre el mismo, esto es , tener un documento que registre la información que se capturó en el Sistema de Muro-Marco, así como informar sobre datos incorrectos que se hayan tratado de capturar.

El Sistema de Muro-Marco contiene programas " guiados " por Menus • Un Menu es simplemente una lista de actividades que la computadora puede desempeñar en cualquier paso. El usuario opera los programas efectuando selecciones en sus Menus.

### 5,4 INSTRUCTIVO DEL PROGRAMA.

### 1.- Datos generales:

### Notas

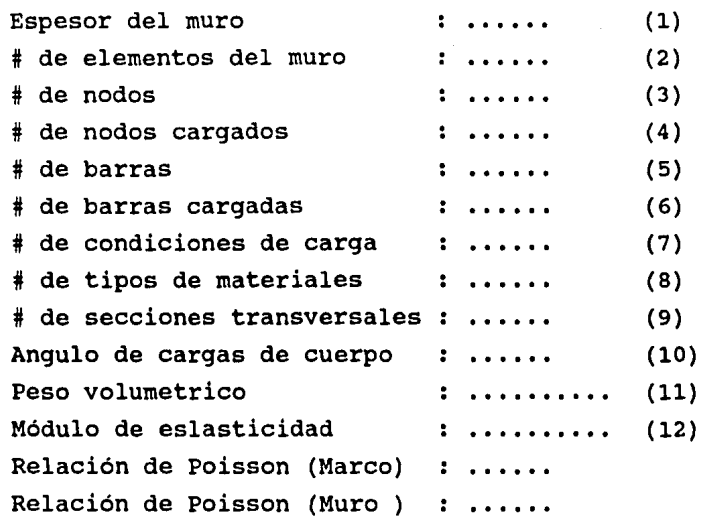

# Notas:

- 1.- Este valor no puede ser nulo. La unidad utilizada es el metro.
- 2.- El número de elementos finitos queda definido al número en forma secuencial , los elementos en que se dividió la geometría de la estructura plana. Este valor no puede ser nulo.
- 3.- El conjunto de puntos nodales en que se idealiza la estructura plana , que permite definir a los elementos finitos y a las barras del marco define el número de puntos nodales. Este valor no puede ser nulo.
- 4.- Define el número de nodos cargados de la Estructura •
- 5.- Define el número de barras que forman la parte del marco de la estructura muro-marco.
- 6.- Define el número de barras cargadas de la Estructura
- 7.- La Estructura puede estar sometida a una o más condiciones de carga. Cada condición de carga puede estar formada por cargas debidas al peso propio , por concentraciones en los puntos nodales o combinaciones de ambos
- s.- A cada elemento finito y a cada barra se corresponde uno y puede utilizarse para uno o varios elementos. El conjunto de materiales que permite construir a la estructura plana define una tabla cuyo número de elementos es el que se graba.
- 9.- La división de la geometría plana se puede llevar a cabo mediante elementos finitos rectangulares y la de la barra de diferentes formas como se indica más adelante.
- 10.-Viene definido en grados centígrados.
- 11.-Se relaciona con los elementos del Muro y la unidad utilizada es ton/m3
- 12.-La unidad del módulo de elasticidad o de Young utilizada es la ton/m2

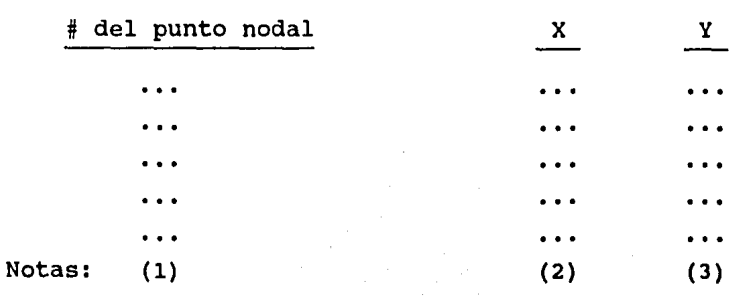

# 2.-CAPTURA DE COORDENADAS DE LOS PUNTOS NODALES:

Notas

- l.- Se deben definir las coordenadas para todos los puntos nodales que definen la estructura.
- 2.- Es la abscisa del punto nodal que está asociada a un sistema de referencia cartesiano cuya selección es arbitraria . La unidad utilizada es el metro.
- 2.- Es la ordenada del punto nodal que está asociada a un sistema de referencia cartesiano cuya selección es arbitraria • La unidad utilizada es el metro.
- 3.- TIPO Y DIMENSIONES DE LA SECCION TRANSVERSAL.

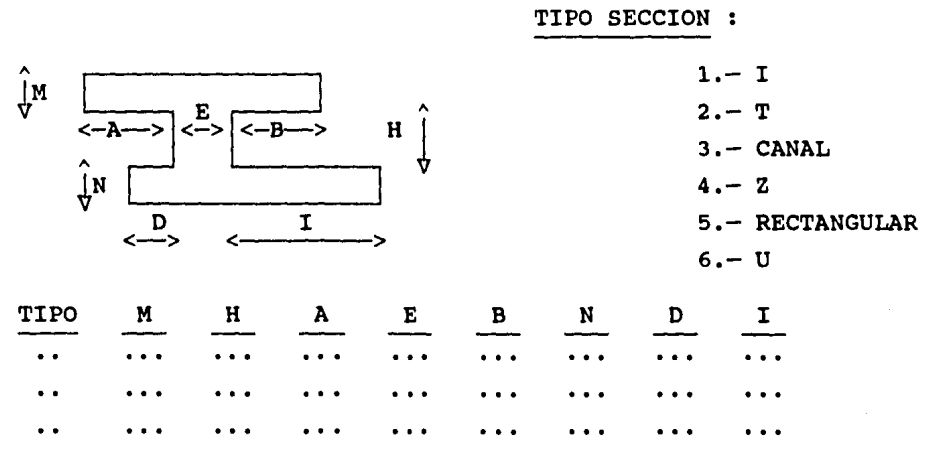

Esta figura es una forma general que puede tomar los siguientes casos particulares como son :

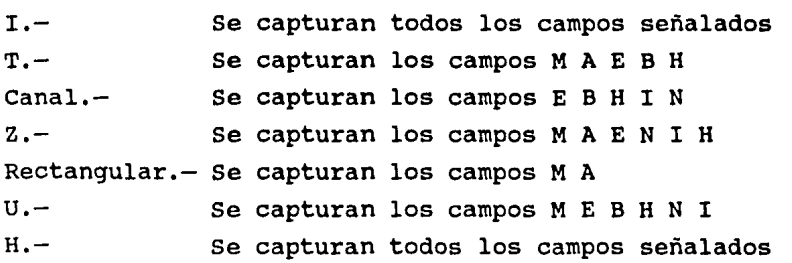

### 4.- DATOS DE LAS BARRAS

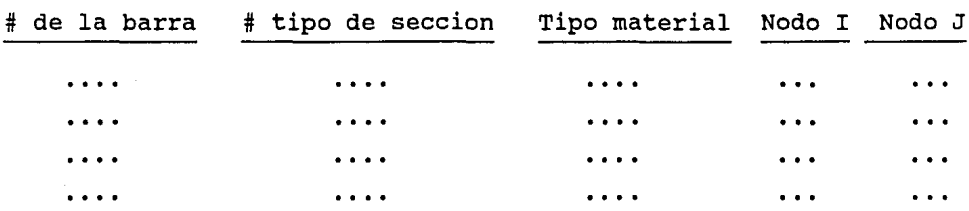

Cada barra puede tener igual o diferente tipo de sección constante, igual para los tipos de materiales.

# 5.- TIPOS DE MATERIALES

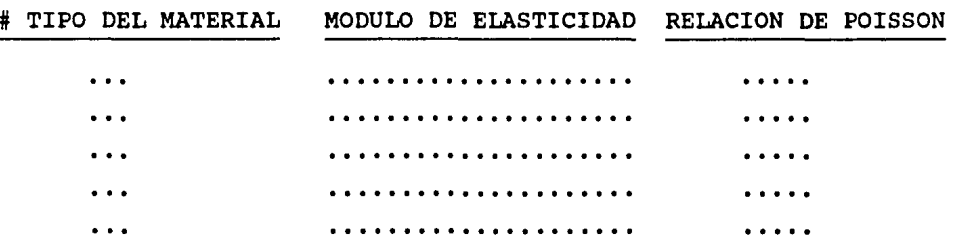

Cada tipo de material tendrá su propio módulo de élasticidad asi como su propia relación de poisson ; En ésta tabla se clasifican todos los tipos necesarios para la estructura.

6.- CONDICIONES DE FRONTERA DE LOS PUNTOS NODALES.

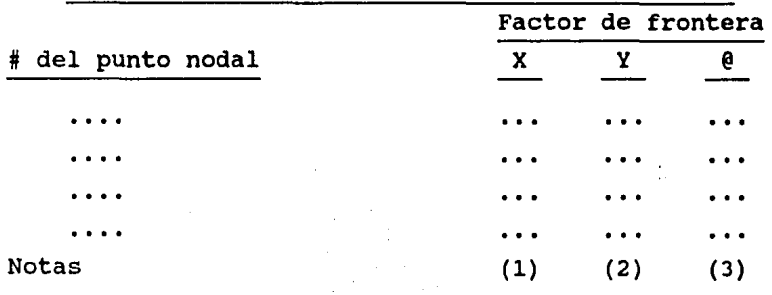

Notas:

Las condiciones de frontera de la estructura en cuestión quedan definidas al especificar los valores conocidos de uno o más componentes de desplazamiento de algunos puntos nodales. El total de puntos nodales que tengan al menos, un componente no nulo define el número de nudos con desplazamientos,

- 1.- Diferente de Cero implica un desplazamiento
- 2.- Diferente de Cero implica un desplazamiento.
- 3.- Diferente de Cero implica un giro
- 7.- CAPTURA DE FUERZAS SOBRE LOS NODOS,

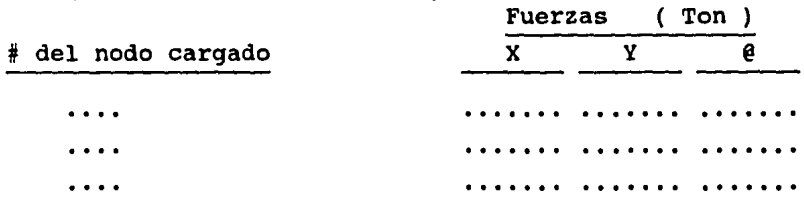

### B.- CAPTURA DE FUERZAS INTERMEDIAS

 $P(Ton)$  a(m)  $P(Ton)$  a(m)

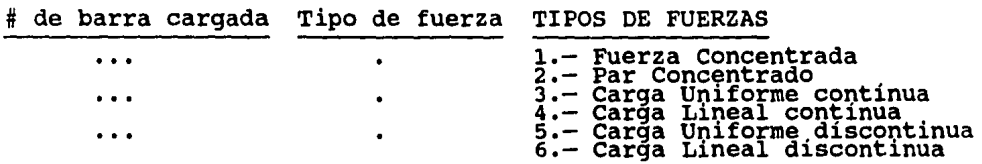

 $\downarrow$   $a \rightarrow$ 

/ **a** *y* **1/** 

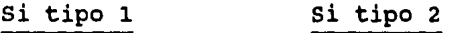

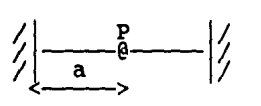

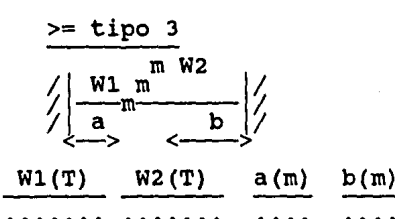

### LISTA DE ARCHIVOS USADOS.

- NOMBRE **CONTENIDO**
- # del punto nodal. Coordenada en x del punto nodal. coordenada en y del punto nodal. CORDEN  $\overline{\mathbf{r}}$
- # del tipo de la sección transversal.<br>Area de la sección transversal.<br>Momento de inercia de la sección transversal.<br>Factor de forma de la sección transversal. **PROPIE**  $\mathbf{r}$
- # del punto nodal.<br>Condición de frontera en x · FRONTE  $\ddot{\cdot}$ Condición de frontera en Y .<br>Condición de frontera al giro.
- Matriz en el sistema global de la barra.<br>Indicadores de ecuacion de la barra.<br>Longitud de la barra.<br>Factor de cortante de la barra. MATEST  $\ddot{\phantom{a}}$
- # de la barra.<br>Nodo I de la barra.<br>Modo J de la sección transversal de la barra.<br># de la sección transversal de la barra.<br>Tipo del material de la barra. DATOBA  $\overline{\mathbf{r}}$
- # del nodo cargado.<br>Fuerza axial sobre el nodo cargado.<br>Fuerza cortante sobre el nodo cargado.<br>Giro sobre el nodo cargado.<br>Condición de frontera en x del nodo.<br>Condición de frontera en y del nodo.<br>Condición de frontera al **CARGNU**  $\ddot{\cdot}$
- # del tipo de material. TIMATE  $\ddot{\phantom{a}}$ Módulo de Elasticidad.<br>Relación de Poisson.<br>Factor de Forma.
- # de la barra cargada. Elementos mecánicos del nodo I en el Elementos mecán+cos del nodo J en el Elementos mecán+cos del nodo I en el Elementos mecánicos del nodo J en el Indicadores de ecuación de la barra. **BARCAR**  $\ddot{\phantom{a}}$ sistema local.<br>sistema local.<br>sistema global.<br>sistema global.
- COSENO # de la barra. . Seno del ángulo que forma la barra con los eJes de referencia.<br>de referencia.<br>Coseno del ángulo que forma la barra con los ejes<br>de referencia.
- ELEMUR : # del elemento del muro.<br>Nodo I.<br>Nodo J. Nodo K.<br>Nodo L. Tipo del material. Tipo del elemento. Ancho del elemento. Largo del elemento.

# DISTRIBUCION DE LAS SUBRUTINAS

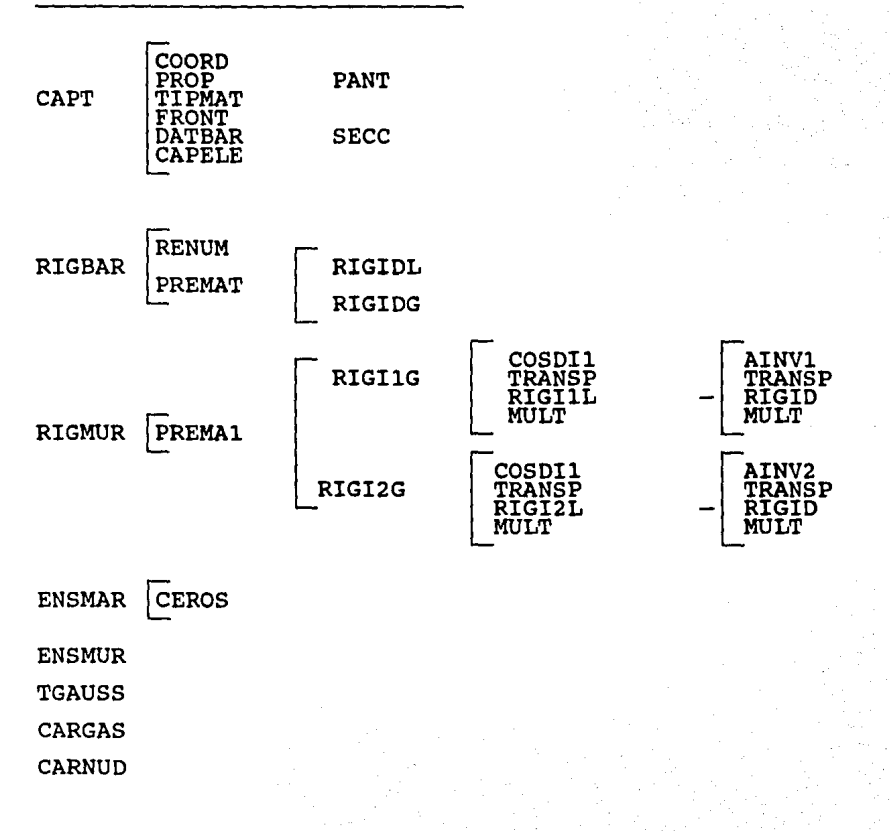

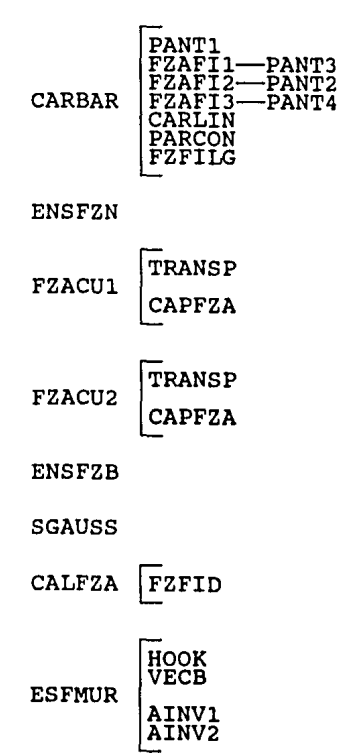

Fig.  $(5.a)$ 

6.- PROGRAMA DE COMPUTADORA

```
FTN7X<br>SEMA (MAT,0)<br>SFILES(0,5)RAM MURMAR<br>PWPLICIT NONE<br>PWPLICIT NONE
                      REAL*8 MD(1500),FZABAR(6),ESPES,ANG,GAMA,NU,E,F1(12),F,MATEST,<br>INTEGER N1,N2,N2,N4(N5,N6,N7,N8,N9,N10,I,J,V,W,IK,SINO,NUMELE,<br>INTEGER N1,N2,N3,N4,N5,N6,N7,N0DMAX,MEMORI,N0DCAR,BARCAR,CONCAR,<br>ENGLES, NEARR,NP,MATIP,SECTRA,N
                   ٠
                   \star\bulletMEMORI=1000<br>CALL ENCAB<br>WRITE(14, /20X, "CAPTURA DE DATOS INICIALES")')<br>CALL GTRC(10,1)<br>WRITE(1, CUANTAS BARRAS SON : _")')<br>READ(1; (12) \)NBARR<br>CALL GTRC(11,1)<br>CALL GTRC(11,1)
         10WEITE(1,(12)')REAR BARRAS SON : _")')<br>READ(1,(12)')NBARR<br>READ(1,(1),(1)<br>READ(1,(1),(1)<br>READ(1,(12) VIATOS PUNTOS NODALES SON : _")')<br>CALL GTRC(12),(1)<br>CALL GTRC(12)')CONCAR<br>READ(1,(12)')CONCAR<br>CALL GTRC(13),(1)<br>CALL GTRC(1
         2030
                                                                                                                                                                                                \mathbf{H} \mathbf{H}40
                                                                                                                                                                                            H(1,1)50
                                                                                                                                                                                                          ^{\prime\prime} ) ^{\prime\prime} )
                       N1=1N2 = N1 + NPN3 = N2 + NPN4=N3+3*MATIP
                       N5=N4+NBARR<br>N6=N5+NBARR<br>N7=N6+SECTRA
                       N8 = N7 + NBARRN9 = N8 + NBARRNIO=N9+3*NP<br>CALL SALE (MEMORI, N1O)<br>CALL ENCAB<br>WRITE(1,'("INGRESA EL ESPESOR DEL MURO: _")')<br>READ(1,'(F1O.2)')ESPES<br>READ(1,'(F1O.2)')ESPES<br>NETRE(1,'(F1O.2)')ANGRESA DE CUERPO (SI/NO) : _")')<br>READ(1,'(F1O.2)')ANG<br>READ(1,'(T
                       N10=N9+3*NP
                      WRITE(I,<br>READ(1, 1<br>WRITE(1,
         51
                                                   (13)<sup>1</sup>)NUMELE<br>(13)<sup>1</sup>)NUMELE<br>(13)<sup>1</sup>)NUMELE<br>(10.2) )GAMA<br>(10.2) )GAMA<br>(10.2) )GAMA<br>(10.2) (SRESA EL MODULO DE ELASTICIDAD :_")')
                       READ(1
                       WRTTE(1
                      WRITE(1, (TINGRESA EL MODULO DE ELASTICIDAD :_")')<br>READ(1, (TIO, 2)')NU<br>WRITE(1, (TIO, 2)')NU<br>READ(1, (TIO, 2)')NU<br>CALL CAPT(MD(N1), MD(N2), MD(N3), MD(N4), MD(N5), MD(N6), MD(N7), MD(N8),<br>CALL CAPT(MD(N1), MD(N2), MD(N3),
                    \star
```
ARCH(1)=2HFR \$ ARCH(2)=2HON \$<br>ARCH(1)=2HEL \$ ARCH(2)=2HEM \$<br>ARCH(1)=2HMA \$ ARCH(2)=2HTM \$  $\text{ARCH}(3) = 2\text{HTE}$ <br>  $\text{ARCH}(3) = 2\text{HUR}$ <br>  $\text{ARCH}(3) = 2\text{HUR}$ CALL ABRN(72, ARCH)<br>CALL ABRN1(90, ARCH)<br>CALL ABRN1(91, ARCH) S<br>Septe CALL RIGMUR(NUMELE, GAMA, E, NU, ANG, ESPES)<br>ARCH(1)=2HCA S ARCH(2)=2HRG S ARCH(3)=2HNU<br>CALL CARGAS(NODCAR, BARCAR)<br>CALL CARMUD(NODCAR, BARCAR)<br>ARCH(1)=2HMA S ARCH(2)=2HTE S ARCH(3)=2HST<br>ARCH(1)=2HDA S ARCH(2)=2HTE S ARCH \$ CALL ABRN(75, ARCH) CALL ABRN1(73, ARCH)<br>CALL ABRN(77, ARCH)<br>CALL ABRN(80, ARCH) S<br>S CALL ABRN(70, ARCH)<br>CALL ABRN1(73, ARCH) CALL ENSMAR (NBARR, NODMAX)<br>CALL ENSMUR (NUMELE, NODMAX)<br>CALL TGAUSS (NODMAX)<br>CALL ENSFZB (BARCAR, NODMAX)<br>CALL ENSFZB (BARCAR, NODMAX)<br>TF (SINO.EQ.2HSI) THEN<br>ANG=270.0043.141592654/180.00<br>DO T=1,12<br>READ (90, REC=1) P6, T END DO IF (TIPELE.EQ.1) THEN<br>CALL FZACU1 (I, ESPES, GAMA, ANG, F1) **ELSE** CALL FZACU2 (I, ESPES, GAMA, ANG, F1)  $\begin{array}{c} \texttt{ENDIF} \\ \texttt{READ} \\ \texttt{DO} \\ \texttt{100} \\ \texttt{JK=IE}(j) \\ \texttt{IF(IK,LE.0)} \\ \texttt{CONTNUE} \\ \texttt{COMTNUE} \\ \texttt{F} \\ \texttt{END} \\ \texttt{DO} \end{array}$ ENDIF ENDIF CALL SGAUSS (NODMAX)<br>CALL CALFZA (NBARR, NODMAX, FZABAR)<br>CALL ESFMUR (NUMELE, NODMAX, E, NU) **END** 

100

SUBROUTINE CAPT(X, Y, MATTIP, NODOI, NODOJ, NUMSEC, NUMCAR, MATFRO, NURARR, NP, MATIP, SECTRA, NODMAX, MATERT, NUMELE) NBARR, NP, MATIP, SECTRA, NODMAX, MATFRO (3, NP), NODOJ (NBARR)<br>NODOI (NBARR), NÚMSEC (SECTRA), NÚMCAR (NBARR), MATERT (NBARR),<br>NUMELE IMPLICIT INTEGER ÷  $\star$  $X(NP)$ ,  $Y(NP)$ ,  $MATTIP(3, MATIP)$ REAL\*8 CALL COORD(X,Y,NP)<br>CALL PROP(SECTRA,NUMSEC)<br>CALL TIPMAT (MATIF),MATTIP)<br>CALL FRONT (MATERO,NP)<br>CALL CATBAR (NBARR,NODOI,NODOJ,NUMSEC,NUMCAR,SECTRA,MATERT)<br>CALL CATBAR (NBARR,NODOI,NODOJ,NUMSEC,NUMCAR,SECTRA,MATERT) RETURN ËÑĎ SUBROUTINE RIGBAR(X, Y, MATTIP, NODOI, NODOJ, NUMSEC, NUMCAR, MATFRO, NESARR, NP, MATIP, SECTRA, NODMAX, MATERT) IMPLICIT<br>INTEGER **NONE** INTEGER NEAR, NP, MATIP, SECTRA, NODMAX, MATFRO(3, NP), I<br>INTEGER NEAR, NP, MATIP, SECTRA, NODOI (NEARR), NUMSEC(SECTRA),<br>REAL\*8 XJI, VJI, KNP), Y(NP), XL, S, C, MODOI (NEARR), NUMELE<br>FEAL\*8 XJI, VJI, X(NP), Y(NP), XL, S, ARCH(1)=2HMA S ARCH(2)=2HTE S ARCH(3)=2HST S CALL ABRN1(73, ARCH)<br>CALL RENUM(MATFRO, NP, NODMAX)<br>ARCH(1)=2HCO S ARCH(2)=2HSE S ARCH(3)=2HNO S CALL ABRN(80, ARCH) DO I=1, NBARR<br>
CALL LEE1(74, BUF74, 5, I)<br>
CALL LEE1(71, BUF71, 4, BUF74(4))<br>
AREA=BUF71(2) \$ MI=BUF71(3) \$ FI=BUF71(4)<br>
CALL LEE(76, BUF76, 4, BUF74(5))<br>
MODELA=BUF76(2) \$ G=BUF76(4)<br>
MODELA=BUF76(2) \$ G=BUF76(4)<br>
CALL PR END SUBROUTINE COORD(X, Y, NP) **IMPLICIT NONE** INTEGER NP REAL\*8 X(NP), Y(NP)<br>INTEGER ARCH(3), I<br>REAL\*8 BUF70(3) CALL ENCAB<br>WRITE(1,'(/,20X,"CAPTURA DE COORDENADAS"//)')<br>ARCH(1)=2HCO \$ ARCH(2)=2HRD \$ ARCH(3)=2HEN'\$ CALL ABRN(70,ARCH) ARCH(1)=znco , now, ...<br>
DO I=1 NP<br>
WRITE(1, '(2X, "INGRESA X(", I2, ")<br>
READ (1, '(F5.2)')X(I)<br>
WRITE(1, '(2X, "INGRESA Y(", I2, ")<br>
READ (1, '(F5.2)')Y(I)  $m = 2$  ( $\ell$ ) I  $m = \{1\}$   $\infty$   $\infty$ 

99

 $-65-$ 

DO I=1, NP<br>
BUF70(1)=I \$ BUF70(2)=X(I) \$ BUF70(3)=Y(I)<br>
CALL ESC(70,BUF70,3,I)<br>
RETURN<br>
RETURN END SUBROUTINE PROP(SECTRA,NUMSEC)<br>IMPLICIT\_NONE INTEGER SECTRA,NUMSEC(SECTRA)<br>REAL\*B ALE,B,M,H,N,D,I,FI,O,R,P,S,L,G,Y  $REAL*8$  BUF71(4) ARCH(1)=2HPR \$ ARCH(2)=2HOP \$ ARCH(3)=2HIE \$ CALL ABRN(71,ARCH)<br>DO K=1,SECTRA<br>CALL PANT<br>CALL GTRC(15,2)\$ WRITE(1,'("INGRESA EL VALOR DE A (m) : \_")') A (m) \_") 1) DE CALL GTRC(16,2) SURRITE(1, ' ("INGRESA EL VALOR E (m) \_") 1) DE  $\cdot$ CALL GTRC(17,2) SURITE(1, ' ("INGRESA EL VALOR B (m) \_") ') DE з M (m) CALL GTRC(18,2) SWRITE(1,' ("INGRESA EL VALOR \_") ') DE . CALL GTRCIP 2) SWRITE(1, '("INGRESA EL VALOR H (m) \_") 1) DE ÷ CALL GTRC(20,2) SWRITE(1, '("INGRESA EL VALOR N (m) \_") 1) DE  $\ddot{\mathbf{z}}$ CALL GTRC(21,2) SWRITE(1,'("INGRESA EL VALOR D (m) \_") 1)  $\ddot{\phantom{a}}$ DE ČĀLL`ĞTRC(22,2)\$JWRITE(1,'("INGRESA EL VALOR<br>READ(1,'(F5.2)')I I (m)  $"$ )  $'$  $\ddot{\phantom{a}}$ DE R=M+N+H P=A+E+B<br>O=D+E+I<br>O=D+E+I<br>A=(O\*N)+(E\*H)+(P\*M), 1 = {1,/12,)\*(O\*N\*\*3+E\*H\*\*3+P\*M\*\*3)+(O\*N)\*({Y-0.5\*N)\*\*2)<br>= +{E\*H)\*((Y-N-0.5\*H)\*\*2)+(P\*M)\*((Y-N-H-0.5\*M)\*\*2)<br>R=R-Y \_\_\_\_\_\_ \* L=P/2.\*R\*\*2<br>M=P/2.\*(2.\*R\*M-M\*\*2)+E/2.\*(R-M)\*\*2 FI=2.\*A/I\*\*2\*(L\*\*2\*M-L\*PL3.\*R\*\*3+L\*P/3.\*S\*\*3+P\*\*2L20.\*R\*\*5-P\* \*2/20.\*S\*\*5)/P+2\*A/I\*\*2\*(M\*\*2\*S-M\*E/3.\*S\*\*3+E\*\*2/20.\*S\*\*5)/E \* BUF71(1)=NUMSEC(K)<br>BUF71(2)=A BŬF71}3}=Ï<br>BUF71<u>{4}=F</u>I CĂLL ESC(71,BUF71,4,NUMSEC(K))<br>END DO END DO<br>RETURN END SUBROUTINE DATBAR(NBARR,NODOI,NODOJ,NUMSEC,NUMCAR,SECTRA,MATERT)<br>IMPLICIT NONE  $_{\star}$ INTEGER NBARK, SECTRA, NODOI(NBARR), NODOJ(NBARR), NUMSEC(SECTRA),<br>\* NUMCAR(NBARR), MATERT(NBARR)<br>"INTEGER I,J,ARCH(3), BUF74(5)

-66-

```
ARCH(1)=2HDA $ ARCH(2)=2HTO $ ARCH(3)=2HBA $ CALL ABRN(74, ARCH)<br>CALL ENCAB
W\widetilde{RITE(1, '('/20X, "CAPTURA DE DATOS DE BARRAS",///)')DO I=1, NBARR<br>CALL GTRC(7,1)<br>WRITE(1, '(",1))<br>DO J=1,5<br>EQF74(J)=2H
           END DO
           END DO<br>
WRITE(1,'("INGRESA EL NODO I DE LA BARRA (",I2,") :_")')I<br>
READ(1,'(12)')NODOI(I)<br>
WRITE(1,'(INGRESA EL NODO J DE LA BARRA (",I2,") :_")')I<br>
READ(1,'(12)')NODOJ(I)<br>
CALL SECC<br>
WRITE(1,'(I1)')NUMSEC(I)<br>
READ(I,'(I1)
END DO
DO I=1, NBARR<br>
BUF74(1)=I<br>
BUF74(2)=NODOI(I)<br>
BUF74(3)=NODOI(I)<br>
BUF74(4)=NUMSEC(I)<br>
BUF74(4)=NUMSEC(I)<br>
BUF74(5)=MATERT(I)<br>
CALL ESC1(74, BUF74, 5, I)
 END DO
 RETURN
 END
 SUBROUTINE TIPMAT (MATIP, MATTIP)
 IMPLICIT NONE<br>INTEGER MATIP
 REAL*8 MATTIP(3, MATIP)<br>INTEGER ARCH(3), I<br>REAL*8 BUF76(4)
 CALL ENCAB
 \overline{\text{A}\text{R}\text{C}\text{H}}(\overline{1}) = 2\overline{\text{H}}\text{T}1 $ ARCH(2)=2HMA $ ARCH(3)=2HTE $ CALL ABRN(76, ARCH)
DO I=1, MATIP<br>
CALL GTRC(10,1)<br>
WRITE(1,'("INGRESA EL MODULO DE ELASTICIDAD DE LA BARRA ("I2<br>
WRITE(1,'("INGRESA EL MODULO DE ELASTICIDAD DE LA BARRA ("I2<br>
READ(1,'(F10.2)')MATTIP(1, MATIP)<br>
WRITE(1,'("INGRESA EL NU DE LA 
 END DO
DO I=1, MATIP<br>
BUF76(1)=I<br>
BUF76(2)=MATTIP(1, MATIP)<br>
BUF76(3)=MATTIP(2, MATIP)<br>
BUF76(4)=MATTIP(3, MATIP)<br>
CALL ESC(76, BUF76,4, I)
 END DO
 RETURN
 END
```
 $-67-$ 

10

SUBROUTINE FRONT (MATFRO, NP) SUBROUTING FROM THE HATSPLETT NONE<br>INFEGER MATFRO(3, NP), NP<br>INTEGER BUF72(4), ARCH(3), I CALL ENCAB<br>WRITE(1,'(/,10X,"CAPTURA DE LAS CONDICIONES FRONTERA"/)') ARCH(1)=2HFR<br>DO  $I=1$ , NP<br>WRITE(1,  $$ RCH(3) = 2HTE $ CALL ABRN(72, ARCH)$  $S$  ARCH(2)=2HON "INGRESA EL FACTOR DE FRONTERA EN X DEL NODO (", I2, ") = ") ') I READ(1, '(I3) "TWATFRO(1, I)<br>IF (MATFRO(1, I), LT.-1.OR.MATFRO(1, I).GT.1) GOTO 10<br>WRITE(1, '("INGRESA\_EL FACTOR DE FRONTERA EN Y DEL NODO (", I2,  $10$ WRITE(1,'\"INGRESA EL FACTOR DE FRONTERA'EN Y DEL NODO (",12,<br>READ(1,'(I3) TMATFRO(2, I)<br>IF MATFRO(2, I) I.T. -1.OR.MATFRO(2, I)<br>WRITE(1,'("INGRESA EL FACTOR DE FRONTERA EN @ DEL NODO (",12,<br>READ(1,'(I3) TMATFRO(3,I)<br>END D 20 30  $\begin{array}{ll} \texttt{DO} & \texttt{I=1,NP} \\ & \texttt{BUF72(1)=I} \\ & \texttt{BUF72(2)=MATFRO(1,I)} \\ & \texttt{BUF72(3)=MATFRO(2,I)} \\ & \texttt{BUF72(4)=MATFRO(3,I)} \\ & \texttt{CALL} & \texttt{ESC1(72,BUF72,4,I)} \end{array}$ END DO RETURN<br>END SUBROUTINE RENUM(MATFRO, NP, NODMAX)<br>IMPLICIT NONE<br>INTEGER NODMAX, MATFRO(3, NP), NP<br>INTEGER I,J, BUF72(4) DO I=1, 3<br>DO J=1, NP<br>CALL LEE1(72, BUF72, 4, J)<br>MATFRO(I, J)=BUF72(1+1) NODMAX=1<br>DO I=1,NP 'J-1,3<br>IF(MATFRO(J,I).EQ.1)THEN<br>-- MATFRO(J,I)=0 DŌ **ELSE** MATFRO(J,I)=NODMAX<br>NODMAX=NODMAX+1 ENDIF END DO END DO TT<br>NODMAX=NODMAX-1  $\begin{array}{ll} \texttt{DO} & \texttt{I=1}, \texttt{NP} \\ & \texttt{BUF72(1)=I} \\ & \texttt{BUF72(2)=MATFRO(1,\frac{1}{I})} \\ & \texttt{BUF72(3)=MATFRO(2,\frac{1}{I})} \end{array}$ 

 $-68-$
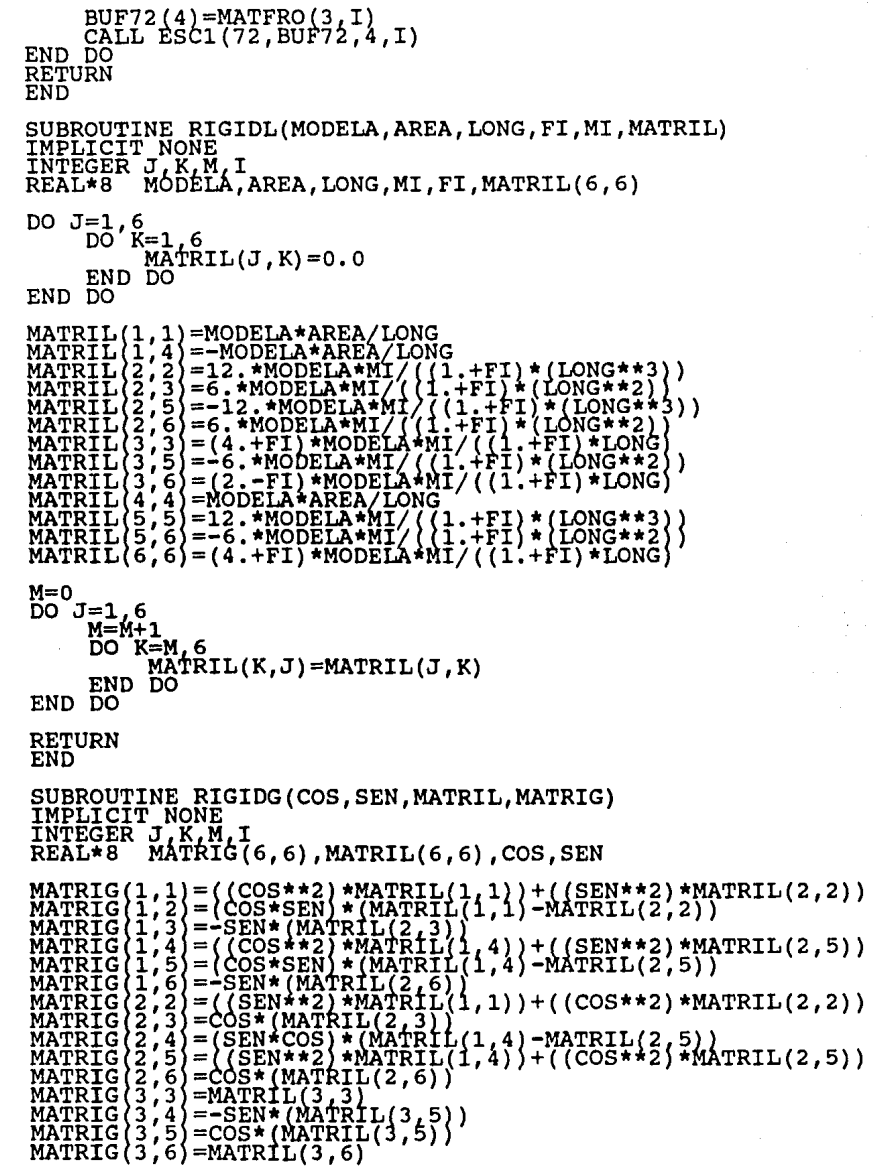

MATRIG(4,4)=((COS\*\*2)\*MATRIL(4,4))+((SEN\*\*2)\*MATRIL(5,5))<br>MATRIG(4,5)=(COS\*SEN)\*(MATRIL(4,4)-MATRIL(5,5))<br>MATRIG(4,6)=-SEN\*(MATRIL(5,6))<br>MATRIG(5,5)=((SEN\*\*2)\*MATRIL(4,4))+((COS\*\*2)\*MATRIL(5,5))<br>MATRIG(5,6)=COS\*(MATRIL(5,6  $M=0$  $\overline{DO} J=1, 6$ <br>M=M+1 DO K=M, 6<br>MATRIG(K, J)=MATRIG(J, K) END DO END DO **RETURN** END SUBROUTINE FZAFI2(W1, W2, A, B)<br>IMPLICIT NONE<br>REAL\*8 W1, W2, A, B CALL ENCAB CALL PANT2<br>CALL GTRC(10,1)<br>WRITE(1,'("")') WRITE(1,'("INGRESA EL VALOR DE W1 (TON) :\_")')<br>READ(1,'(F10.2)')W1<br>WRITE(1,'("INGRESA EL VALOR DE W2 (TON) :\_")')<br>READ(1,'(F10.2)')W2<br>READ(1,'(F10.2)')A EL VALOR DE A (m) :\_")')<br>READ(1,'(F10.2)')A EL VALOR DE B (m) :\_")') RETURN<br>END SUBROUTINE FZAFI1(A, M)<br>IMPLICIT NONE<br>REAL\*8 A, M CALL ENCAB<br>CALL PANT3<br>CALL GTRC(15,1) WRITE(1,'("")')<br>WRITE(1,'("INGRESA EL VALOR DEL PAR CONCENTRADO:\_")')<br>READ(1,'(F15.2)')M S IF(M.EQ.0)GOTO 10<br>WRITE(1,("INGRESA EL VALOR DE A :\_")')<br>READ(1,'(F10.2)')A<br>RETURN' END SUBROUTINE FZAFI3(L, A, B, W1, W2) IMPLICIT NONE REAL\*8  $L, A, B, W1, W2$ CALL ENCAB<br>CALL PANT4

CALL GTRC(15,1)<br>WRITE(1,'\"INGRESA EL VALOR DE LA FUERZA CONCENTRADA:\_")')<br>WRITE(1,'\"INGRESA EL VALOR DE LA FUERZA CONCENTRADA:\_")')<br>READ(1,'(F15.2)'\"AL I VALOR DE A :\_")')<br>READ(1,'(F10.2)')A<br>RZEAD(1,'(F10.2)')A  $IF(\overline{A}.LE.0.05)$  THEN  $A = 0.00$  $B = L - 0.10$ **ŘETUŘN** ENDIF IF(A.GE.  $L=0.05$ ) THEN<br> $B=0.00$  $\bar{A} = \bar{L} - 0.10$ RETURN ENDIF  $B = L - A$  $A=\overline{A}-0.05$ <br>B=B-0.05 **RETURN** END SUBROUTINE FZFILG(FZFIL, FZFIG, SEN, COS)<br>REAL\*8 FZFIL(6), FZFIG(6), SEN, COS  $\begin{array}{l} \texttt{FZFIG(1)=}\texttt{COS*FZFIL(1)=}\texttt{SEN*FZFIL(2)}\\ \texttt{FZFIG(2)=}\texttt{SEN*FZFIL(1)}+\texttt{COS*FZFIL(2)}\\ \texttt{FZFIG(3)=}\texttt{FZFIL(3)}\\ \texttt{FZFIG(4)}=\texttt{GOS*FZFIL(4)}-\texttt{SEN*FZFIL(5)}\\ \texttt{FZFIG(5)}=\texttt{SEN*FZFIL(4)}+\texttt{COS*FZFIL(5)}\\ \end{array}$ **RETURN**<br>END SUBROUTINE FZFID(FZFIL, FZFIG, SEN, COS)<br>REAL\*8 FZFIL(6), FZFIG(6), SEN, COS  $\begin{array}{l} \texttt{FZFIG(1)=}\texttt{COS*FZFIL(1)+SEN*FZFIL(2)}\\ \texttt{FZFIG(2)=}\texttt{COS*FZFIL(2)}-\texttt{SEN*FZFIL(1)}\\ \texttt{FZFIG(3)=}\texttt{FZFIL(3)}\\ \texttt{FZFIG(4)=}\texttt{COS*FZFIL(4)+SEN*FZFIL(5)}\\ \texttt{FZFIG(5)=}\texttt{COS*FZFIL(5)}-\texttt{SEN*FZFIL(4)}\\ \end{array}$ **RETURN END** (MAT, 0)<br>SUBROUTINE ENSMAR(NBARR, NODMAX)<br>IMPLICIT NONE, NODMAX, N, I, J, IK, IJ, IE(6)<br>INTEGER NBARR, NODMAX, N, I, J, IK, IJ, IE(6)<br>REAL\*8 MATEST, MATRIG(6, 6), BB(300), KL, FIY, F<br>COMMON /MAT/MATEST(1500, 1500), F(1500) **SEMA** 

CALL LGBUF(BB, 300)<br>CALL CEROS(NODMAX)

400 N=1, NBARR<br>
READ(73, REC=N) MATRIG, IE, XL, FIY<br>
DO 200 1=1, 6<br>
IR(IK, LE, 0) GOTO 200<br>
DO 150 J=1, 6<br>
ID=IE(1)<br>
IP(IJ, LE, 0) GOTO 150<br>
HATEST(IK, IJ) = MATEST(IK, IJ) + MATRIG(I, J)<br>
CONTINUE DO CONTINUE 150<br>200 CONTINUE 400 99 RETURN<br>END (MAT, 0)<br>SUBROUTINE CEROS(NODMAX)<br>IMPLICIT NONE **SEMA** INTEGER NODMAX, I,J<br>REAL\*8 MATEST, I,J<br>COMMON /MAT/MATEST(1500,1500),F(1500) DO I=1, NODMAX<br>DO J=1, NODMAX<br>MATEST(I,J)=0.0 END DO END DO RETURN END (MAT, 0)<br>SUBROUTINE TGAUSS(N)<br>IMPLICIT NONE<br>INTEGER N, I, KS, J, IC, K<br>REAL\*8 A, XX, B<br>COMMON /MAT/A(1500, 1500), B(1500) **SEMA** DO  $I = 2, N$ <br>A(1,1)=A(1,1)/A(1,1)<br>END DO  $50 \text{ J} = 2 \text{ N}$ <br> $K = 1 - 1$  $\overline{D} \overline{J} = \overline{I} \cdot N$ <br> $\overline{IC} = \overline{I} + \overline{I}$ **XX=0.0** K-1, KS<br>XX-XX+A(I, K) \*A(K, J)<br>) DO DO  $\text{Exp}_{D_1}(\tilde{I}, \tilde{J}) = A(I, J) - XX$ **END** END DU<br>
IF(I.EQ.N) GOTO 900<br>
DO J=IC, N<br>
XX=0.0<br>
DO K=1, KS<br>
THE XX=XX+A(J, K) \*A(K, I) **DO** END  $\widetilde{A(3,1)} = (A(3,1) - XX) / A(1,1)$ **END<br>END DO<br>CONTINUE<br>RETURN<br>END** 900

```
(MAT, 0)<br>SUBROUTINE SCAUSS (N)
SEMA
                 IMPLICIT NONE
                 INTEGER N, I, KS, K, IS, IA, KI<br>REAL*8 A, B, XX<br>COMMON /MAT/A(1500, 1500), B(1500)
                DO I=2,N<br>KS=I-1<br>XX=0.0
                             DO K=1, KS<br>XX=XX+A(I, K) *B(K)
                             END DO
                 EMD, \overline{B(T)} = \overline{B(T)} - XXB(N) = B(N) / A(N, N)<br>
IS=N-1
                 \overline{DO} \overline{I} = \overline{1}, IS
                             IA≐N-I
                             \overline{\text{k}}\overline{\text{i}}=\overline{\text{i}}\text{A}\overline{\text{i}}1
                             XX=0.0\begin{array}{c}\n\widetilde{K} = \widetilde{K} \mathbb{I}, N<br>
XX = XX + A (IA, K) * B (K)\n\end{array}\underline{B(\texttt{IA})} = (\texttt{B(\texttt{IA})} - \texttt{XX}) / \texttt{A(\texttt{IA},\texttt{IA})}RETURN
                  END
                 SUBROUTINE PREMAT(NBARR, SECTRA, MATFRO, NP, NODMAX, MODELA, AREA,
                  IMPLICIT NONE
                                        N, J, NBARR, MATFRO(3, NP), NODMAX, IE(6), NODOJ, NODOI, SECTRA, NP,<br>BUF74(5)<br>BUF74(5)<br>MAT, VJT, Y(NP), Y(NP), XL, S, C, MODELA, AREA, FI, MI,<br>MATRIL(5)<br>L, ARCH(3)<br>BUF70(3), BB(300), BUF80(3)
                  INTEGER N
                  REAL*8
                  INTEGER
                  REAL*8
                  CALL LGBUF(BB.300)
                  CALL LEE (74, BUF74, 5, NBARR)<br>CALL LEE (70, BUF70, 3, NODOI)<br>CALL LEE (70, BUF70, 3, NODOJ)
                                                                                                S
                                                                                                   NODOI=BUF74(2) $<br>X(NODOI)=BUF70(2)<br>X(NODOJ)=BUF70(2)
                                                                                                                                                     NODOJ=BUF74(3)<br>) $ Y(NODOI)=BUF70(3)<br>) $ Y(NODOJ)=BUF70(3)
                  XJI=X(NODOJ)-X(NODOI)<br>YJI=Y(NODOJ)-Y(NODOI)
                 XL = SQRT ( (XJI**2) + (YJI**2) )<br>
S = YJI/XL<br>
C = XJI/XL<br>
BUF80(1)=NBARR $ BUF80(2)=S $ BUF80(3)=C<br>
BUF80(1)=NBARR $ BUF80(2)=S $ BUF80(3)=C<br>
CALL ESC(80,BUF80,3,NBARR)<br>
FIY=FI*12.*MODELA*MI/(AREA*G*(XL**2))<br>
CALL RIGIDG(
                  \overline{D} \overline{O} \overline{J} = \overline{1} \overline{J} \overline{3}<br>IE(J)
                              IĒ(J) =MATFRO(J,NODOI)<br>IE(J+3)=MATFRO(J,NODOJ)
                  END DO
```
WRITE(73, REC=NBARR) MATRIG, IE, XL, FIY<br>RETURN 99 **END** SUBROUTINE SALE (MEMORI, N10)<br>IMPLICIT NONE<br>INTEGER N10, MEMORI IF(N10.LE.MEMORI)RETURN<br>CALL ENCAB<br>WRITE(1,'(5(/),10X,"LO SIENTO MUCHO PERO LA MEMORIA EXISTENTE"<br>WRITE(1,'(//,10X,"LA MEMORIA QUE NECESITA ES : ",15)')N10<br>WRITE(1,'(//,10X,"LA MEMORIA QUE NECESITA ES : ",15)')N10 STOP<br>END SUBROUTINE CARGAS (NODCAR, BARCAR)<br>IMPLICIT NONE<br>INTEGER NODCAR, BARCAR 100 CALL ENCAB<br>100 CALL GTRC(10,1)<br>WRITE(1,(2)<sup>1</sup>), UZANTOS NODOS CARGADOS SON : \_")')<br>READ(1,(12)<sup>1</sup>)NÓDCAR<br>110 CALL GTRC(11,1)<br>WRITE(1,(12)<sup>1</sup>)CUANTAS BARRAS CARGADAS SON : \_")')<br>READ(1,(12)<sup>1</sup>)BARCAR<br>RETURN CALL ENCAB FÑĎ SUBROUTINE CARNUD (NODCAR, NUDOS) SUBROUTINE CARNUD (NODCAR, NODOC)<br>INTEGER NODCAR, NODOC, NUDOS (10)<br>REAL\*8 MATNP(4)<br>INTEGER I, ARCH(3), BUF72(4)<br>REAL\*8 BUF75(4) CALL ENCAB WRITE $(1, \sqrt{(7.20X)^2}CAPTURA$  DE CARGAS INTERMEDIAS",  $\frac{7}{7}$ ) ') DO I=1,NODCAR<br>
WRITE(1,(IINGRESA EL # DEL NODO CARGADO : ")')<br>
READ(1,(I2)')NODOC \$ MATNP(1)=NODOC \$ NUDOS(I)=NODOC<br>
CALL LEEI(72,BUF72,4,NODOC)<br>
WRITE(1,(F10,2)')MATNP(2)<br>
WRITE(1,(F10,2)')MATNP(2)<br>
READ(1,(F10,2)')MATNP( DEL NODO("I2"): ")')NODOC DEL NODO("I2"): ")')NODOC **RETURN END** SUBROUTINE CARBAR (BARCAR, MATBAR) SUBROUTING CARDAR (BARCAR, MATBAR)<br>INFLICIT NONE<br>INTEGER BARCAR, NUMCAR, I, J, K, TIPO(3), IE(6), MATBAR(10)<br>REAL\*8 A, L, M, FIY, VI, MI, VJ, MI, W2, B, MATRIG(6,6), V1, V2, M1, M2,<br>REAL\*8 BUF77(1), BB(300), PASO<br>INTEGER A

CALL LGBUF(BB, 300) \$ BUF77=0.0  $T=1.6$ <br>F2FIG(I)=0.0 \$ IE(I)=0 DO. END DO DO I=1,50<br>WRITE(77,REC=1)BUF77,FZFIG,IE NATIFIC (IT IN SEAD (IT IN SEAL TO BE IA FARRA CARGADA :\_")')<br>
CALL ENCAB SCALL PANTI<br>
CALL ENCAB SCALL PANTI<br>
CALL ENCAB SCALL PANTI<br>
CALL ENCAB SCALL PANTI<br>
NEITE[1, ", THRGRESA EL # DE LA BARRA CARGADA :\_")')<br>
READ[75, DO I=1 IF(TIPO(J).EQ.4)THEN<br>CALL FZAFI1(A,M)<br>CALL PARCON(A,L,M,FIY,VI,MI,VJ,MJ) **ELSE** CALL FZAFI2(W1,W2,A,B)<br>CALL CARLIN(L,A,B,FIY,W1,W2,VI,MI,VJ,MJ) ENDIF Vl=V1+VI \$ M1=M1+MI \$  $V2=V2+VJ$  S  $M2=M2+MJ$ END DO BÜF77(1)=MATBAR(I) \$ FZFIL(1)=0.0<br>J=MATBAR(I)<br>CALL F2FILG(FZFIL, F2FTEL(4)=0.0<br>WRITE(77, REC=J)BUF77, FZFIG(1E  $$$   $FZFLL(2)=V1$   $$$ <br> $$$   $FZFLL(5)=V2$   $$$ FZFIL(3)=M1<br>FZFIL(6)=M2 END DO RETURN **END** SUBROUTINE PARCON(A, L, M, FIY, VI, MI, VJ, MJ) REALLS: A, L, M, FIV, VI, MI, VJ, MJ<br>VI=6.\*A\*(L-A)\*(M/(1.+FIY)\*(L\*L\*L))<br>MI=(L-A)\*((3.\*A)-L-(FIY\*L)\*(M/(1+FIY)\*(L\*L)))<br>VJ=-VI IMPLIČIT NONÊ MJ=A\*(2.\*L-3.\*A-FIY\*L)\*(M/(1.+FIY)\*(L\*L))<br>RETURN END SUBROUTINE CARLIN(L, A, B, FIY, W1, W2, VI, MI, VJ, MJ) IMPLICIT NONE REAL+8 L, A, B, FIY, W1, W2, VI, MI, VJ, MJ<br>REAL+8 V1, V2, V3, V4, V5, V6, V7 V1=L-A-B SV2=1.+FIY<br>V3=V1/(V2\*L\*L\*L)<br>V4=L\*(L-A)\*(3.\*W1+W2)-B\*(L-6.\*A+2.\*B)\*W1+B\*(L+2.\*A-2.\*B)\*W2<br>V5=(0.1\*V1\*V1\*V1)\*(4.\*W1+W2)<br>V5=((1./6.)\*FIY\*L\*L)\*(2.\*(L-A-2.\*B)\*W1+(L-A+B)\*W2)<br>VI=V3\*((0.5\*B\*B)\*(3.\*L-2.\*B)\*(W1+W2)+(0.25\*V1

10

15

```
V3=V1/(2.*V2*L*L)<br>V4=(B*B)*(L-B)*(W1+W2)<br>V5=(1./6.)*V1*(((L*L)-A*L+3.*A*B)*(3.*W1+W2)-B*(4.*L+3.*B)*W1<br>V5=(1./9.1W1+W2)
                  V6=.1*(V1*V1*V1)*(4.*W1+W2)<br>V7=(1./12.)*FIY*L*((L*L-10.*B*L+2.*A*L+2.*A*B-3.*A*A-B*B)*W1+<br>(L*L+2.*A*B-A*A-3.*B*B)*W2)<br>MI=V3*(V4+V5-V6+V7)
                   VJ=0.5*V1*(W1+W2)-VI<br><u>MJ=VI*</u>L-MI-(1./6.)*V1*((2.*L-2.*A+B)*W1+(L-A+2*B)*W2)
                   RETURN
                   END
                   MAT, 0)<br>SU<u>BROUTINE_EN</u>SFZN(NODCAR, NODMAX, NUDOS)
               (MAT)SEMA
                    IMPLICIT NONE
                   INTEGER NODCAR, NODMAX, IE(3), IK, NUDOS(10)<br>REAL*8 F, FNOD(3), PASO, MATNP(4), MATEST<br>INTEGER I, J, ARCH(3)<br>COMMON /MAT/MATEST(1500, 1500), F(1500)
                    DO.
                           I=1, NODMAX<br>F(I)=0.0\begin{array}{ll} \text{F(I)=0.0} \\ \text{END} & \text{D0} \\ \text{LO} & \text{I=1, NODCAR} \\ & \text{J=NUDOS(I)} \\ & \text{READ(75, REC=J) PASO, FNOD, IE} \\ & \text{D0 100} \\ & \text{IKE=IE(J)} \\ & \text{IF(IK, LE. 0) GOTO 100} \\ & \text{F(IK)=F(IK)+FNOD(J)} \\ & \text{COMTING} \\ \text{F(N) = F(IK)+FNOD(J)} \\ & \text{F(N) = F(IK)+FNOD(J)} \\ & \text{F(N) = F(IK)+FNOD(J)} \\ \end{array}100
                    RETURN
                    END
                   MAT, 0)<br>SUBROUTINE ENSFZB(BARCAR, NODMAX, MATBAR)<br>IMPLICIT NONE<br>INTEGER BARCAR, NODMAX, IE(6), IK, MATBAR(10)<br>REAL*8 F, FBAR(6), PASO, MATEST, PASO1(6)<br>INTEGER I, J, ARCH(3), M<br>COMMON /MAT/MATEST(1500, 1500), F(1500)
 ŞEMA (MAT
                    DO I=1,6<br>PASO1(I)=0.0<br>END DO
                    DO I=1, BARCAR<br>
M=MATBAR(I)<br>
READ(77, REC=M) PASO, FBAR, IE<br>
DO 100 J=1, 6<br>
IK=IE(J)<br>
IF(IK. LE. 0) GOTO 100<br>
F(IK)=F(IK) - FBAR(J)<br>
CONTINUE
        100
                    END DO
                    RETURN
                    END
```
 $-76-$ 

\$EMA (MAT, 0)<br>SUBROUTINE CALFZA (NBARR, NODMAX, FZABAR) IMPLICIT NONE INTEGER NBARR, I,J,UR, IE(6),NODMAX, K,L, R<br>REAL\*8 U(6), F,MATRIG(6,6), XL, FIY, FZAINT(6),MATANG(6,6),MATEST,<br>REAL\*8 B,C,FZABAR(6,6), XL, FIY, FZAINT(6),MATANG(6,6),MATEST,<br>REAL\*8 BB(300) PASO<br>COMMON /MAT/MATEST(1500,1500 CALL LGBUF(BB, 300)<br>
DO I=1, NBARR<br>
READ(77, REC=I) PASO, FZAINT, PASO<br>
READ(73, REC=I) MATRIG, IE, XL, FIY<br>
READ(80, REC=I) PASO, S, C<br>
DO 200 J=1, 6<br>
TE (J)<br>
TE (110 JE, 0) GOTO 150 UK=1E(J)<br>UF(UR, LE.0)GOTO 150<br>U(J)=F(UR)<br>GOTO 200<br>CONTINUE<br>CONTINUE 150<br>200 DO K=1,6<br>DO L=1,6<br>EZAINT(K)=FZAINT(K)+MATRIG(K,L)\*U(L) CALL FZFID(FZAINT, FZABAR, S, C) END DO **RETURN** END SUBROUTINE CAPELE (NUMELE) IMPLICIT NONE INTEGER NÜMELE, NI, NJ, NK, NL, TIPELE, MATER, I<br>REAL\*8 ESPES, DISTA, DISTB, BUF70(3), X, Y<br>INTEGER ARCH(3) ARCH(1)=2HEL \$ ARCH(2)=2HEM \$ ARCH(3)=2HUR \$ CALL ABRN1(90, ARCH)<br>ARCH(1)=2HMA \$ ARCH(2)=2HTM \$ ARCH(3)=2HUR \$ CALL ABRN1(91, ARCH) DO I=1, NUMELE<br>CALL ENCAB CALL GTRC(7,1)<br>CALL GTRC(7,1)<br>WRITE(1, (TR)NGRESA EL NODO I DEL ELEMENTO ("I2") :\_")')I<br>READ(1, (I2)')NI<br>WRITE(1, ("INGRESA EL NODO J DEL ELEMENTO ("I2") :\_")')I<br>READ(1, (I2)')NI<br>WRITE(1, ("INGRESA EL NODO J DEL ELEMENTO ( READ(1, (TINGRESA EL NODO K DEL ELEMENTO ("I2") :\_")')I<br>WRTTE(1, (12)')NK<br>WRTTE(1, (12)')NL<br>READ(1, (12)')NL<br>CALL LEE(70, BUF70,3,NJ)<br>CALL LEE(70, BUF70,3,NJ)<br>X=BUF70(2)<br>Y=BUF70(2)

DISTA=ABS(Y-X)<br>WRITE(1,'("INGRESA EL TIPO DE MATERIAL :\_")')<br>READ(1,'(12)')MATER<br>CALL GTRC(15,1)<br>WRITE(1,')''INGRESA EL TIPO DE ELEMENTO (1,2) :\_")')  $20$ WEITELL, ITHWATER LEWIS ON THE MANUSCREAD (1 )<br>TEAD(1 ) (11) OFFPELE GT.2) GOTO 20<br>TE (TIPELE.LT.1.OR.TIPELE.GT.2) GOTO 20<br>WRITE (90, REC=I) I, NI, NJ, NK, NL, MATER, TIPELE, DISTA, DISTB END DO RETURN END SUBROUTINE RIGMUR (NUMELE, GAMA, E, NU, ANG, H) IMPLICIT NONE INTEGER NUMELE, I, E, NU, ANG, H, GAMA DO I=1, NUMELE<br>CALL PREMA1(I, GAMA, E, NU, ANG, H)<br>END DO 99 RETURN ËÑĎ SUBROUTINE PREMA1 (NUMELE, GAMA, E, NU, ANG, H)<br>IMPLICIT NONE SUBELICIT NONE<br>INTEGER IE(12), I, NI, NJ, NK, NL, MATER, TIPELE, NUMELE, J<br>REAL\*8 DISTA, DISTB, ANG, H, E, ALFA, GAMA, MATA1(12, 12), NU<br>REAL\*8 BB(1250) CALL LGBUF(BB,1250)<br>READ(90, REC=NUMELE)I, NI, NJ, NK, NL, MATER, TIPELE, DISTA, DISTB<br>READ(72, REC=NI)I, IE(1), IE(2), IE(3)<br>READ(72, REC=NJ)I, IE(4), IE(5), IE(6)<br>READ(72, REC=NJ)I, IE(4), IE(5), IE(6)<br>READ(72, REC=NL)I, **ELSE** CALL RIGI2G(ANG, H, E, ALFA, GAMA, MATA1, DISTA, DISTB, NU) **ENDIF** WRITE (91, REC=NUMELE) MATA1, IE<br>RETURN 99 END MAT, 0)<br><u>SUBROUTINE\_EN</u>SMUR(NUMELE, NODMAX) SEMA (MAT IMPLICIT NONE INTEGER NUMELE, NODMAX, N, I, J, IK, IJ, IE(12)<br>REAL\*8 MATEST, MATMUR(12, 12) BB(1250), F<br>COMMON /MAT/MATEST(1500, 1500), F(1500) CALL LGBUF(BB, 1250)<br>DO 400 N=1, NUMELE<br>READ(91, REC=N) MATMUR, IE<br>DO 200 1=1, 12<br>IK=IE(1)  $\begin{array}{l} \texttt{YK=IF} \{f\}^{\texttt{+}} \\ \texttt{IF}(\texttt{IK}.\texttt{LE.0}) \texttt{GOTO 200} \\ \texttt{DO 150 J=1.12} \\ \texttt{10 150 J=IF} \{f\} \\ \texttt{11 10 J=IF} \{f\} \\ \end{array}$ (IJ.LE.0)GOTO 150  $\overline{\text{MATEST(IK,IJ)}} = \text{MATEST(IK,IJ)} + \text{MATMUR(I,J)}$ 150 CONTINUE 2ŏō CONTINUE 400 CONTINUE

-79-

 $\&$ i $\mu$ 

SALA DE

WESTS

 $\mathcal{L}$ 

V9.

 $L_{L} \tilde{d}_{\mu}$ 

BELLOTELLA 99 RETURN END SUBROUTINE RIGIIG(ANG,H,E,ALFA,GAMA,MATA1,A,B,NU)<br>IMPLICIT NONE<br>INTEGER I,J<br>REAL\*8 MÁTANG(12,12),K1G(12,12),MATA1(12,12),ANG,H,E,<br>"ALFA,GAMA,SENO,COSENO,A,B,NU SENO=SIN(ANG)<br>COSENO=COS(ANG)<br>CALL COSDI1(MATANG,SENO,COSENO)<br>CALL TRANSP(MATANG,KIG), nata CALL RIGIIL (MATAI, ANG, H, E, ALFA, GAMA, A, B, NU)<br>CALL MULT(KIG, MATAI) CALL MULT(K1G;MATANG)<br>DO I=1,12<br>DO J=1,12 ......  $\frac{\text{D0 T}}{\text{D0}} = 1, \frac{12}{3}$ <br>  $\frac{\text{MATA}}{\text{MATA}} = 1, 12$ <br>
END DO<br>
END DO RETURN END SUBROUTINE RIGI2G(ANG,H,E,ALFA,GAMA,MATA2,A,B,NU)<br>IMPLICIT NONE<br>INTEGER I J<br>REAL\*8 MÁTANG(12,12),K2G(12,12),MATA2(12,12),ANG,H,E,<br>REAL\*8 MÁTANG(12,12),K2G(12,12),MU SENO=SIN(ANG)<br>COSENO=CÓS(AÑG) CALL COSDI1(MATANG,SENO,COSENO)<br>CALL TRANSP(MATANG,K2G) CALL RIGI2L MATA2, ÁNG,H,E,ALFA,GAMA,A,B,NU)<br>CALL MULT(K2G,MATA2)<br>CALL MULT(K2G,MATANG)<br>DO I=1,12<br>DO I=1,12 DO'J=1,12  $\sum_{\substack{\text{END} \\ \text{END} \\ \text{DD}}}^{\infty} \frac{\text{MÅ}}{\text{MÅ}} \frac{1}{\text{MÅ}} \left( 1, J \right) = \text{K2G}(1, J)$ RETURN END SUBROUTINE RIGI1L(MATA1,ANG,H,E,ALFA,GAMA,A,B,NU)<br>IMPLICIT NONE<br>INTEGER I J<br>REAL\*8 MÁTA1(12,12),K1L(12,12),S(12,12),ANG,H,E,ALFA,GAMA,A,B,NU CALL AINV1(A,B,MATA1)<br>CALL TRANSP(MATA1,K1L) CALL RIGID(À,B,ALFA,GAMA,S,H,E,NU)<br>CALL MULT(KlL,S)\_\_\_\_\_ CALL MŬLT(KIL'MATA1)<br>DO I=1,12<br>DO J=1,12, , , , ,  $\overline{D\overline{O}}' \overline{J} = 1,12$ <br>MATAl(I,J)=KlL(I,J)<br>END DO END DO RETURN END

SUBROUTINE RIGI2L(MATA2, ANG, H, E, ALFA, GAMA, A, B, NU)<br>IMPLICIT NONE<br>INTEGER I, J<br>REAL\*8 MATA2(12, 12), K2L(12, 12), S(12, 12), ANG, H, E, ALFA, GAMA, A, B, NU<br>CALL RINNSP(MATA2, K2L)<br>CALL TRANSP(MATA2, K2L)<br>CALL MULT(K ;=1,12<br>MATA2(I,J)=K2L(I,J) END DO **RETURN** ËÑĎ SUBROUTINE AINV1(A, B, MATA1)<br>IMPLICIT NONE<br>INTEGER I, J<br>REAL\*8 A, B, MATA1(12, 12), A2, B2 DO  $I=1, 12$ <br>DO  $J=1, 12$ <br>MATA1(I,J)=0.0<br>-un END DO END DO Ā2≡А¥Ā  $$B2=B*B$  $AZ=AA+A$ ,  $BZ=B*B$ <br>
MATA1(1, 4) = 1./(B2)<br>
MATA1(1, 4) = 1./(B2)<br>
MATA1(1, 6) = 1./B<br>
MATA1(2, 2) = 1./B<br>
MATA1(2, 5) = -1./B  $\begin{matrix} 1, 4 \\ 1, 6 \\ 2, 2 \\ 3, 5 \\ 1 \end{matrix} = \begin{matrix} 1 \\ 1 \\ 2 \\ 3 \\ 4 \end{matrix}, \begin{matrix} 1 \\ 1 \\ 2 \\ 3 \\ 4 \end{matrix} = \begin{matrix} 1 \\ 1 \\ 2 \\ 3 \\ 4 \end{matrix}, \begin{matrix} 1 \\ 1 \\ 2 \\ 3 \\ 4 \end{matrix} = \begin{matrix} 1 \\ 1 \\ 2 \\ 3 \\ 4 \end{matrix}, \begin{matrix} 1 \\ 1 \\ 2 \\ 3 \\ 4 \end{matrix} = \begin{matrix} 1 \\ 1 \\ 2 \\ 1 \\ 4 \end{matrix}.$ **TA1**  $\overline{A}$ JATA1<br>JATA1<br>JATA1  $(A \overline{A})$ ATA1{  $\begin{bmatrix} 5, 5 \\ 6, 6 \end{bmatrix}$ **IATAI}**<br>IATAI} \TA1<br>\TA1<br>\TA1<br>\TA1  $=-1$ . /A  $=1.7A$ 8 5  $=-2.7A$  $\pmb{\cdot}$  $=2.7A$ **TA1** 8 ; 8) **TA1** 8 9  $=-1$  $\langle \begin{matrix} 5 \\ 8 \\ 9 \end{matrix} \rangle$ **TÄI**  $(A2)$ 9<br>99  $=1.$  $= -i/2$ <br> $= -1.7$ <br> $= -1.7$ <sup>></sup>(Ã2) **TAl** TAI ó  $(AA*B2)$ <br> $(A*B2)$ ĩ **IATAI** ۱,  $0,4$ **MATAI**  $\big\} = 1$  $\begin{array}{l} \{10,4\} = 1: \ \ \{10,5\} = 1: \ \ \{10,110\} = -1: \ \ \{10,110\} = -1: \ \ \{10,12\} = -1: \ \ \{11,2\} = -1: \ \ \{11,3\} = -1: \ \ \{11,5\} = -1: \ \ \{11,5\} = -1: \end{array}$  $\bullet$ **MATA1** (A\*B (A∗B2 **ATA1 JATA1**  $(A*B2)$ A\*B **MATA1 MATA1**  $\star$ B MATA1 A\*B ⁄ (A2\*B)<br>(A2\*B) **MATA1** MATAI (  $\mathbf{1}$ 1 8)  $=1$ ., MATA1(11/9)==1./(A\*B)<br>MATA1(11,11)=1./(A2\*B<br>MATA1(12,6)=1./A<br>MATA1(12,7)==2./(A\*B)  $(A2 \star B)$ 

 $-80-$ 

MATA1(12,10)=2./(A\*B)<br>MATA1(12,12)=1./A<br>RETURN END SUBROUTINE AINV2(A, B, MATA2)<br>IMPLICIT NONE<br>INTEGER I, J<br>REAL\*8 A, B, MATA2(12, 12), A2, B2 DO  $I=1, 12$ <br>DO  $J=1, 12$ <br>MATA2(I,J)=0.0<br>END DO<br>END DO A2=A\*A<br>MATA2<br>MATA2<br>MATA2<br>MATA2  $\begin{array}{c} \text{S} & B2=B*B\\ 1,1)=-1.\\ 1,3)=-1. \end{array}$ 4 \$ B2=B\*B<br>
{1, 3) =-1./B2<br>
{1, 3) =-1./B2<br>
{1, 3) =-1./B2<br>
{1, 4) =-1./B2<br>
{2, 5) =-1./B<br>
{3, 25} =-1./B<br>
{3, 25} =-1./B<br>
{3, 11) =2./B<br>
{5, 5) =1.<br>
{6, 1) =2./B<br>
{6, 4) =-2./B MATA2<br>MATA2 **MATA2** TÄ2 MATA2<br>MATA2<br>MATA2 **MATA2 MATA2**  $./B$ **MATA2** Ā 6  $=-2$ ٠, MATA2<br>MATA2  $=1.7$ <br> $\frac{1}{2}$  $\frac{4}{7}$ **MATA22<br>MATA22<br>MATA22<br>MATA22<br>MATA22<br>MATA22**<br>MATA22<br>MATA22  $\pmb{\cdot}$  $\begin{array}{c} 6, 6 = 1 \\ 9, 5 = -1 \\ 9, 6 = -1 \end{array}$  $=-1.7(A2)$ <br> $=-1.7A$  $\begin{array}{c} 8 \overline{) } = 1 \\ 8 \overline{) } = 1 \\ 7 \overline{) } = 1 \\ 7 \overline{) } = 1 \end{array}$ (Ä2) 9  $\left(\begin{smallmatrix} \widetilde{A} \star B2 \\ A \star B \end{smallmatrix}\right)$ 6 1  $=1.7$ īŏ ) (A\*B2)<br>/ (A\*B2)<br>(A\*B)  $\frac{7}{7}$ 10  $=-1$ īο  $=-\overline{1}$ .  $\lambda$ MATA2<br>MATA2  $=1.$ 9 10  $\epsilon$ 1Ō ī (b)≡i (A\*B2)  $\pmb{\mathcal{E}}$ **MATA2**  $\frac{1}{11}$ 2  $\leq$  1  $A2*B$ ı MATAZ 5  $=1$  $A2*B$ MATA2<br>MATA2 ø 6 'A\*B)  $(A\bar{2}$ \*B ׇׇ֓֓֓׆ׇׇׇׇׇׇׇׇׇׇׅ֧֧֧֧֧֧֧ׅ֜֓֡֡֓֬֓֕֝֬֓֓֕֓֩֕֓֝֬֝<br>֧֩֩׀ׇׇׇׇׇׇׇׇׇׇׇׇׇׇ֧֧֧֧֧֧֧֧֧֦֦֦֧֧֧֧֧֧֧֧֧֧֧֧ׅ֬֬֓֬֬<br>֧׀֧֧֧֧֧֧֝֬֬ **, 8 MATA2}<br>MATA2}**<br>MATA2} .,ii ⁄(Ã2¥B)<br>(A\*B) MATA2  $\{11', 12\} = 1.$ /(A2)<br>MATA2 (12, 1) = -2./(A\*E<br>MATA2 (12, 3) = -1./A<br>MATA2 (12, 4) = 2./(A\*B)<br>MATA2 (12, 9) = -1./A `Ä\*B) RETURN<br>END SUBROUTINE RIGID(A,B,ALFA,GAMA,S,H,E,NU)<br>IMPLICIT NONE<br>INTEGER I,J,M<br>REAL\*8 A,B,ALFA,GAMA,S(12,12),H,E,A2,A3,A5,B2,B3,B4,B5,NU

 $-81-$ 

 $I=1, 12$ <br>  $DO \tJ=1, 12$ <br>  $S (1, J) = 0.0$ <br>  $END \tDO$ DO  $\begin{array}{c}\n\text{END} \\
\text{END} \\
\text{AD} \\
\text{AD} \\
\text{AD} \\
\text{AD} \\
\text{D} \\
\text{D} \\
\text{D} \\
\text{D} \\
\text{D} \\
\text{D} \\
\text{D} \\
\text{D} \\
\text{D} \\
\text{D} \\
\text{D} \\
\text{D} \\
\text{D} \\
\text{D} \\
\text{D} \\
\text{D} \\
\text{D} \\
\text{D} \\
\text{D} \\
\text{D} \\
\text{D} \\
\text{D} \\
\text{D} \\
\text{D} \\
\text{D} \\
\text{D} \\
\text{D} \\
\text{D} \\
\text{D} \\
\text$  $A3=A**3$ <br>B3=B\*\*3 ş  $A5 = A * * 5$ <br> $B4 = B * * 4$  $$BB=1*5$ M=0<br>DO I=1,12<br>DO J=M,12<br>DO J=M,12<br>S(J,I)=S(I,J)<br>END DO<br>DO DO

 $-82-$ 

```
DO I=1, 12<br>
DO J=1, 12<br>
S(I,J)=S(I,J)*( (H*E)/(1-NU*NU))END DO 
RETURN 
END 
SUBROUTINE MULT(A,B)<br>IMPLICIT NONE<br>INTEGER I N.K<br>REAL*8 A(12,12),B(12,12),C(12,12)
 \begin{array}{c}\n\text{DO} & I=1,12 \\
\text{DO} & J=1,12 \\
\text{C}(1,J)=0.0\n\end{array}END DO 
 DO I=l,12 
DO J=l, 12 
 \text{EDO}^{\text{D0}^{\text{T}}\bar{\text{K}}=1,12}_{\text{C}(\text{I},\text{J})=C(\text{I},\text{J})+ (\text{A}(\text{I},\text{K}) * \text{B}(\text{K},\text{J}))<br>
END DO<br>
END DO
 DO I=1,12\text{END} \text{DQ} \text{A}(t,3) = c(t,3)<br>
\text{END} \text{DO}RETURN 
END 
 SUBROUTINE TRANSP(A,B)<br>IMPLICIT NONE<br>INTEGER I NONE<br>REAL*8 A(12,12),B(12,12)
 DO I=1,12<br>
DO J=1,12<br>
END DO<br>
END DO<br>
END DO
RETURN 
END 
 SUBROUTINE COSDI1(MATANG,S,C)<br>IMPLICIT NONE<br>INTEGER I ONE<br>REAL*8 MATANG(12,12),S,C
 \begin{array}{cc}\n\text{DO} & \text{I=1,12} \\
\text{DO} & \text{J=1,12}\n\end{array}M\overline{A}T\overline{A}NG(I,J)=0.0<br>END DO<br>END DO
                                           $ MATANG(4,4)=C $ MATANG(7,7)=C $ MATANG(10,10)=C $ MATANG(10,11)=S $ MATANG(10,11)=S
```
MATANG  $(5, 4) = -S$  \$<br>MATANG  $(5, 5) = C$  \$<br>MATANG  $(6, 6) = 1$ . \$ **MATANG(8,7)=-S\$<br>MATANG(8,8)=C\$<br>MATANG(9,9)=1.\$** MATANG  $(2, 1) = -S$  \$<br>MATANG  $(2, 2) = C$  \$<br>MATANG  $(3, 3) = 1$ . **MATANG(11,10) =-S<br>MATANG(11,11) =C<br>MATANG(12,12) =1. RETURN** ËÑĎ SUBROUTINE CAPFZA(FZAS,A,B)<br>IMPLICIT NONE<br>REAL\*8 FZAS(12,2),A,B,A2,A3,B2,B3 \$ B2=B\*\*2\$ B3=B\*\*3 \*3<br>FZAS(1,1)=A\*B3/3.<br>FZAS(2,1)=0.0<br>FZAS(3,1)=0.0<br>FZAS(4,1)=A\*B<br>FZAS(4,1)=A\*B<br>FZAS(5,1)=A\*B2/2.<br>FZAS(6,1)=A\*B2/2.<br>FZAS(6,1)=A\*B2/2.<br>FZAS(9,1)=0.0<br>FZAS(10,1)=A2\*B3/6.<br>FZAS(10,1)=A2\*B3/6.<br>FZAS(11,1)=0.0<br>FZAS(11,1)=0.0<br>FZAS(11 mananananananan ËÑD SUBROUTINE FZ<br>IMPLICIT NONE<br>INTEGER I.J. FZACU1 (NUMELE, ESPES, PESVOL, ANG, F1)  $\tilde{T}$ ,  $\tilde{J}$ ,  $K$ ,  $N7$  (7), NUMELE, IE(12)<br>MATA1(12(12), ESPES, PESVOL, FZAS(12, 2), ANG, PASO(12, 12),<br>PASO1, C(12, 2), F1(12), A(2), DISTA, DISTB REAL\*8 ÷ **PASO1=PESVOL\*ESPES<br>READ(90,REC=NUMELE)N7,DISTA,DISTB<br>CALL\_AINV1(DISTA,DISTB,MATA1)<br>CALL\_TRANSP(MATA1,PASO)**  $\begin{array}{l}\n\text{D0}^{H-L} = 1, 12 \\
\text{D0}^{H-L} = 1, 12 \\
\text{D0}^{H-L} = 1, 12 \\
\text{M4TA1} (I,J) = PASO(I,J) * PASO1\n\end{array}$ END DO END BO<br>CALL CAPFZA(FZAS, DISTA, DISTB)<br>DO I=1, 12<br>DO J=1, 2<br>C(1, J)=0.0<br>ND BND DO END DO DO  $I=1, 12$ <br>DO  $K=1, 2$ <br>DO  $K=1, 12$ <br>DO  $K=1, 12$ <br>DO  $I, J$  = C(I, J) + (MATA1(I, K) \* FZAS(K, J))  $_{\rm END}$   $_{\rm END}^{\rm END}$ A(1)=COS(ANG) \$ A(2)=SIN(ANG)<br>DO  $I=1, 1, 2$ <br>DO  $J=1, 2$ <br> $=1, 2$ <br> $=1, 2$ <br> $=1, 1$ <br> $=1$ (I) =F1(I) +(C(I,J) \*A(J)) END DO **RETURN** END

 $-84-$ 

```
SUBROUTINE FZACU2 (NUMELE, ESPES, PESVOL, ANG, F2)
            IMPLICIT NONE
                              I, J, K, N7(7), NUMELE, IE(12)<br>MATA2(12, 12), ESPES, PESVOL, FZAS(12, 2), ANG, PASO(12, 12),<br>PASO1, C(12, 2), F2(12), A(2), DISTA, DISTB
            INTEGER
            REAL*8
            PASO1=PESVOL*ESPES
           READ(90, REC=NÜMELE) N7, DISTA, DISTB<br>CALL AINV2 (DISTA, DISTB, MATA2)<br>CALL TRANSP (MATA2, PASO)
            DO I=1, 12<br>DO J=1;=1,12<br>МАТА2(I,J)=PASO(I,J)*PASO1
                    END DO
            END DO
            CALL CAPFZA (FZAS, DISTA, DISTB)
           DO I=1, 12<br>DO J=1, 2<br>C(1,J)=0.0<br>END DO
            END DO
           DO I=1, 12<br>DO J=1, 2<br>DO K=1, 12<br>DO K=1, 12<br>END DO J=0 (1, J) + (MATA2 (1, K) *FZAS (K, J))
           END END DO
            A(1) = COS(ANG) $ A(2) = SIN(ANG)DO I=1, 12<br>DO J=1, 2<br>F_2(1) = F_2(1) + (C(1, J) *A(J))<br>F_2(N) = F_2(1) + (C(1, J) *A(J))END DO
            RETURN
            END
         (MAT, 0)<br>SUBROUTINE ESFMUR(NUMELE, NODMAX, E, NU)<br>IMPLICIT NONE<br>INTEGER NUMELE, NODMAX, TIPELE, I, NI, NJ, NK, NL, MATER, IE(12), K, J, L, W<br>INTEGER NAHOOK (3, 3), E, NU, KATB(3), LSFUER(3), PASO(3, 12)<br>COMMON /MAT/MATEST(
SEMA
           CALL HOOK(MAHOOK, E, NU)<br>DO W=1, NUMELE<br>DO J=1, 3<br>DO K=1, 12<br>END PASO(J, K)=0.0
                              ND DO:
                    ESFUER(J)=0.0<br>END DO
                    READ(90, REC=W)J, NI, NJ, NK, NL, MATER, TIPELE, DISTA, DISTB<br>READ(91, REC=W)MATRIZ, IE
```
 $-85-$ 

```
CALL VECB(DISTA~DISTB,MATB) 
            IF(TIPELE.EQ.1)THEN<br>CALL AINV1(DISTA,DISTB,MATRIZ)<br>ELSE CALL AINV2(DISTA,DISTB,MATRIZ)<br>ENDIF
          DO J=1, 12<br>DESPLA(J)=F(IE(J))<br>IF(IE(J).EQ.O)DESPLA(J)=0.00<br>END DO
            DO J=1,3DŌ' K=1,12<br>DO' L=1,3
                                   \tilde{D}\tilde{O}'\tilde{L}\tilde{=}1\, ,3\,PASO(J,K)=PASO(J,K) + (MAHOOK(J,L)*MATB(L,K))
            END DO END DO 
            DO J=1,3\sum_{\substack{\text{N} \text{N} \text{N} \text{N} \text{N} \text{N} \text{N} \text{D}}} \bar{\text{N}}^{\text{N} \text{N} \text{N} \text{N}} \bar{\text{N}}^{\text{N} \text{N} \text{N}}(\text{J},\text{K}) = 0.00 END DO
            DO J=1, 3<br>
DO K=1, 12<br>
DO L=1, 12<br>
MATB(J,K)=MATB(J,K) + (PASO(J,L)*MATRIZ(L,K))<br>
LND DO
            END DO END DO 
           \begin{array}{c}\n\text{END} \\
\text{DO} \\
\text{JO} \\
\text{DO} \\
\text{NO} \\
\text{K} \\
\text{E} \\
\text{N} \\
\text{E} \\
\text{N} \\
\text{N} \\
\text{N} \\
\text{N} \\
\text{N} \\
\text{N} \\
\text{N} \\
\text{N} \\
\text{N} \\
\text{N} \\
\text{N} \\
\text{N} \\
\text{N} \\
\text{N} \\
\text{N} \\
\text{N} \\
\text{N} \\
\text{N} \\
\text{N} \\
\text{N} \\
\text{N} \\
\text{N} \\
\text{N} \\
\text{N} \\
\text{N} \\
\text{N} \\
\text\tilde{\text{DS}}^rK=1,12<br>ESFUER(J)=ESFUER(J) + (MATB(J,K)*DESPLA(K))<br>END DO
            END DO 
END DO RETURN 
END 
SUBROUTINE HOOK(MAHOOK,E,NU)<br>IMPLICIT NONE<br>REAL*8  MAHOOK(3,3),E,NU,PASO,I,J
 \text{PASO=E}/(1,-(NU+NU))MAHOOK(1,1)≐1.00 $MAHOOK(1,2)=NU   $MAHOOK(1,3)=0.0<br>MAHOOK(2,1)=NU   $MAHOOK(2,2)=1.00 $MAHOOK(2,3)=0.0
MAHOOK(3,1)=0.00 $MAHOOK(3,2)=0.00 $MAHOOK(3,3)=(1./2.)*(1.+NU)<br>DO I=1,3<br>DO J=1,3 (1.3)
            WAHOOK(I,J)=MAHOOK(I,J)*PASO<br>END DO
END DO<br>RETURN
END 
 SUBROUTINE VECB(X,Y,MATB)<br>IMPLICIT NONE<br>INTEGER I J,Y,MATB(3,12)<br>REAL*8 X,Y,MATB(3,12)
```
DO  $I=1,3$ <br>DO  $J=1,12$ <br>MATB(I,J)=0.0 MATB(1,7)=1.00<br>
MATB(2,2)=1.00<br>
MATB(3,1)=2.\*Y/2.<br>
MATB(3,8)=1.00<br>
MATB(3,11)=2.\*X\*Y/4.\$ MATB(1,10)=(Y\*Y)/4.<br>MATB(2,3)=X/2.<br>MATB(3,3)=X/2.<br>MATB(3,9)=2.\*X/2.<br>MATB(3,12)=X/2. MATB(1,12)=Y/2.<br>MATB(2,11)=(X\*X)/4.<br>MATB(3,6)=1.00<br>MATB(3,10)=2.\*X\*Y/4. mana **RETURN** END SUBROUTINE SECC IMPLICIT NONE **WRITE(1,<br>WRITE(1,<br>"PTTE(1,** CALL GTRC(9, 10) \$<br>CALL GTRC(10, 40) \$<br>CALL GTRC(11, 40) \$<br>CALL GTRC(12, 40) \$<br>CALL GTRC(14, 40) \$<br>CALL GTRC(15, 40) \$<br>CALL GTRC(15, 40) \$ S DE SECCIONES:<br>SECCION I")')  $-0.111$ TIPOS  $\langle \cdot | \cdot \rangle$  ii ∱ n∱ . )  $\mathbf{u}$  $\bullet$ SECCION  $\mathbf{r}$  $\mathbf{u}$ WRITE CANAL")')  $\rightarrow$ **SECCION**  $\lambda$ とのペンス<br>CAJON") ・)<br>RECTANGULAR") ・)<br>U") ・) Σπ WRITE ī  $\mathbf{I}$ **SECCION**  $\sim$ ÷ Ί, )ա **SECCIÓN<br>SECCIÓN<br>SECCIÓN**  $\bullet$ **WRITE**<br>WRITE  $\blacksquare$  $\langle \overline{1}$ , 'n  $\blacksquare$  $\qquad \qquad \blacksquare$ +∤म WRITE  $\overline{\phantom{0}}$ **RETURN** END SUBROUTINE GTRC(R,C)<br>IMPLICIT NONE<br>INTEGER R,C<br>WRITE(1,'("2,"r",I2,"C\_")')R-1,C-1 **RETURN END** SUBROUTINE ABRN(LU, ARCH) IMPLICIT NONE INTEGER LU, ARCH(3), ISTAT OPEN(LU, FILE=ARCH, ACCESS='DIRECT', STATUS='NEW', FORM='UNFORMATTED',<br>|---------- IOSTAT=ISTAT, ERR=10, RECL=1250) ÷ **RETURN**  $IF(\tilde{I} \tilde{S} \tilde{T} A T.EQ. 502) THEN \_c CLLL ABRO (LU, ARCH)$ **FLSE**  $WRITE(1,'(''ERROR': "I5,"$ EN "3A2) ') ISTAT. ARCH **STOP** ENDIF<br>RETURN<br>END SUBROUTINE ABRO (LU, ARCH) IMPLICIT NONE INTEGER LU, ARCH(3) OPEN(LU, FILE=ARCH, ACCESS='DIRECT', STATUS='OLD', FORM='UNFORMATTED', ٠ **RETURN** EÑD

SUBROUTINE ABRN1 (LU, ARCH) IF(ISTAT.EO.502)THEN<br>\_\_ \_\_ CALL ABRO1(LU, ARCH) **ELSE** WRITE(1,'("ERROR:"I5," EN "3A2)')ISTAT, ARCH **STOP** ENDIF END SUBROUTINE ABRO1 (LU, ARCH) DESCRIPTIONE<br>INFEGER LU, ARCH(3)<br>OPEN(LU, FILE=ARCH, ACCESS='DIRECT', STATUS='OLD', FORM='UNFORMATTED',<br>PECL=1250) **RETURN END** SUBROUTINE LEE(LU, BUF, DIM, REN)<br>IMPLICIT NONE<br>INTEGER DIM, LU, REN<br>REAL\*8 BUF(DIM)<br>READ(LU, REC=REN) BUF<br>RETURN **END** SUBROUTINE ESC(LU, BUF, DIM, REN)<br>IMPLICIT NONE<br>INTEGER LU, A, DIM, REN<br>REAL\*8 BUF(DIM)<br>WRITE(LU, REC=REN) BUF<br>END **END** SUBROUTINE LEE1 (LU, BUF, DIM, REN) IMPLICIT NONE INTEGER BUF (DIM), LU, DIM, REN<br>READ (LU, REC=REN) BUF<br>RETURN **END** SUBROUTINE ESC1 (LU, BUF, DIM, REN)<br>IMPLICIT NONE<br>INTEGER LU, A, BUF (DIM), DIM, REN<br>WRITE (LU, RÉC=REN) BUF<br>RETURN **END** SUBROUTINE ENCAB<br>
INTEGER IBUF(15), HORA(4), DIA, MES(2), ANIO(2)<br>
INTEGER IBUF(15), HORA(4), DIA, MES(2), ANIO(2)<br>
EQUIVALENCE (IBUF(1), HORA), (IBUF(9), DIA), (IBUF(11), MES),<br>
CALL FTIME(IBUF)<br>
TR(MES.EQ.2HJA) THEN<br>
IF( SUBROUTINE ENCAB  $\star$ 

 $-88-$ 

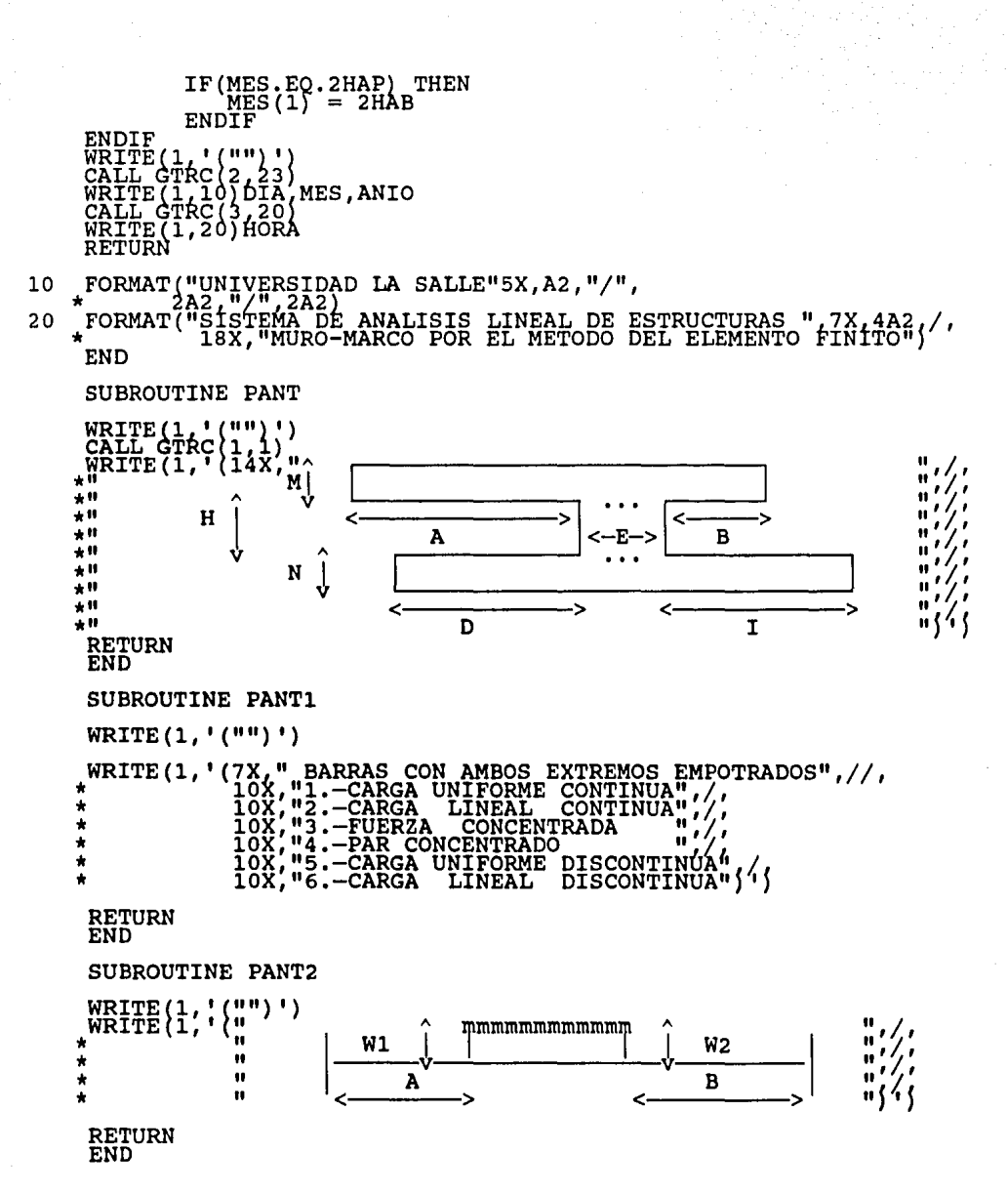

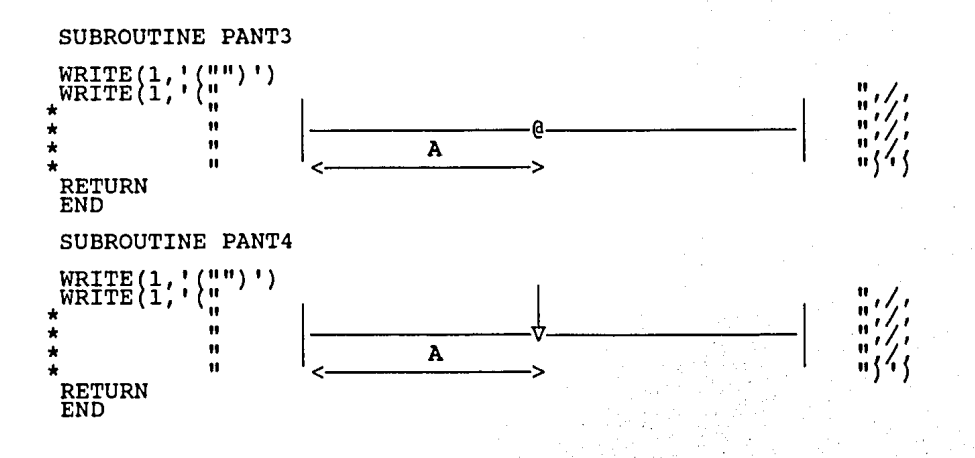

SUBROUTINE CAPT Captura de los ·datos subrutinas de captura. iniciales . Hace llamada a todas las SUBROUTINE RIGBAR Efectúa la preparación de las matrices de rigideces de las barras SUBROUTINE COORD<br>Lee las coordenadas de los puntos nodales. SUBROUTINE PROP<br>Captura – las – propiedades<br>transversales. SUBROUTINE DATBAR<br>Lee los datos de cada barra como son el tipo de-sección<br>transversal nodo i, nodo j, tipo de-material. geométricas de las secciones SUBROUTINE TIPMAT Captura los tipos de materiales. SUBROUTINE FRONT<br>Lee las condiciones frontera de los puntos nodales. SUBROUTINE RENUM SUBROUTINE RENOM<br>Renumera las condiciones sub corrix a matriz<br>Renumera las condiciones frontera diferentes de cero en forma<br>secuencial para conocer el número de renglones y columnas que<br>constituyen la matriz de la estructura y los vectores de carga. SUBROUTINE RIGIDL Calcula la matriz de rigidez local de cada barra del marco. SUBROUTINE RIGIDG<br>Calcula la matriz de rigidez global de cada barra del marco. SUBROUTINE FZAFI2<br>Captura los valores de una fuerza intermedia que puede ser<br>lineal continua o discontinua, no lineal continua o discontinua. SUBROUTINE FZAFil Captura el valor de un par concentrado. SUBROUTINE FZAFI3 Captura el valor de una fuerza concentrada. SUBRQUTINE FZFILG Cambia las Fuerzas de fijación del sistema local al global. SUBROUTINE FZFID Cambia los desplazamientos del sistema local al global. SUBROUTINE ENSMAR Realiza el ensamble de las matrices de rigideces de las barras. SUBROUTINE CEROS<br>Inicializa el valor de la matriz de la Estructura. SUBROUTINE TGAUSS<br>Realiza la triangulación de la matriz de la Estructura. SUBROUTINE SGAUSS suskvurine senuss<br>Realiza la sustitución hacia adelante y hacia atrás de la matriz<br>de la Estructura encontrando los desplazamientos en los nodos.

الإستعادات فبالساد والتبدي

SUBROUTINE PREMAT Preparación de la matriz de rigideces de cada barra. SUBROUTINE SALE<br>Calcula la memoria usada por el programa para su ejecución. SUBROUTINE CARGAS Captura el número de barras y nodos cargados de la Estructura. SUBROUTINE CARNUD<br>Lee las cargas de los nodos cargados y calcula sus elementos mecánicos. SUBROUTINE CARBAR<br>Lee las cargas intermedias de las barras cargadas y calcula los<br>elementos mecánicos. SUBROUTINE PARCON<br>Calcula los elementos mecánicos de un par concentrado. SUBROUTINE CARLIN<br>Calcula los elementos mecánicos de una carga lineal continua o<br>discontinua, de una carga no lineal continua o discontinua. SUBROUTINE ENSFZN<br>Realiza el ensamble de los elementos mecánicos de los nodos<br>cargados. SUBROUTINE ENSFZB<br>Realiza el ensamble de los elementos mecánicos de las barras<br>cargadas con los de los nodos cargados. SUBROUTINE CALFZA<br>Calcula las fuerzas internas de las barras en el sistema local<br>y el sistema global. SUBROUTINE SECC Despliega en la pantalla los tipos de secciones de las barras. SUBROUTINE GTRC<br>Posiciona el cursor en las Coordenadas deseadas. SUBROUTINE ABRN Abre archivo de trabajo nuevo para información con formato real\*S SUBROUTINE ABRO<br>Abre archivo de trabajo ya existente para información con formato<br>real\*8. SUBROUTINE ABRN1<br>Abre archivo de trabajo nuevo para información con formato entero SUBROUTINE ABROl Abre archivo de trabajo ya existente para información con formato entero. SUBROUTINE LEE Lee un registro con formato REAL\*S. SUBRQUTINE ESC Escribe un registro con un formato REAL\*S. SUBROUTINE LEEl Lee un registro con un formato entero.

-92-

SUBROUTINE ESC1<br>Escribe un registro con un formato entero. SUBROUTINE ENCAB<br>Imprime encabezado de pantallas para el sistema de Tesis. SUBROUTINE PANT<br>Despliega en la pantalla una forma de las secciones transversales SUBROUTINE PANT1<br>Despliega en la pantalla un menú de tipos de cargas intermedias. SUBROUTINE PANT2<br>Despliega en la pantalla la forma de una carga lineal continua<br>y discontinua, no lineal continua y discontinua. SUBROUTINE PANT3<br>Despliega en la pantalla la forma de un par concentrado. SUBROUTINE PANT4 Despliega en la pantalla la forma de una fuerza concentrada. SUBROUTINE CAPELE Captura los datos de los elementos del Muro. SUBROUTINE RIGMUR<br>Efectúa la preparación de las matrices de rigideces de los Muros. SUBROUTINE PREMAl Preparación de la matriz de rigideces de los elementos del Muro • SUBROUTINE ENSMUR<br>Ensambla las matrices de rigideces de los elementos del Muro y<br>las del marco. SUBROUTINE RIGilG Calcula la matriz de rigidez del elemento l en el sistema global. SUBROUTINE RIGI2G<br>Calcula la matriz de rigidez del elemento 2 en el sistema global. SUBROUTINE RIGI1L<br>Calcula la matriz de rigidez del elemento 1 en el sistema local . SUBROUTINE RIGI2L<br>Calcula la matriz de rigidez del elemento 2 en el sistema local . SUBROUTINE AINVl Calcula la matriz inversa [AJ del elemento tipo 1. SUBROUTINE AINV2<br>Calcula la matriz inversa [A] del elemento tipo 2. SUBROUTINE RIGID<br>Calcula la matriz de rigidez S del elemento muro. SUBROUTINE MULT<br>Realiza la multiplicación de dos matrices. SUBROUTINE TRANSP Realiza la matriz transpuesta de una matriz dada.

-93-

SUBROUTINE COSDI1<br>Calcula los cosenos directores.

SUBROUTINE CAPFZA Calcula el vector fuerzas de cuerpo.

SUBROUTINE FZACUl Calcula las fuerzas externas de cuerpo del elemento l.

SUBROUTINE FZACU2<br>Calcula las fuerzas externas de cuerpo del elemento 2.

SUBROUTINE ESFMUR<br>Calcula los esfuerzos del muro.

SUBROUTINE HOOK<br>Contiene la relación de los esfuerzos-deformaciones por la ley<br>generalizada de Hooke.

SUBRQUTINE VECB Contiene la matriz del campo de desplazamiento de los esfuerzos

## 7.- EJEMPLOS DE APLICACION

7.1 Obtener los elementos mécanicos, desplazamientos y fuerzas en cada una de las barras del marco mostrado en la figura (7.1.a) en el sistema local y en el global.

Datos:

2  $E = 1'580,000.00$  Ton/m<sup>2</sup> Sección transversal de las barras NU= 0.15

 $\int\limits_{V} 0.20m$  $\overline{\begin{array}{c}\n\overline{\phantom{0}}\\
\hline\n\end{array}}$   $\overline{\begin{array}{c}\n\overline{\phantom{0}}\\
\hline\n\end{array}}$ 

Resultados:

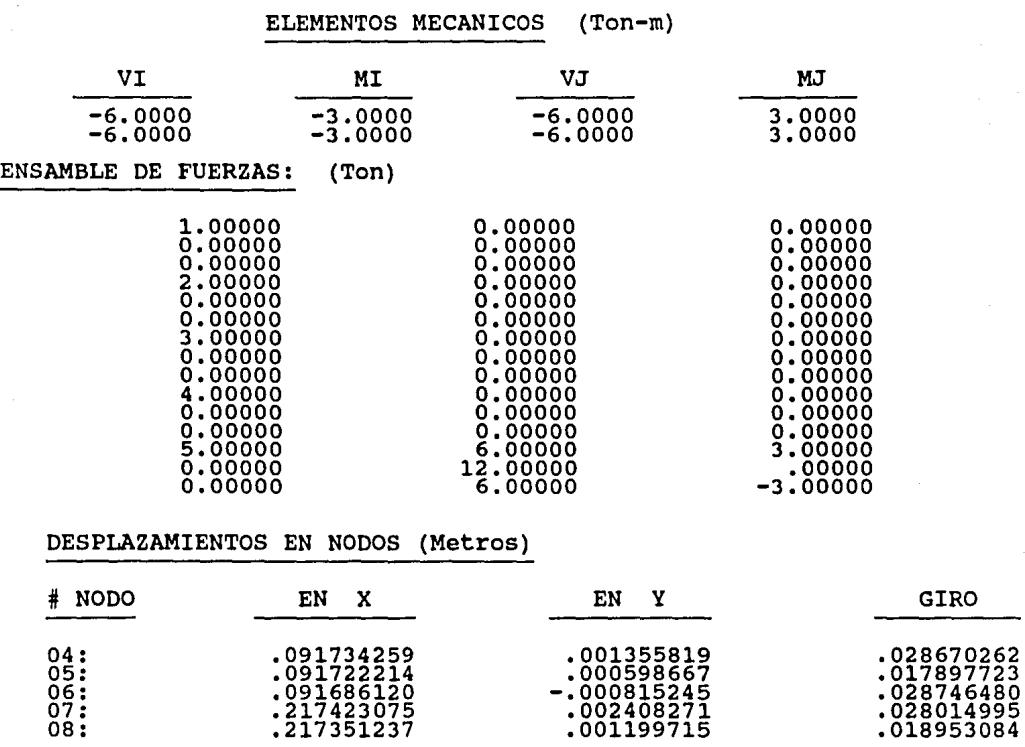

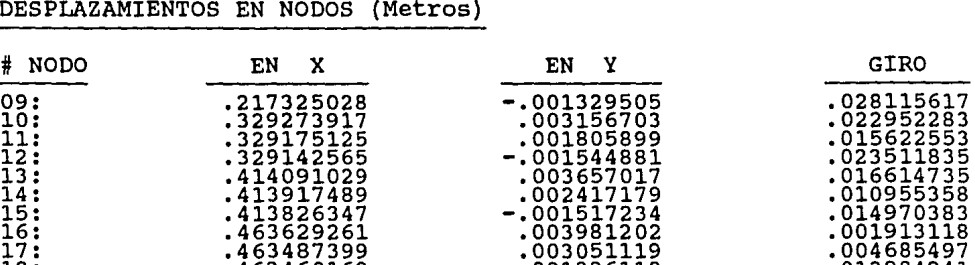

## DESPLA

FUERZAS EXTERNAS EN SISTEMA GLOBAL y LOCAL RESPECTIVAMENTE (Ton)

18: .463460169 -.001336118 .013984241

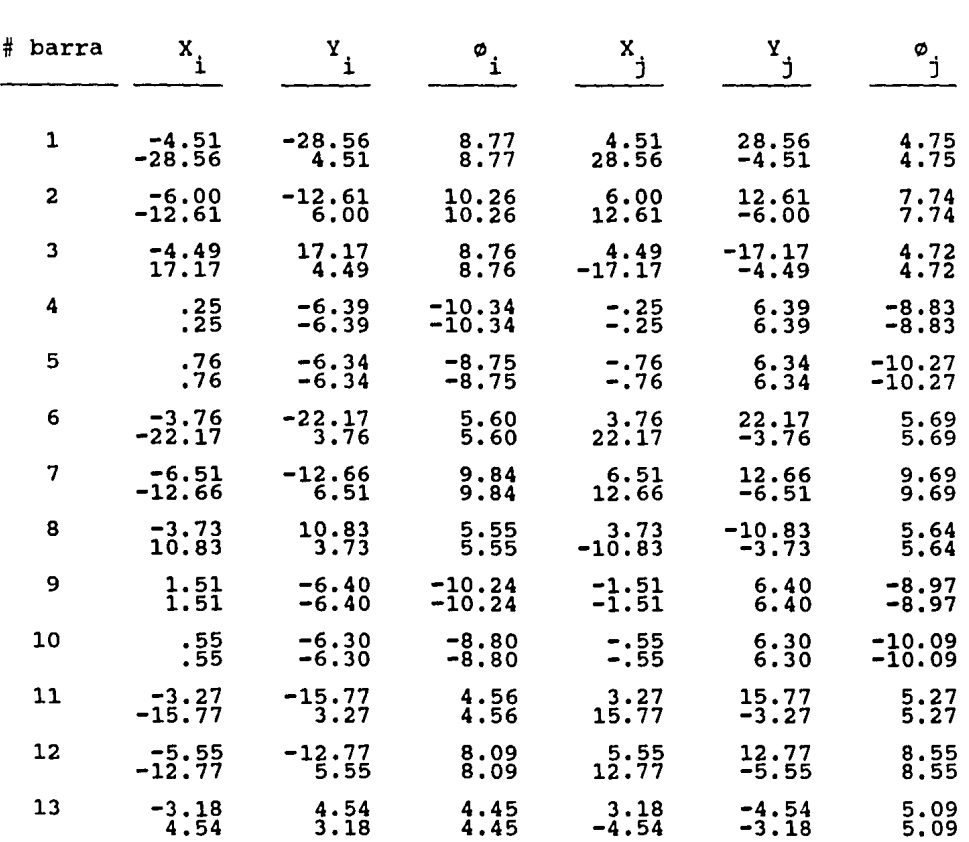

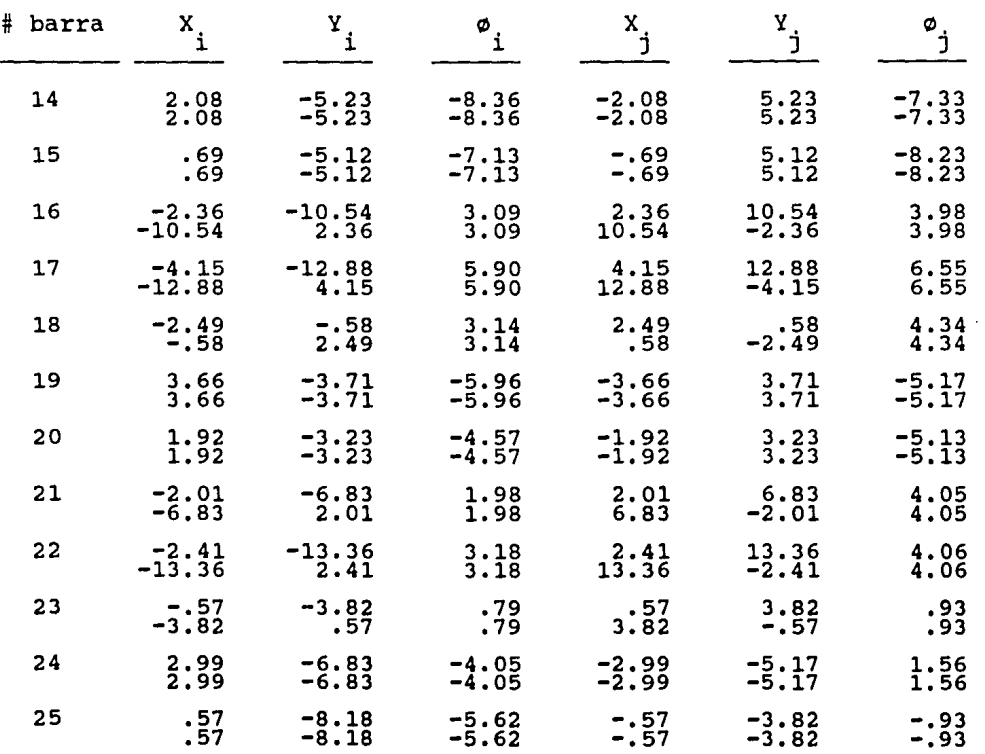

7.2 Obtener las fuerzas de cuerpo, desplazamientos y esfuerzos de cada uno de los elementos del muro mostrado en la figura (7.2.a)

Datos:

 $E = 1'580,000.00$  Ton/m<sup>2</sup>  $NU = 0.15$ Espesor =  $0.2$  m .<br>Peso especifico = 2.4 Ton/m<sup>3</sup>

-97-

Resultados:

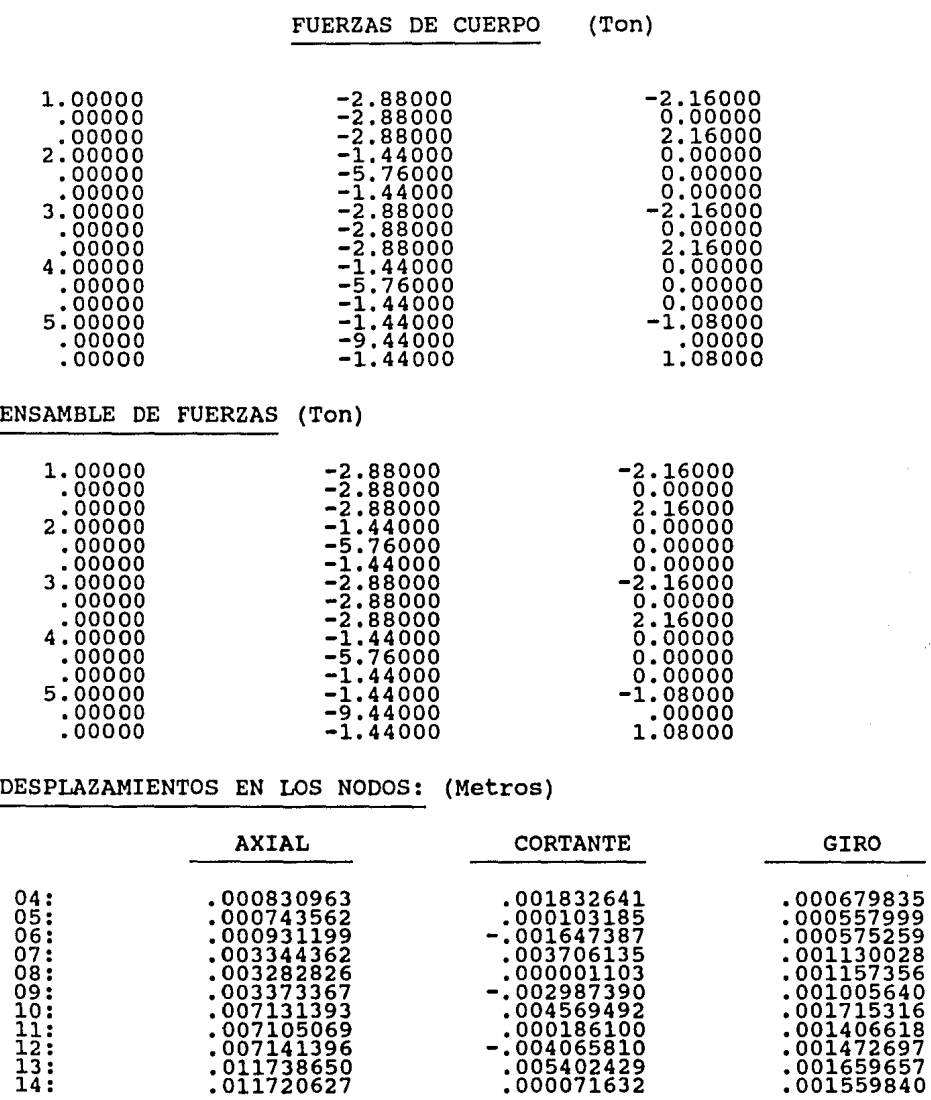

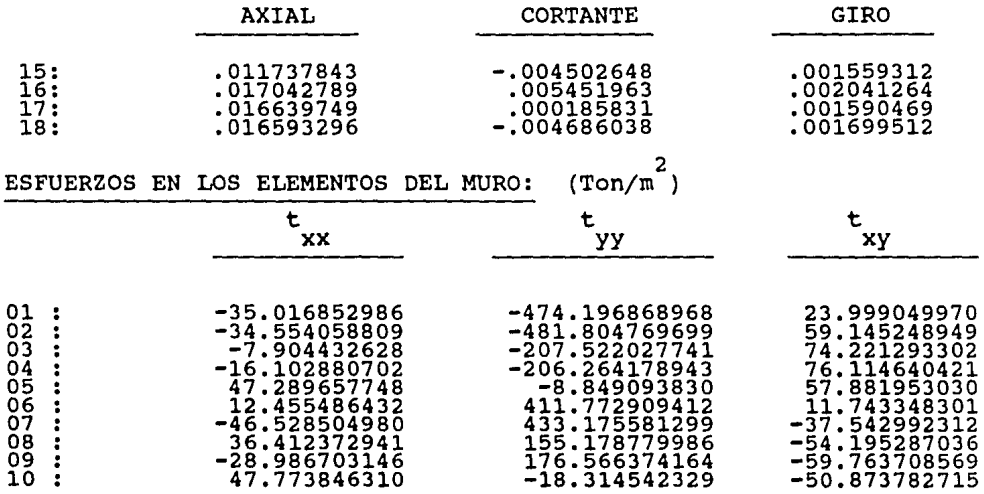

7.3 Obtener los elementos mécanicos, desplazamientos, fuerzas de cuerpo , fuerzas en cada una de las barras y los esfuerzos en cada uno de los elementos del Muro-Marco mostrado en la figura  $(7.3.a)$ .

Datos:

 $E = 1!580,000.00$  Ton/m<sup>2</sup> Sección transversal de las barras NU= 0.15 Espesor = 0.20 m<br>Peso Especifico = 2.4 Ton/m<sup>3</sup>

 $\bigcup$   $\int$ 0.20m  $\frac{1}{6.20m}$ 

Resultados:

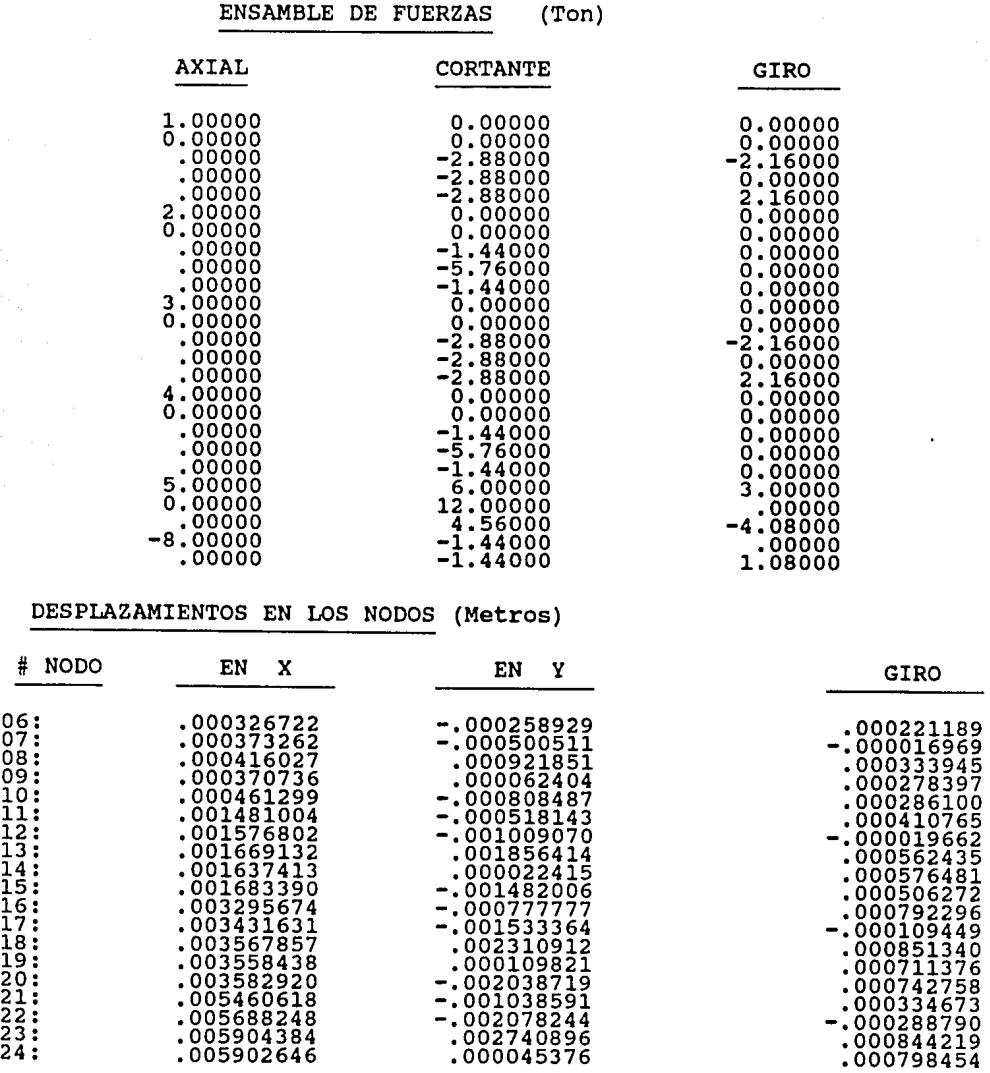

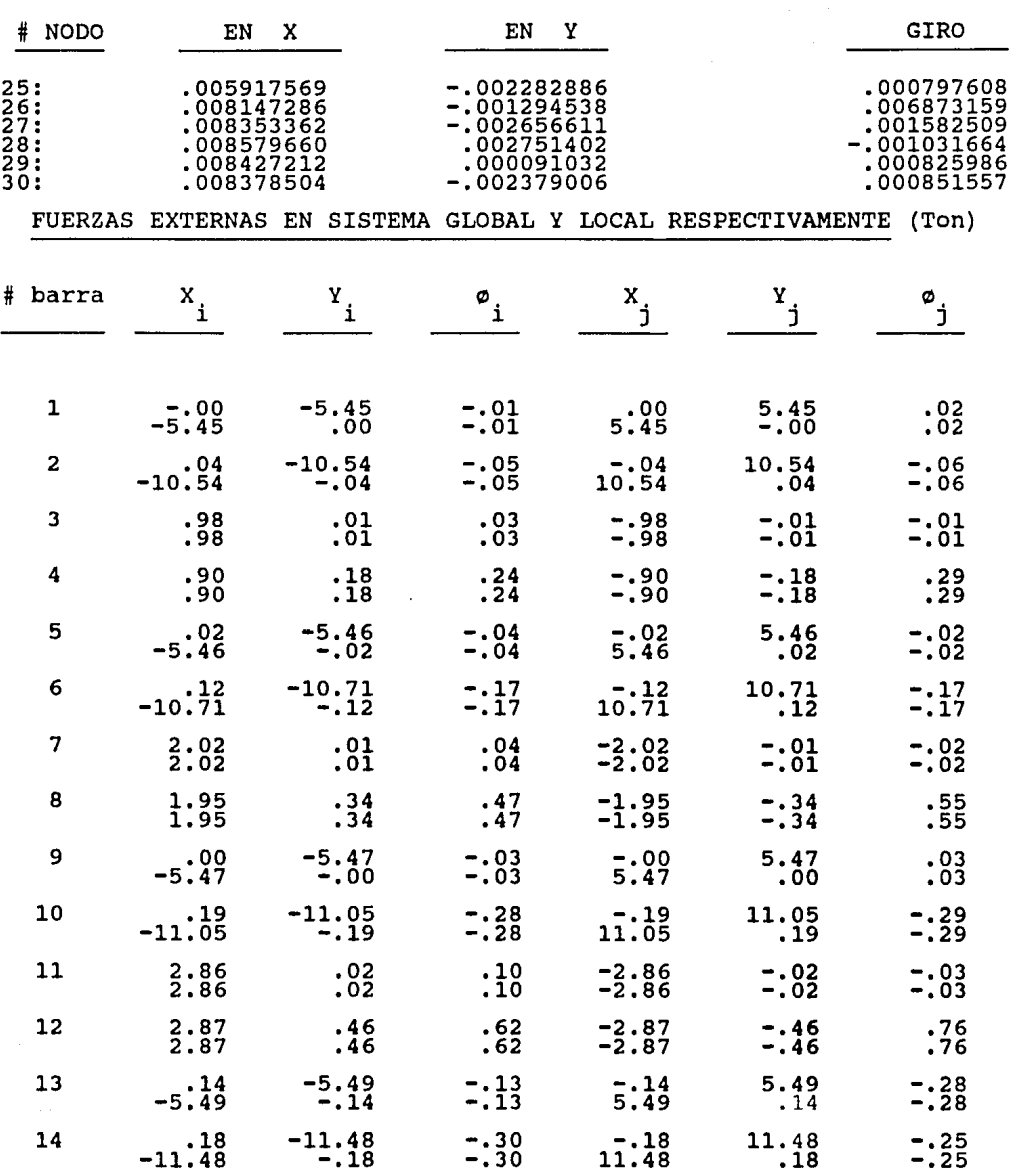

-101-

 $\mathcal{O}(\mathcal{A})$ 

a<br>Anglici

in<br>Seri

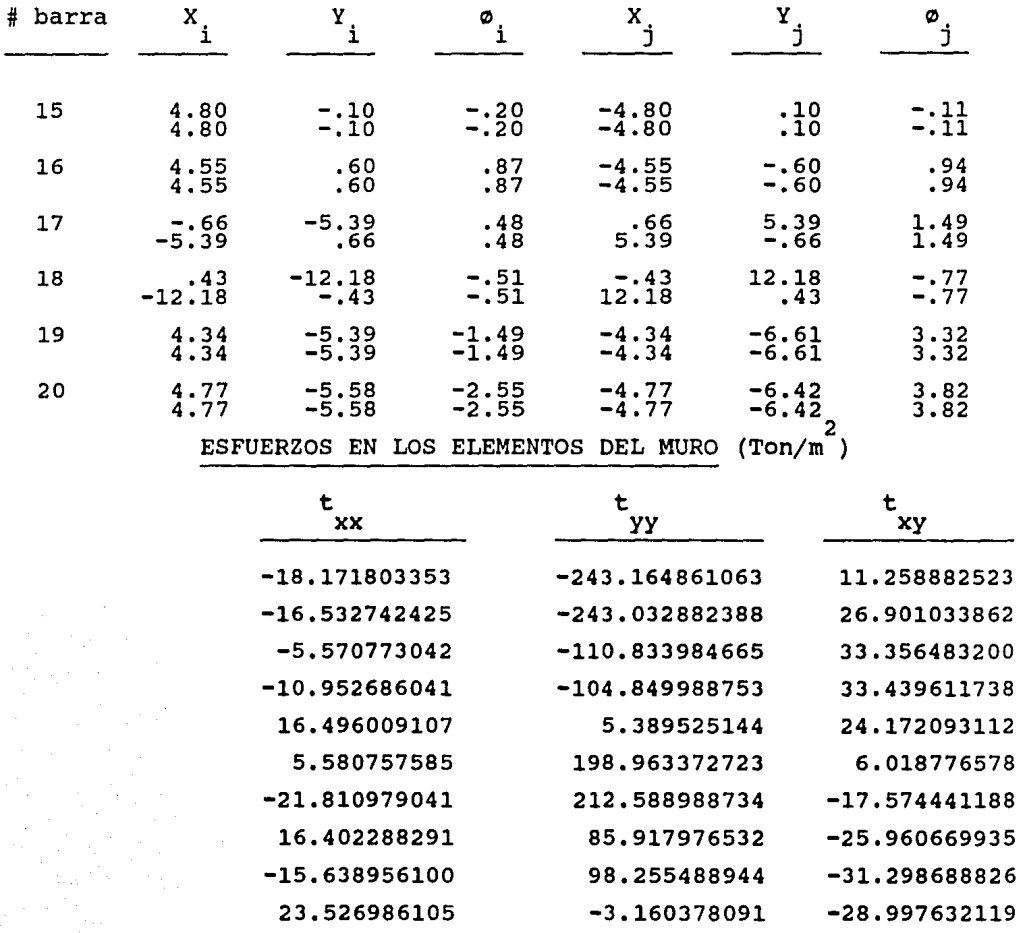

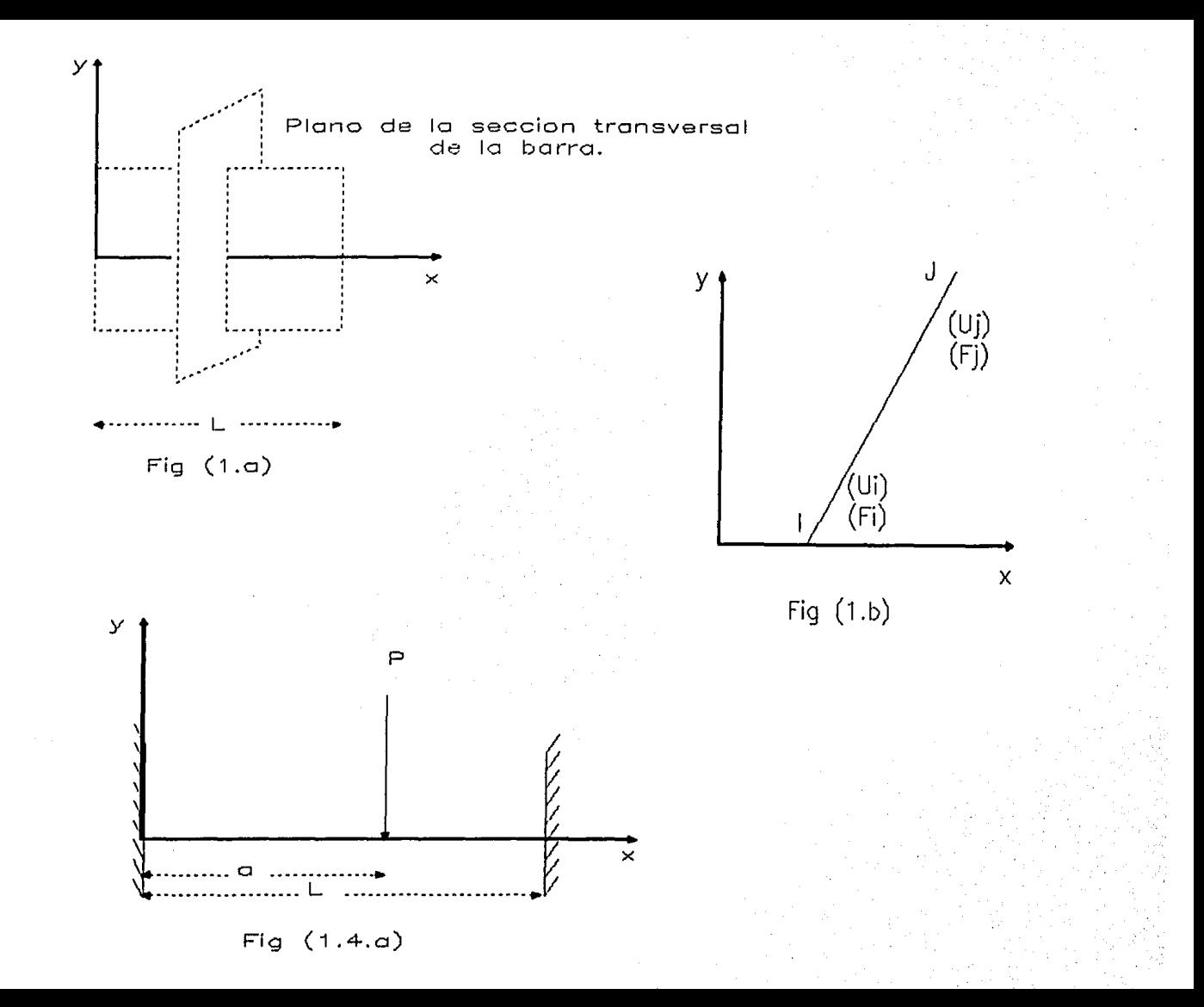

 $-103-$ 

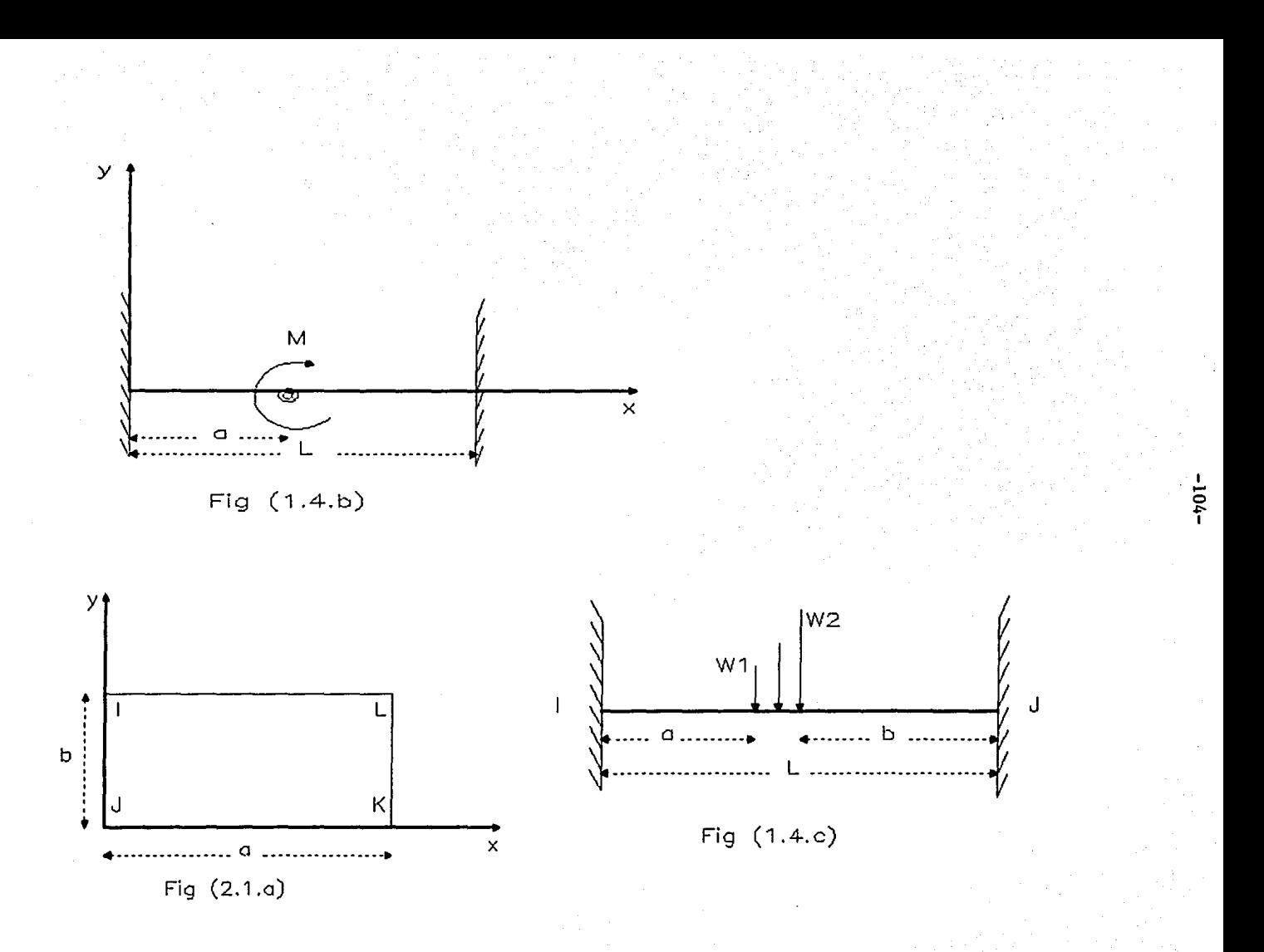
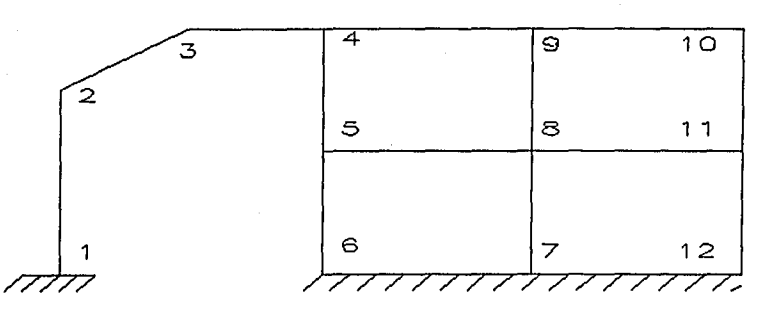

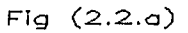

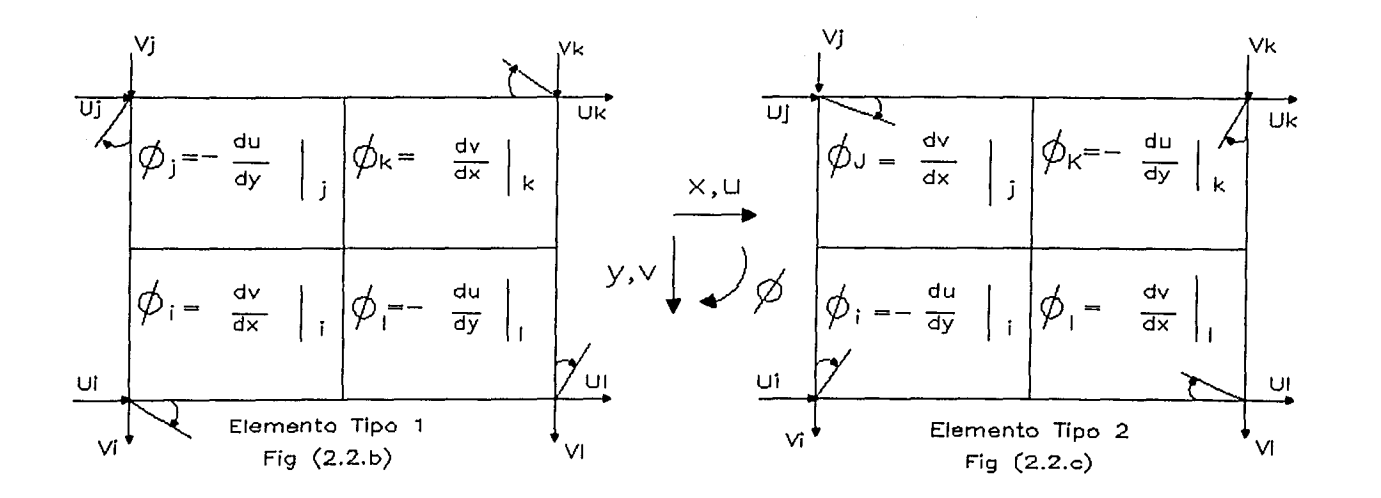

 $-105-$ 

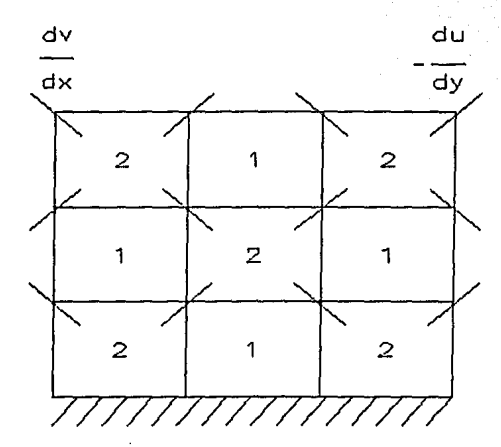

Fig (2.2.d) Estructura dividida en elementos

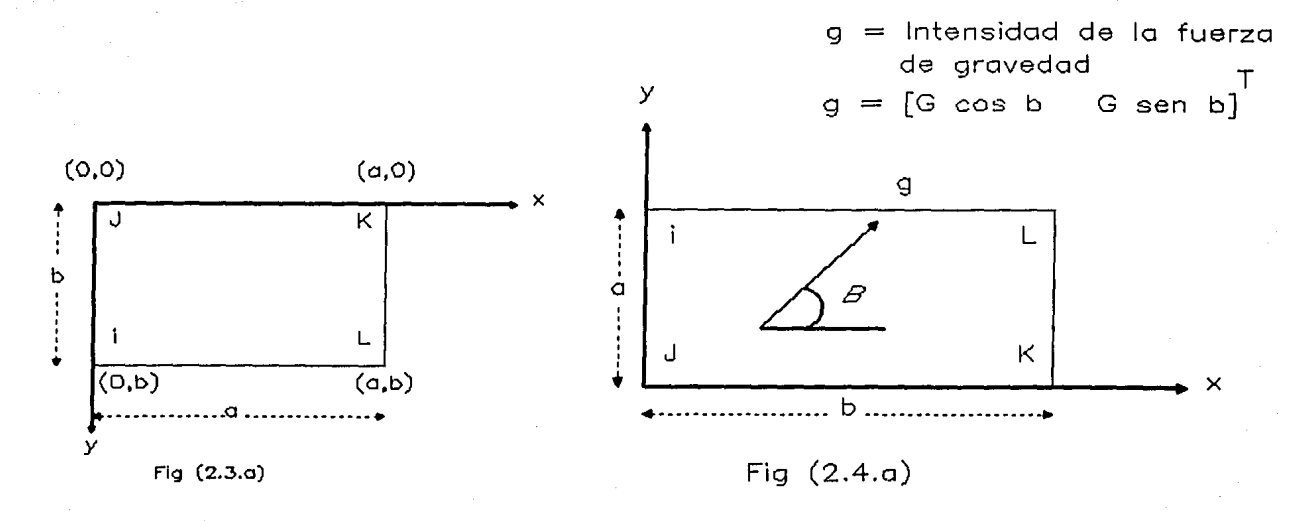

 $-106-$ 

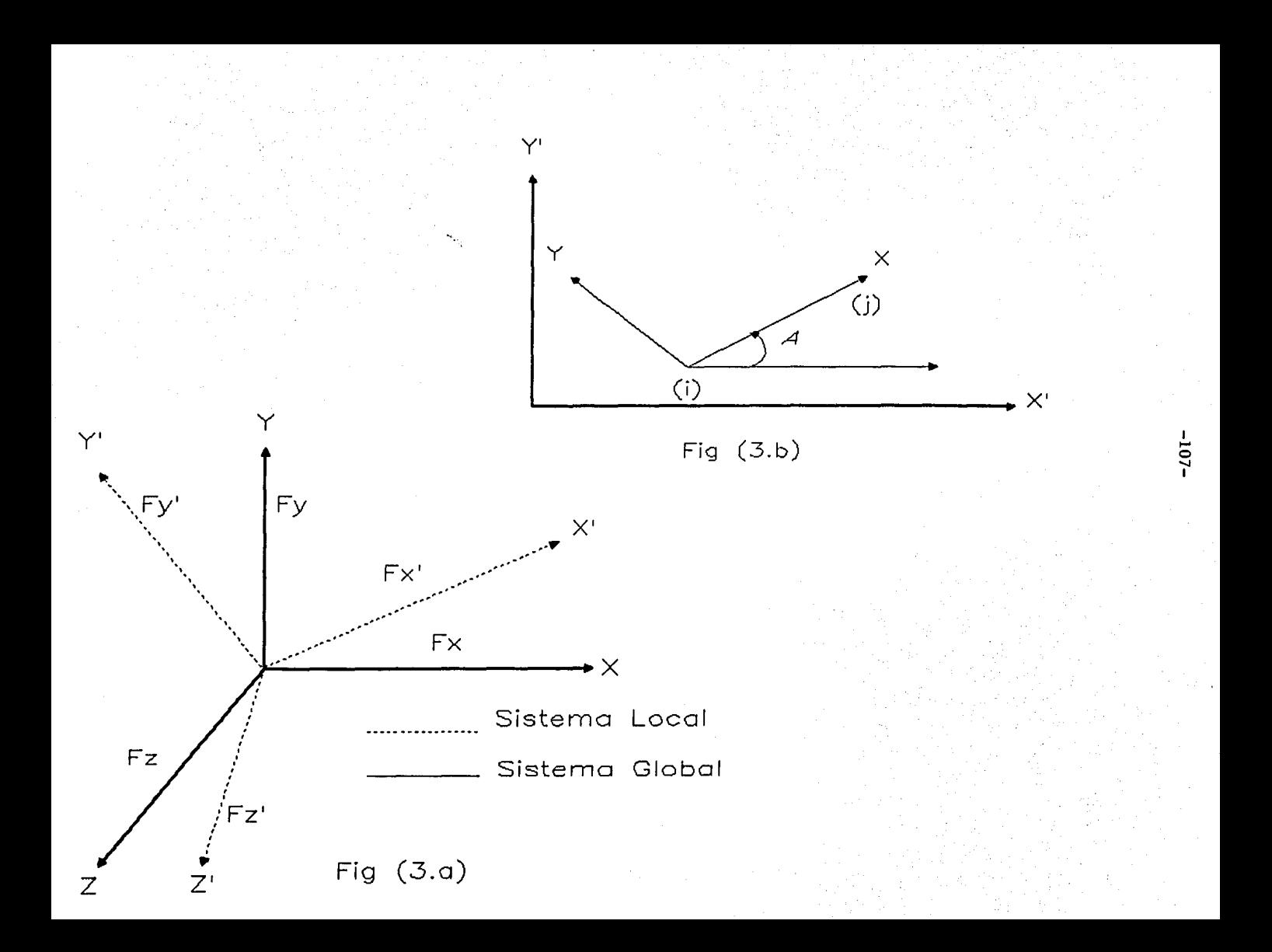

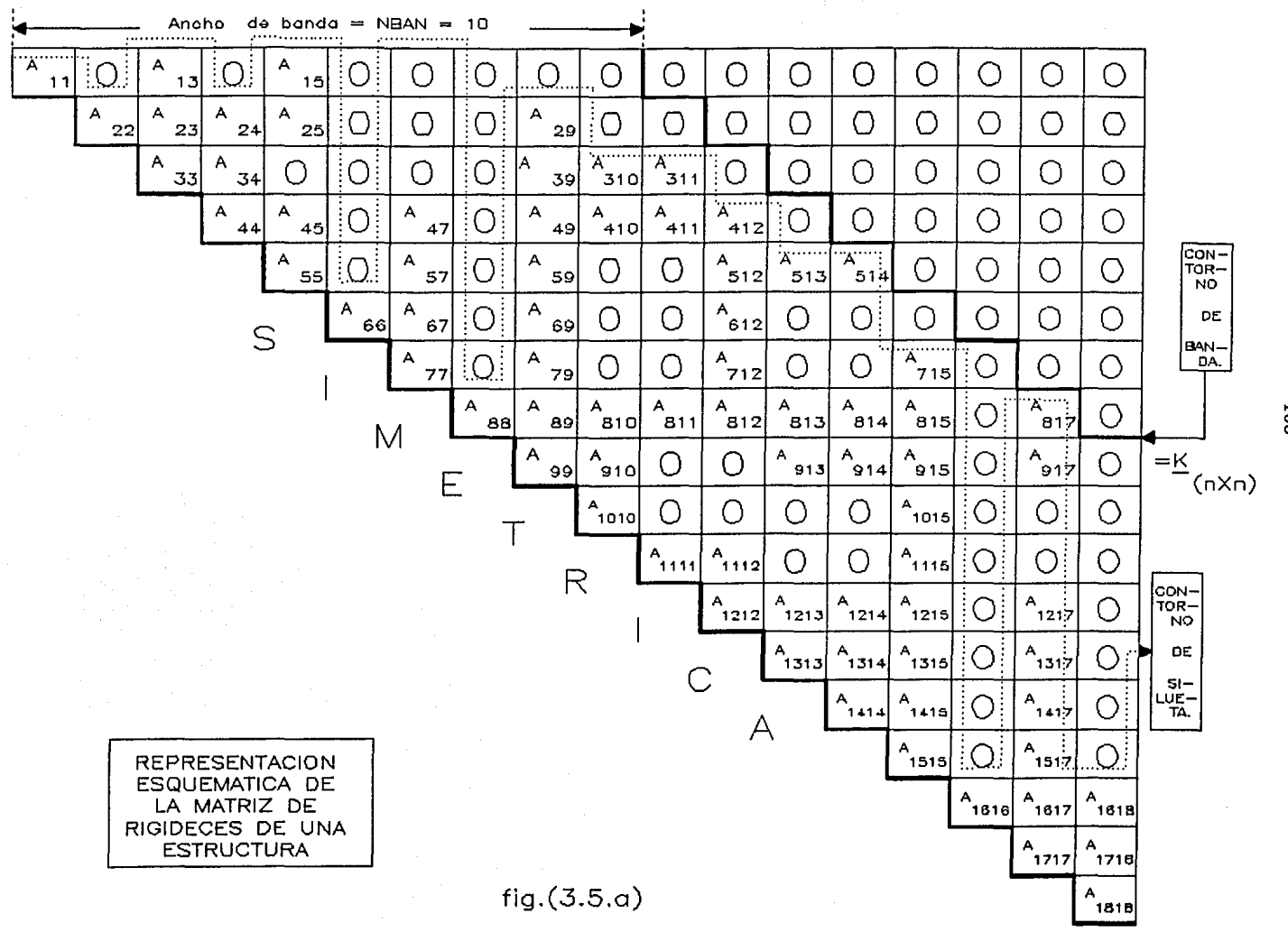

 $-801$ 

 $M$ ANCHO DE BANDA = NBAN $M$ 

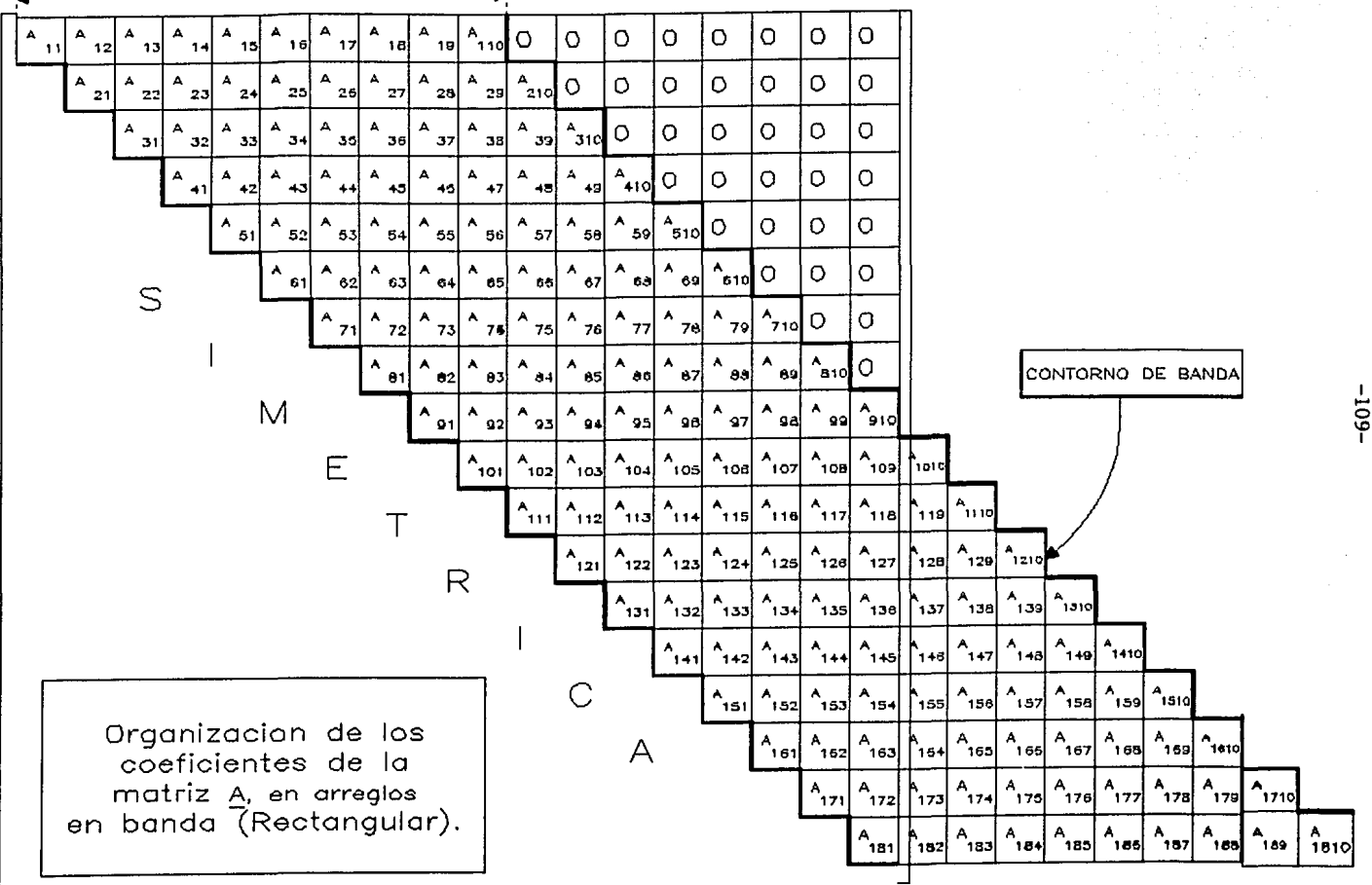

Fig  $(4.4.1.a)$ 

**NBAN** А A A А ∩  $\bigcirc$ ◯ ∩ ◯ ∩  $15$  $17$  $13$  $11$  $A_{27}$  $A_{29}$  $\boldsymbol{\mathsf{A}}$ A A  $\bigcirc$  $\bigcirc$  $\bigcirc$ O  $24$  $25$  $22$  $2<sub>3</sub>$  $A_{310}$ А  $A_{311}$  $\blacktriangle$ Α  $\circ$ A A  $\bigcirc$  $\bigcirc$  $37$ أود 3el اتت  $34$  $A$  +10  $\mathbf{A}$ A  $A$ <sub>411</sub>  $A_{412}$  $\bigcirc$  $\bigcirc$ А A  $\circ$ 47 49  $45$  $44$  $\frac{A_{510}}{2}$  $A_{511}$  $A_{512}$  $A_{513}$  $A$ <sub>514</sub>  $\blacktriangle$ A A  $\bigcirc$  $\bigcirc$  $58$  $57$  $55$  $\sqrt{4}$   $\frac{a_{11}}{2}$  $\sqrt[4]{\frac{a_{12}}{a_{12}}}$  $\sqrt{\frac{A}{9}}$  $\frac{A_{614}}{2}$  $\sqrt{\frac{A_{e10}}{A}}$  $\overline{A}$  $\bigcirc$ А А  $\circ$  $68$ eel 87  $\sqrt{\frac{A}{713}}$  $\sqrt{\frac{A}{7}}$  $(\frac{A}{211})$  $\sqrt{\frac{A}{712}}$  $(\frac{A}{214})$  $A$ <sub>715</sub>  $\circ$  $\blacktriangle$ A ∩  $|79|$  $77$  $\sqrt{\frac{A_{817}}{}}$  $A_{812}$  $\frac{A_{\alpha_{10}}}{\alpha_{11}}$  $A_{\mathbf{a}\mathbf{1}\mathbf{1}^{\prime}}$  $A_{814}$  $A_{815}$  $A_{813}$  $\circ$  $\overline{A}$  $55$ aa|  $\sqrt{\frac{A_{917}}{A_{17}}}$  $\sqrt{\frac{A_{911}}{2}}$  $\frac{A_{913}}{2}$  $A_{912}$  $A_{914}$  $A_{915}$  $\bigcirc$  $\circ$ A  $\blacktriangle$ in to 99  $^{4}$ 1015  $\bigcirc$  $A_{1017}$  $\bigcirc$ O  $^{4}$ 1010  $^{A}$ 1012  $A_{1013}$  $^4$ 101+  $^{\mathsf{A}}$ 1011  $\begin{bmatrix} A_{1117} \end{bmatrix}$  $\frac{A_{11}}{1}$  $\bigcirc$  $\bigcirc$  $\bigcirc$  $^4$ <sub>1113</sub>  $^{4}$ 1114  $\bigcirc$  $^{\mathsf{A}}$ <sub>1111</sub>  $\frac{A_{1112}}{A_{112}}$  $A_{1212}$  $\bigcirc$  $A_{1215}$  $A_{1217}$  $\bigcirc$  $\bigcirc$  $\circ$  $A_{1213}$  $A_{1214}$  $\bigcirc$  $\bigcirc$  $\circ$  $\bigcirc$  $^{4}$ 1313  $^4$ <sub>1315</sub>  $A_{1317}$  $\bigcirc$  $\bigcirc$  $^{\sim}$ <sub>1314</sub>  $\bigcirc$  $\circ$  $A_{1417}$  $\circ$  $\bigcirc$  $\circ$  $^{A_{1+1+1}}$  $^{A}$ 1415  $\circ$  $\circ$  $\circ$  $A$ <sub>1517</sub>  $\bigcirc$  $\bigcirc$  $\bigcirc$  $A$ <sub>1518</sub>  $\bigcirc$  $A$ <sub>1515</sub> ∩  $\bigcirc$  $\bigcap$  $\bigcirc$  $4616$  $A_{1617}$  $^{\prime}$ <sub>1615</sub>  $\bigcirc$ O  $\bigcirc$  $\bigcirc$  $\bigcirc$  $\bigcirc$  $A_{1717}$  $\circ$  $\circ$  $\circ$  $\bigcirc$  $\bigcirc$  $A_{171B}$  $\circ$  $\circ$ О  $\bigcap$  $^{\prime}$ <sub>1818</sub> ∩ ∩ ∩ ∩ ∩ ∩ ∩ ∩

(NxNBAN)

Matriz de rigideces arreglo de banda  $en$ 

Fig  $(4.4.2.a)$ 

ن<br>10-

 $\Lambda$  $\Omega$  $\Omega$ O Α O  $\Omega$ 0 0 0 1. <u>Q</u> O iО ÷О :0 15  $\mathbf{Q}$ А А A  $\Omega$  $\mathcal{O}$ <sup>O</sup>  $\bigcap$  $\overline{2}$ įΩ <sup>0</sup> O O  $\left( \right)$ :U 23 c 6  $10$ 16 Α A A A  $\Omega$ A 0 0 O 0 3 <u>:0.</u> O 30 39  $24$  $31$ 17 5 7  $11$ А A A A А  $\theta$ 0 0 А ١Q O 8 ŢО 32 40 48 25 8  $12$ 18 CONTORNO A DE A A А A A A А 0 įО O  $\left(\right)$ SILUETA 13 <u>:Ό</u> 49 57 66 33 41  $13$ 19  $26$ А А A A A А A А `<sub>67</sub>|:Q. O 0 0  $14$ :U  $58$ 27 34  $42$  $50<sub>l</sub>$  $14$  $20<sup>1</sup>$  $\mathsf{S}$ A A A А A А А A ţО 0 .U.  $21$ <u>¦Ω¦</u> 76  $51$  $59$ -68 35  $43$  $21$ 28 A A A A A A А А C 22  $52$  $60<sub>l</sub>$ 69  $77$  $86$  $29$  $44$  $22$ 36 A M А А A A А A А C  $MD =$ 30 -30 37 45 53 61 -70 78 87 Ε A А А А А А А  $(nXn)$ ∪ 88 38 62  $71$ 79 38 46 54 A A A А А A O: 47 80 89 55 -72 47 -631  $R$ А А А A U 56  $56<sup>1</sup>$  $64$ -731 81 90 A A A А <u>65</u> 74 82 91 65  $\mathcal{C}$ A A A 0 :U **ORGANIZACION DE LOS** 75 83 92 75 COEFICIENTES DE LA Α A A A MATRIZ A. EN ARREGLOS iQi 84l 93 95 84 EN CONTORNO DE SILUETA (UNIDIMENSIONALES) A А A 85  $94$  $97$ 85 A A 95 -9B 95 Fig  $(4.4.3.A)$ A 99 99

 $\triangle$ 

 $-111$ 

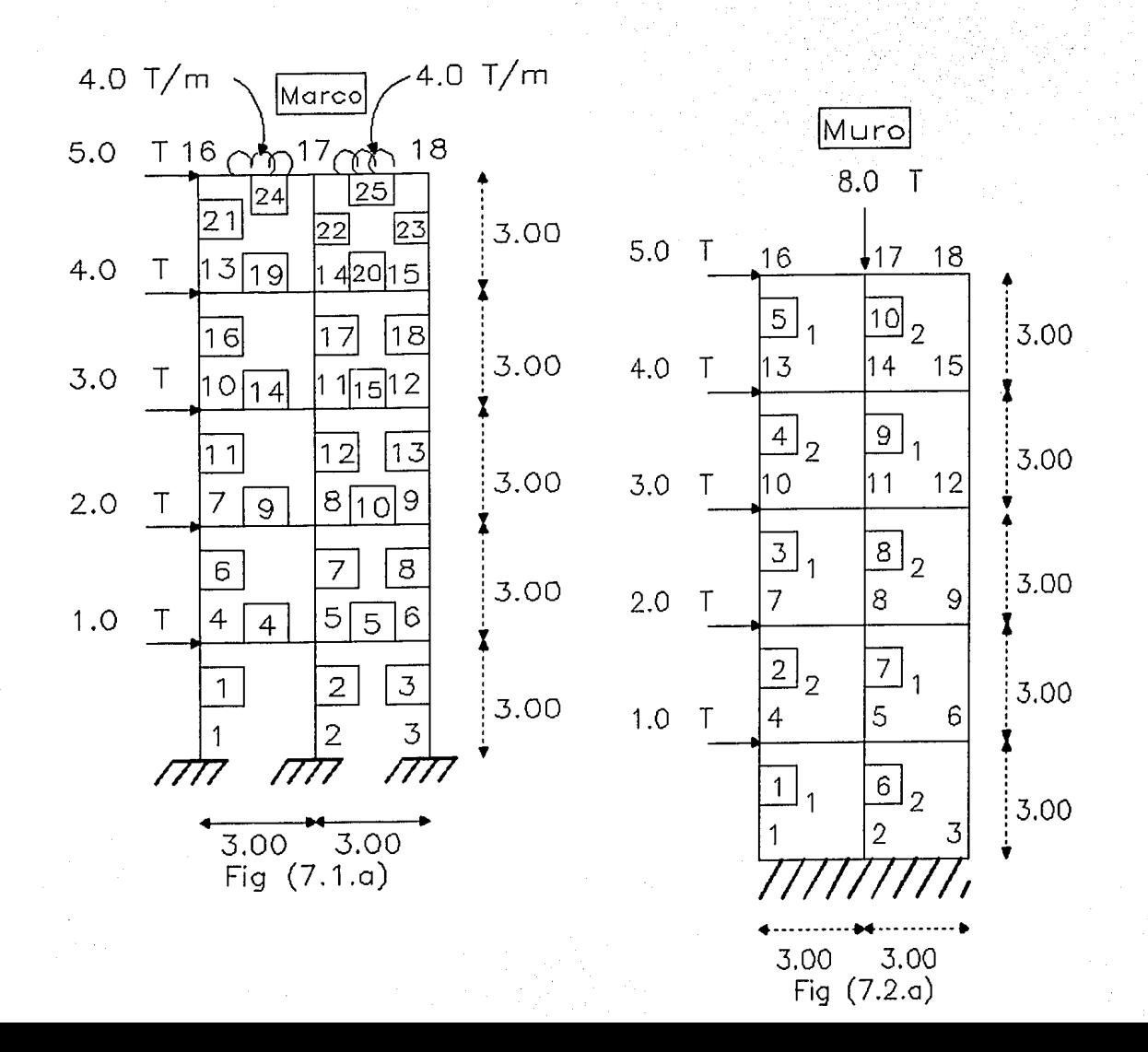

 $112 -$ 

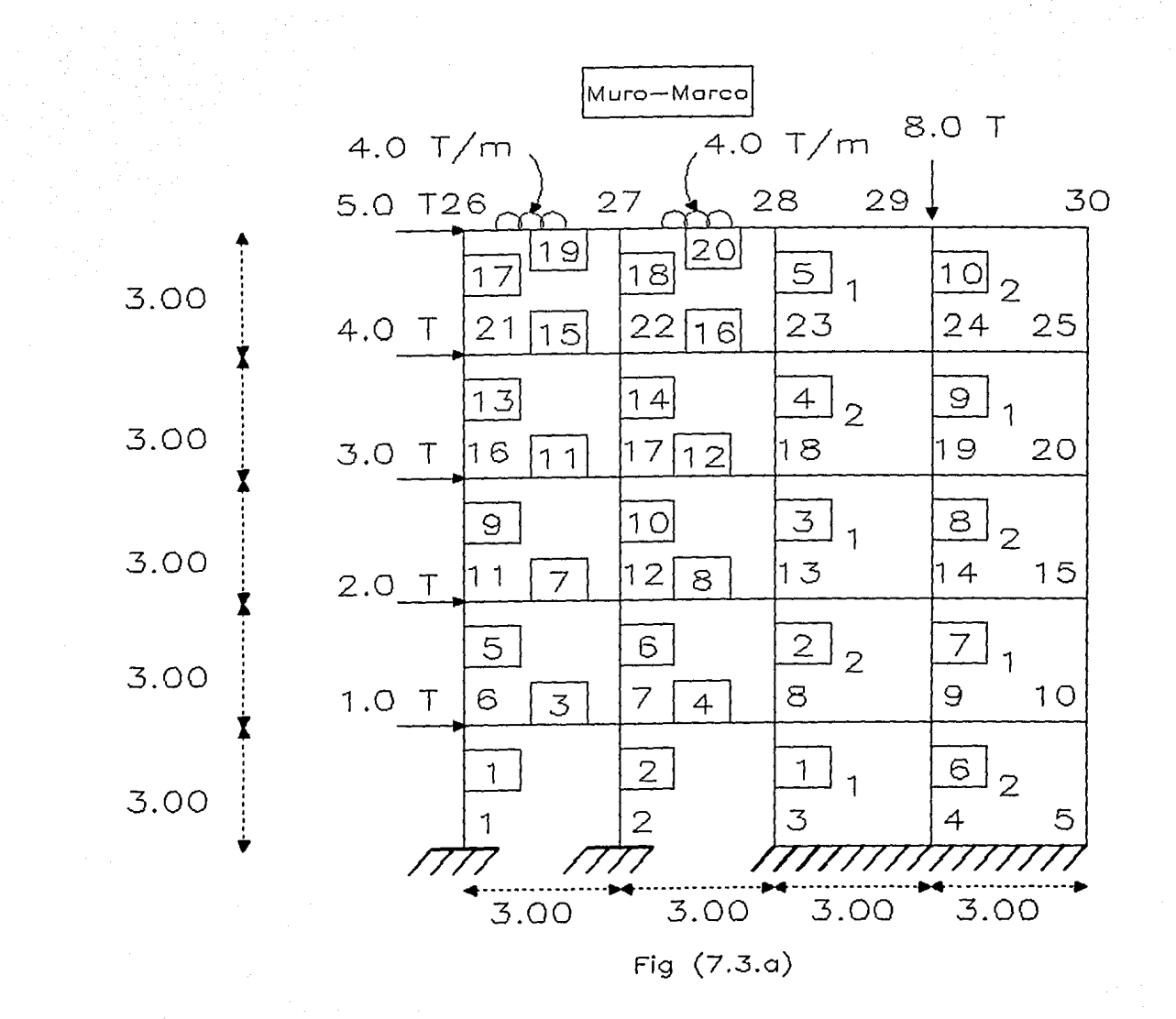

 $-113-$ 

 $-114-$ 

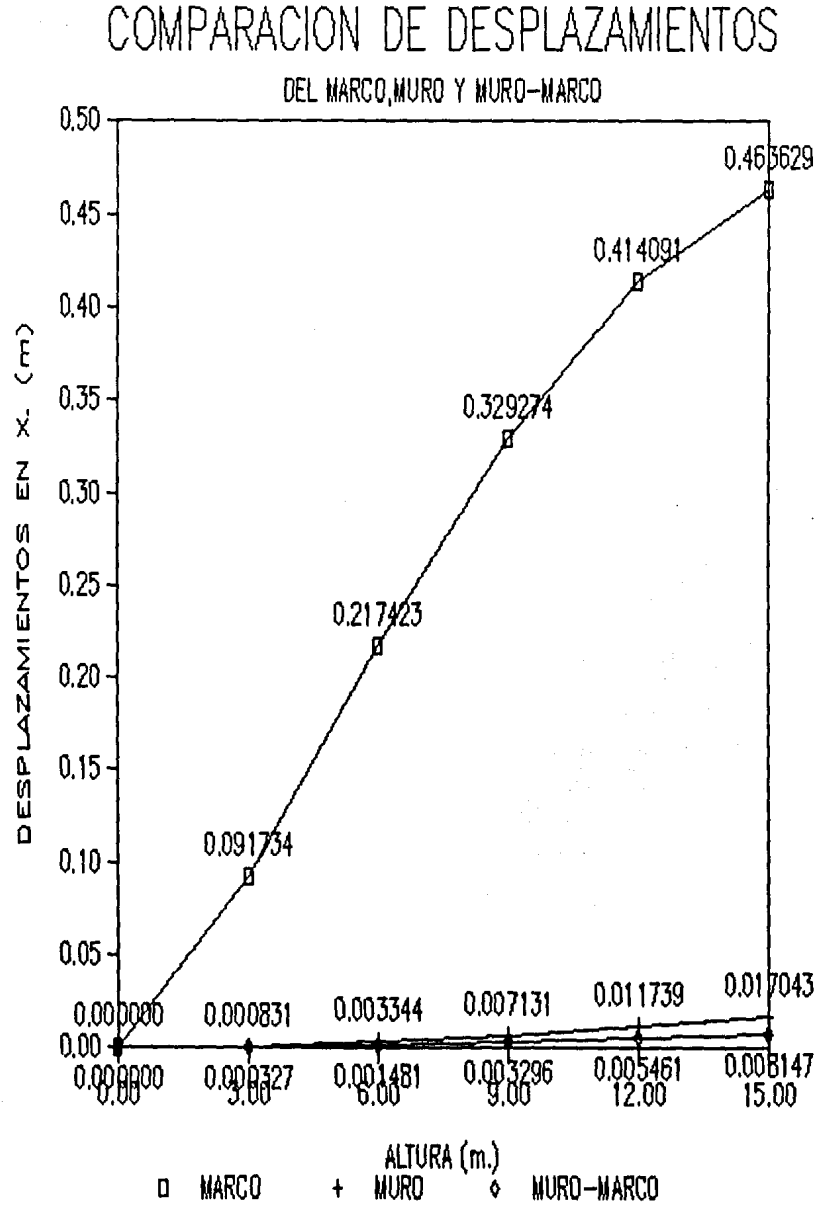

### $-115-$ COMPARACION DE DESPLAZAMIENTOS

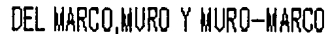

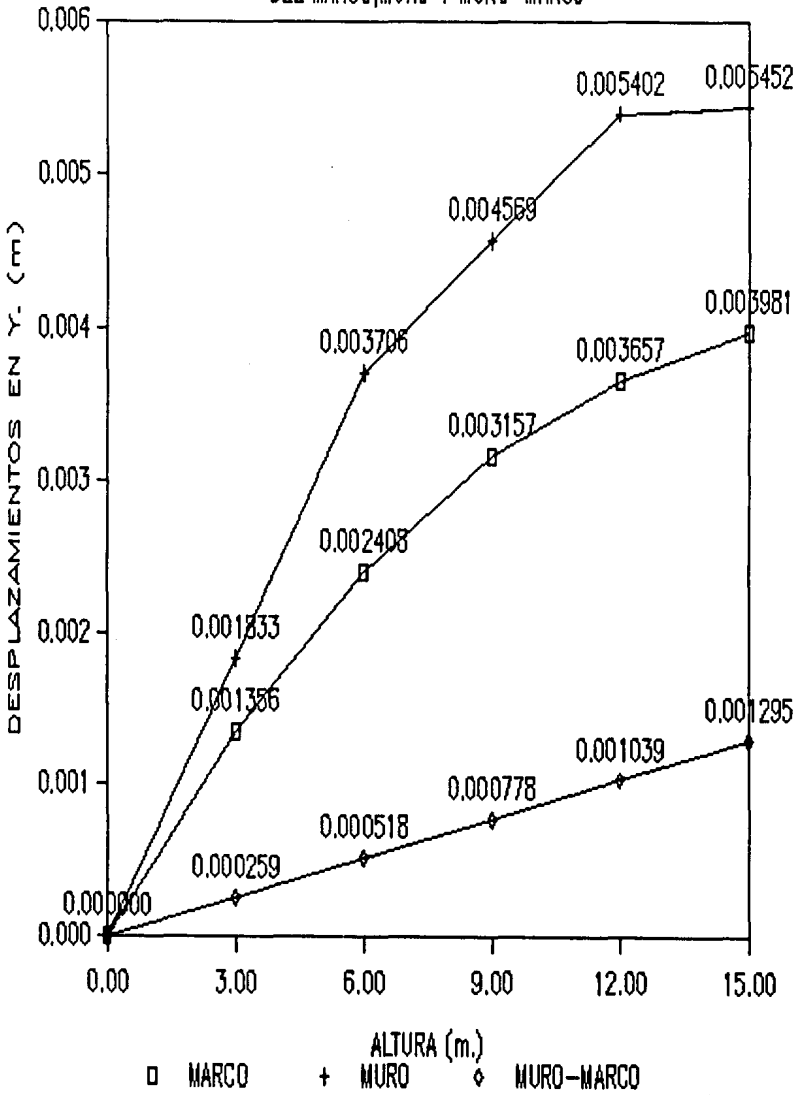

 $-116-$ 

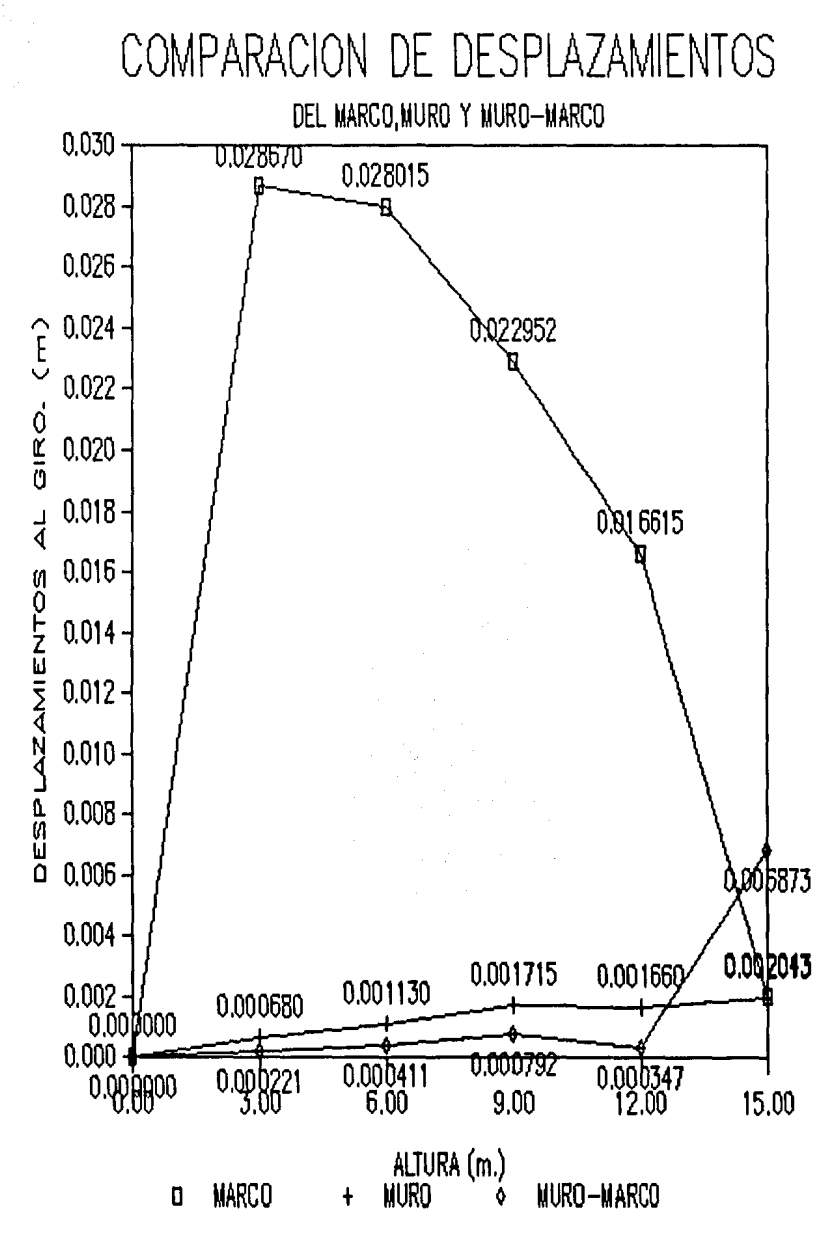

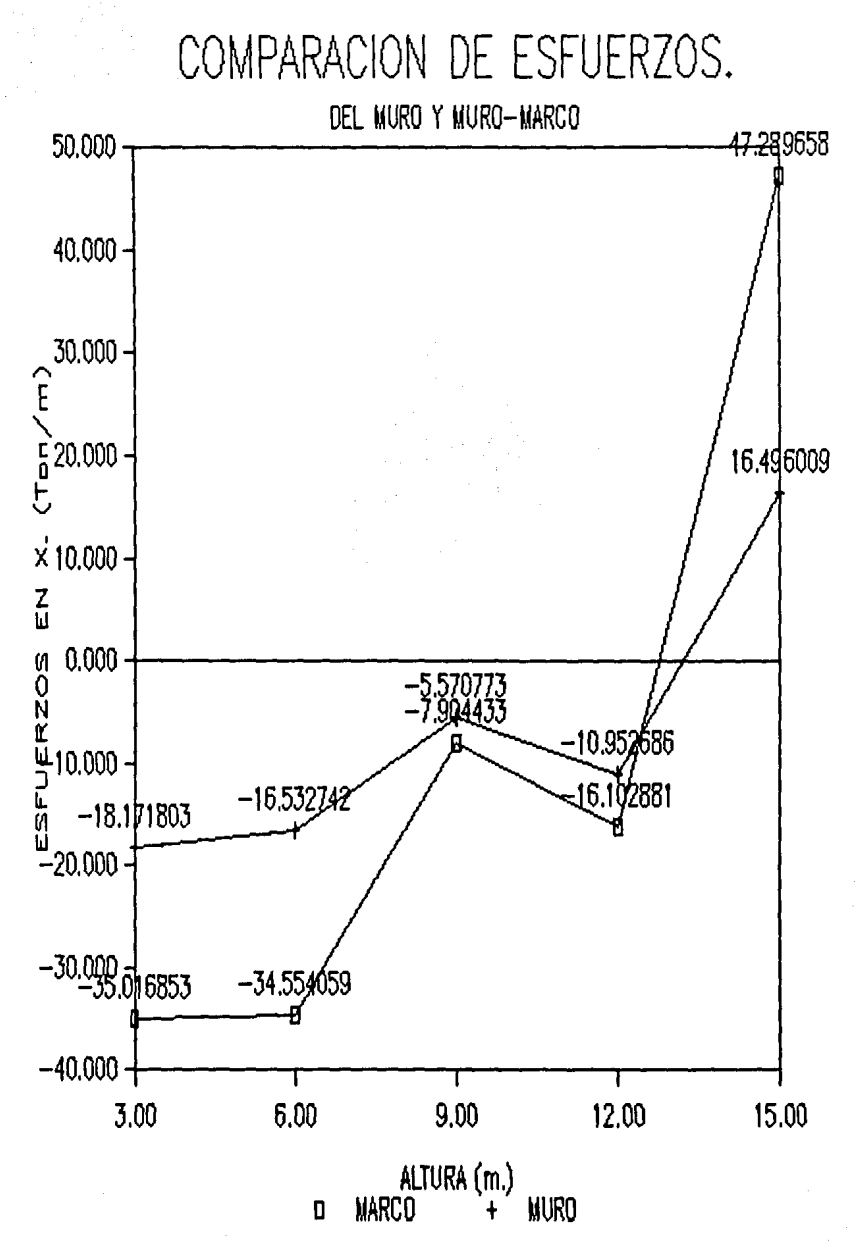

 $-117-$ 

#### $-118-$

## COMPARACION DE ESFUERZOS.

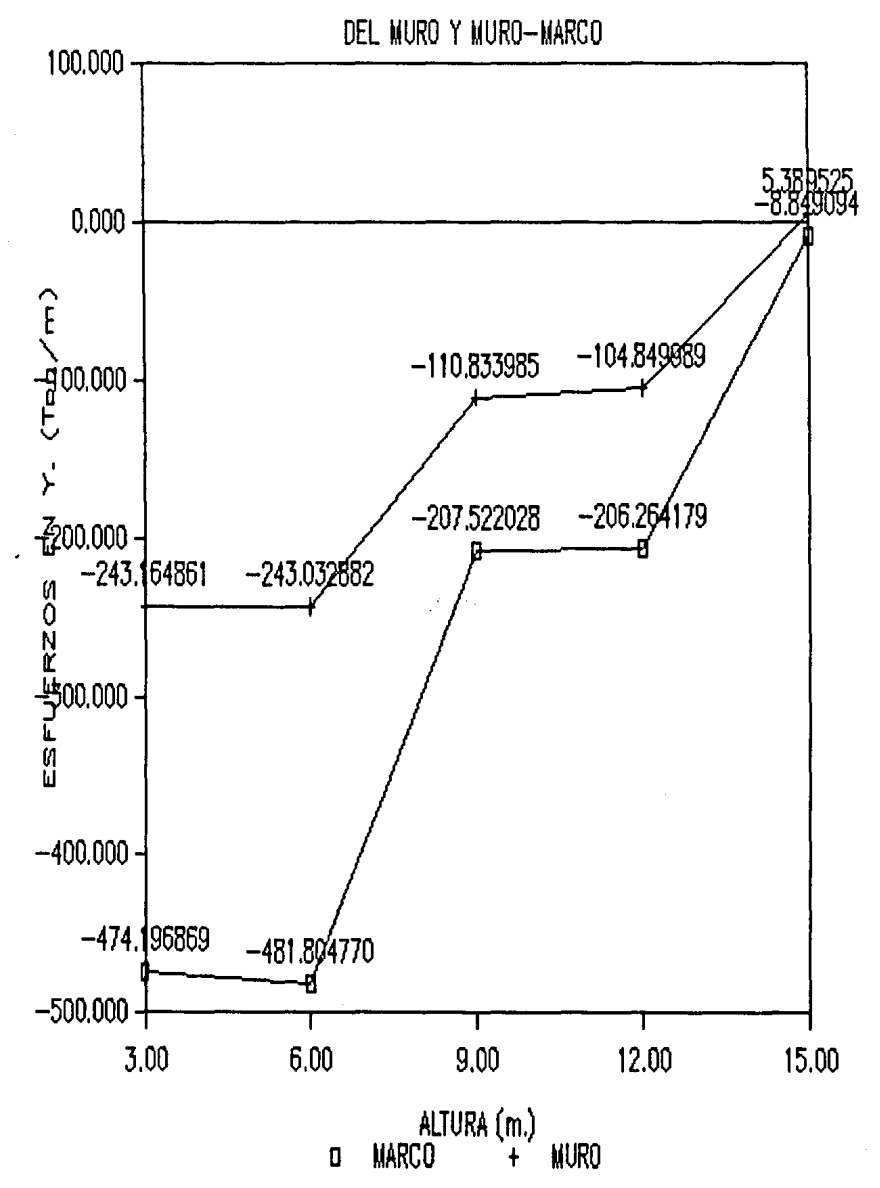

# COMPARACION DE ESFUERZOS.

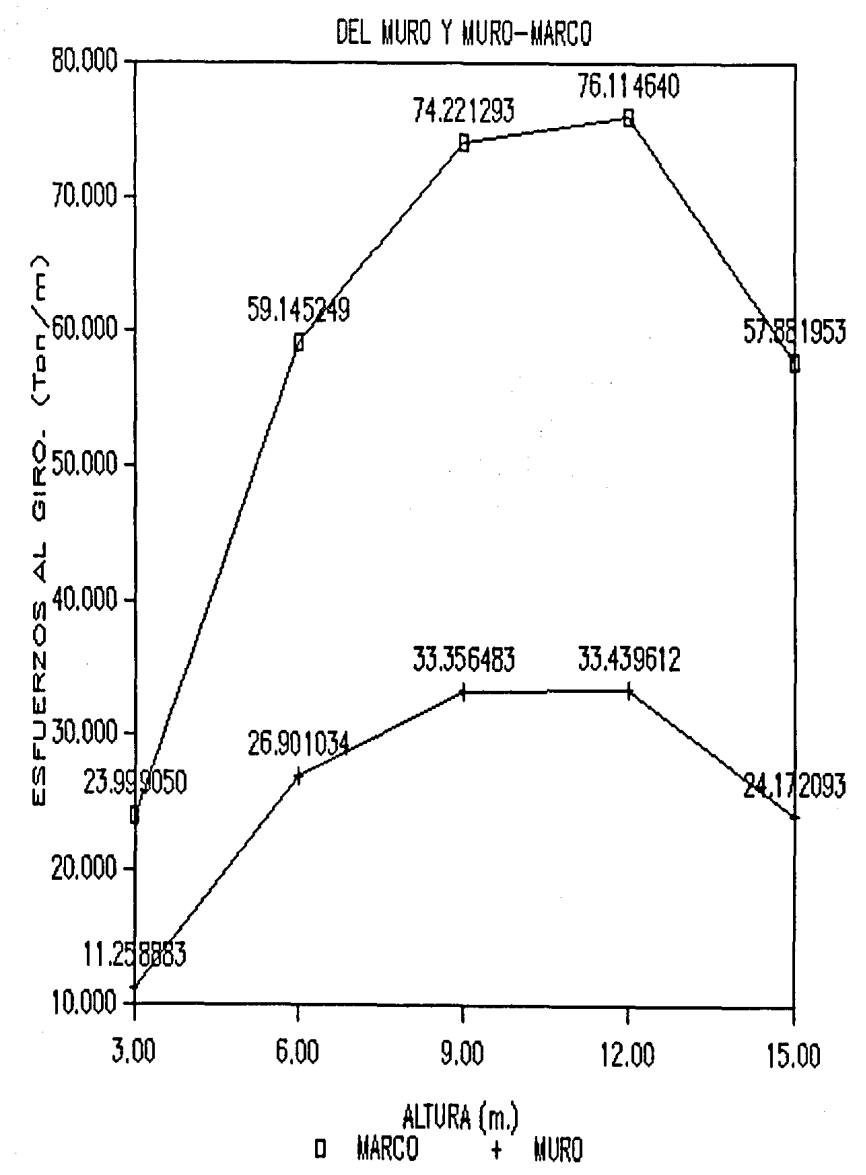

 $-119-$ 

#### CONCLUSIONES Y RECOMENDACIONES

#### CONCLUSIONES

El método de las rigideces, permite resolver cualquier estructura esqueletal plana, por diversa que sea su condición de apoyo o de cargas.

Con respecto al programa de computadora

- Es posible analizar estructuras muro-marco de regular tamaño ( Aproximadamente hasta 50 niveles y 10 claros ) con una configuración basica para una minicomputadora de 512 kbytes . (Ver inciso 5.2 ).
- Al considerar los resultados obtenidos con los ejemplos desarollados , se puede afirmar que :
	- El marco se flexiona principalmente en modo cortante •
	- El muro se flexiona principalmente en modo flexionante
	- Los desplazamientos del muro-marco son menores a los del marco y del muro por separado.
	- Los esfuerzos obtenidos del muro-marco interconectados son también menores a los del muro,en los sentidos del eje X , Y y al giro.

Las Estructuras Muro-Marco no son Estructuras aisladas, sino que forman parte de Edificios.

El hecho de analizarlas por separado implica hipótesis en el análisis de Edificios, que deben de respetarse.

El método de solución presentado, resulta muy adecuado para programarse y la elaboración del programa es relativamente sencillo.

#### RECOMENDACIONES

Las formas de los elementos en que se discretiza el continuo deben ser lo mas regular posible.

Incluir un número mayor de elementos finitos en zonas de concentración de esfuerzos,por ejemplo¡ alrededor de agujeros , en placas, etc...

Si la solución exacta del problema no es conocida, es conveniente resolverlo con un mayor número de elementos y checar la convergencia cuando el número de elementos es incrementado.

El programa elaborado, puede ser adaptado para que acepte desplazamientos preescritos , articulaciones en los nodos aceptar fuerzas sísmicas y barras con sección variable.

#### REFERENCIAS

- Muro Marco Ramón Cervantes y Victor Porras Silva<br>División de Estudios Superiores de la Facultad de ingenieria<br>UNAM.
- El Método del Elemento Finito. Tercera Edición. Editorial Reverte <sup>1</sup> s.A. Autor: o.e. Zienkiewicz
- Análisis Estructural tercera edición. Autor: Jack c. Mc.corrnac.
- LIGNELET, PATRICE, Fortran 77 lenguaje Fortran v.<br>Trad. Pedro LAFARET, España.<br>Manuales de Informática MASSON, 1985
- Vera Badillo, Fernando. Solución de ecuaciones algebraicas en el<br>análisis Estructural. Tesis Profesional.<br>Mexico,D.F. ULSA 1980.
- Apuntes del Ing. Fernando Vera Badillo.
- Apuntes del curso de Elemento Finito del Centro de actualización profesional de Ingenieria Civil.UNAM
- Journal of the Structural Division Proceedings of the American<br>society of Civil Engineers,<br>Vol 95 New Rectangular Finite Element, for Shear wall Analysis By Iain. A. Mac. Leod.